**МІНІСТЕРСТВО ОСВІТИ І НАУКИ УКРАЇНИ**

**ХАРКІВСЬКИЙ НАЦІОНАЛЬНИЙ ЕКОНОМІЧНИЙ УНІВЕРСИТЕТ ІМЕНІ СЕМЕНА КУЗНЕЦЯ**

# **АНАЛІТИКА СОЦІАЛЬНИХ ТА ДЕМОГРАФІЧНИХ ПРОЦЕСІВ**

**Методичні рекомендації до лабораторних робіт для студентів спеціальності 051 "Економіка" першого (бакалаврського) рівня**

> **Харків ХНЕУ ім. С. Кузнеця 2019**

УДК 316.4(07) А64

# **Укладачі:** І. В. Аксьонова Г. І. Свидло

Затверджено на засіданні кафедри економічної теорії, статистики та прогнозування.

Протокол № 7 від 04.01.2019 р.

*Самостійне електронне текстове мережеве видання*

А64 ний ресурс] : методичні рекомендації до лабораторних робіт для сту-**Аналітика** соціальних та демографічних процесів [Електрондентів спеціальності 051 "Економіка" першого (бакалаврського) рівня / уклад. І. В. Аксьонова, Г. І. Свидло. – Харків : ХНЕУ ім. С. Кузнеця, 2019. – 99 с.

Подано методичні рекомендації до виконання лабораторних робіт, метою яких є закріплення й поглиблення знань теоретичного та практичного матеріалу з соціально-демографічних досліджень, набуття навичок аналізу соціальних і демографічних процесів за допомогою засобів Excel.

Рекомендовано для студентів спеціальності 051 "Економіка" першого (бакалаврського) рівня.

**УДК 316.4(07)**

© Харківський національний економічний університет імені Семена Кузнеця, 2019

# **Вступ**

У системі соціально-економічних наук аналітика соціальних та демографічних процесів вважається однією з фундаментальних навчальних дисциплін, що формують спеціальність економіста за освітньо-професійною програмою "Бізнес-статистика і аналітика". Її методи та показники використовуються для складання соціальних і демографічних програм, оцінювання соціально-демографічної ситуації в країні та її регіонах, динамічного і пропорційного розвитку соціально-демографічних процесів.

Упровадження нових методів господарювання вимагає удосконалювання методів і прийомів соціальної та демографічної статистики, розроблення показників для комплексного соціально-демографічного аналізу статистичної інформації. Аналіз соціальних і демографічних процесів має бути глибоким, розкривати причини та наслідки соціально-демографічної кризи, досліджувати і виявляти резерви та можливості, спрямовані на покращення соціально-демографічної ситуації в країні.

Студентам необхідно опанувати основи аналітики соціально-демографічних явищ і процесів, вивчити теорію демографії та соціальної статистики, що розробляють загальні категорії й поняття, статистичні та специфічні методи дослідження масових соціально-демографічних явищ і процесів.

Вивчення аналітики соціальних і демографічних процесів вимагає, поряд із засвоєнням теоретичних положень, практичної реалізації основних розділів навчальної дисципліни шляхом виконання відповідних лабораторних робіт.

У результаті вивчення навчальної дисципліни "Аналітика соціальних та демографічних процесів" студент набуває компетентностей, наведених у табл.1.

3

# **Структура складових професійних компетентностей з навчальної дисципліни "Аналітика соціальних та демографічних процесів"**

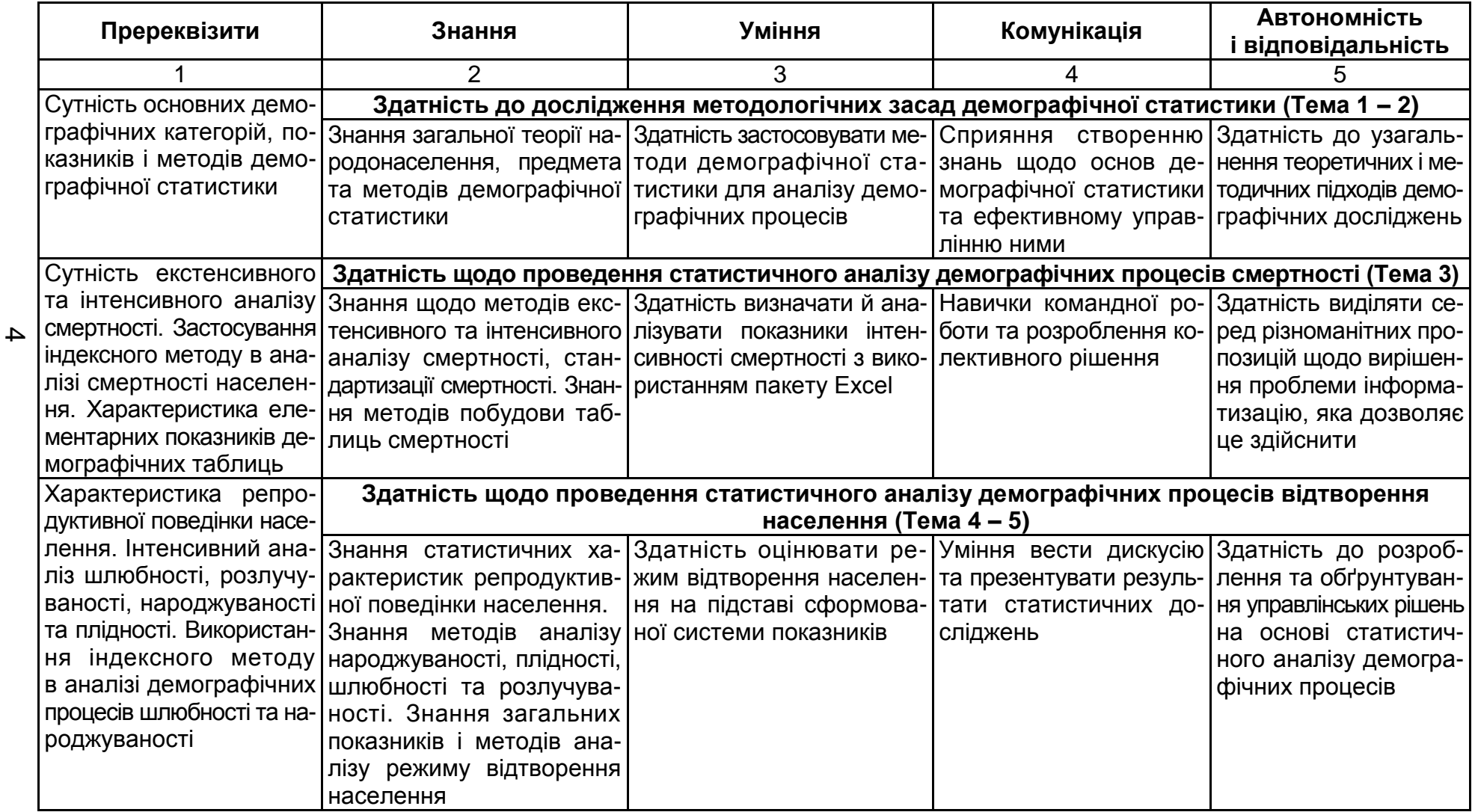

# Продовження табл. 1

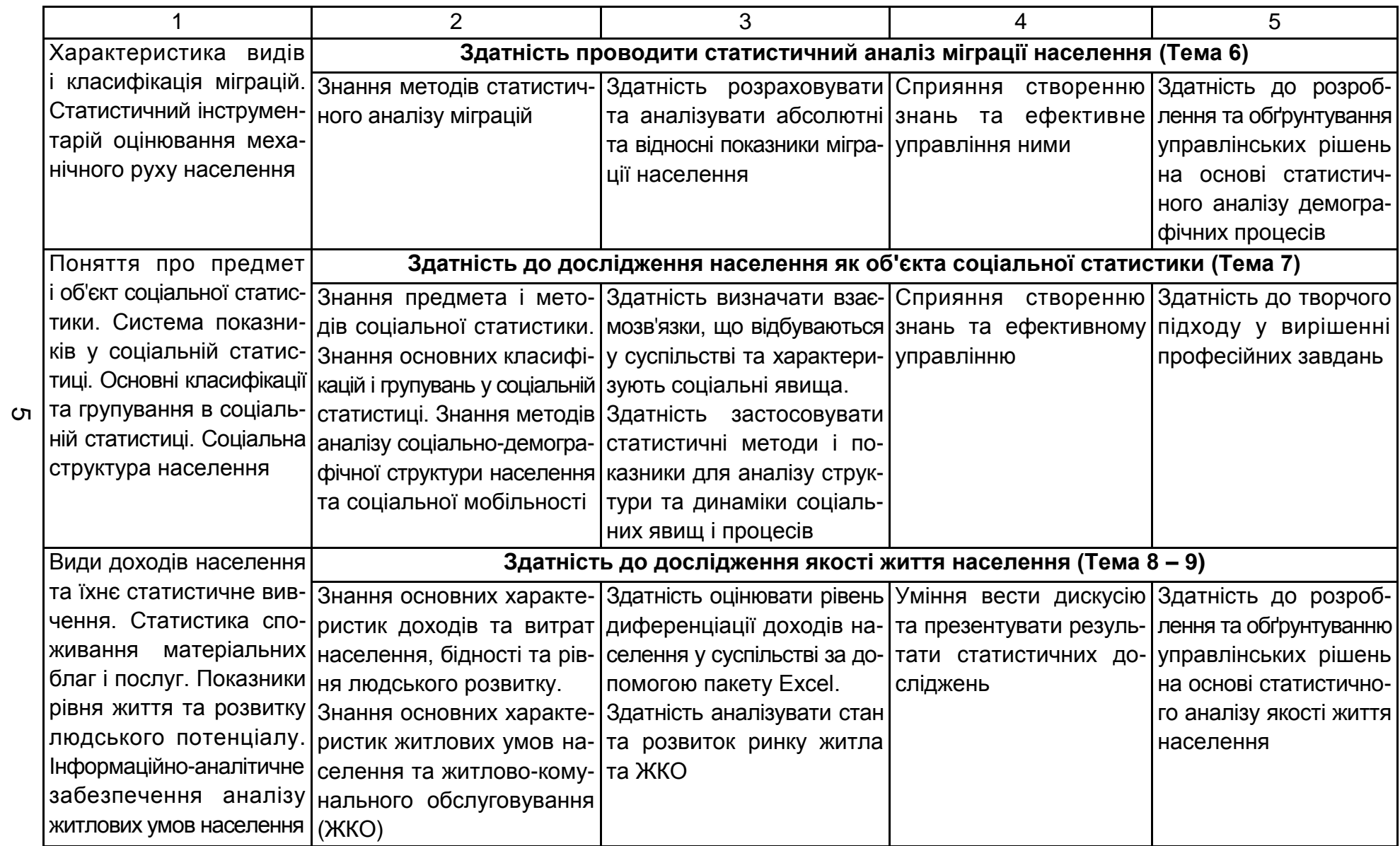

# Закінчення табл. 1

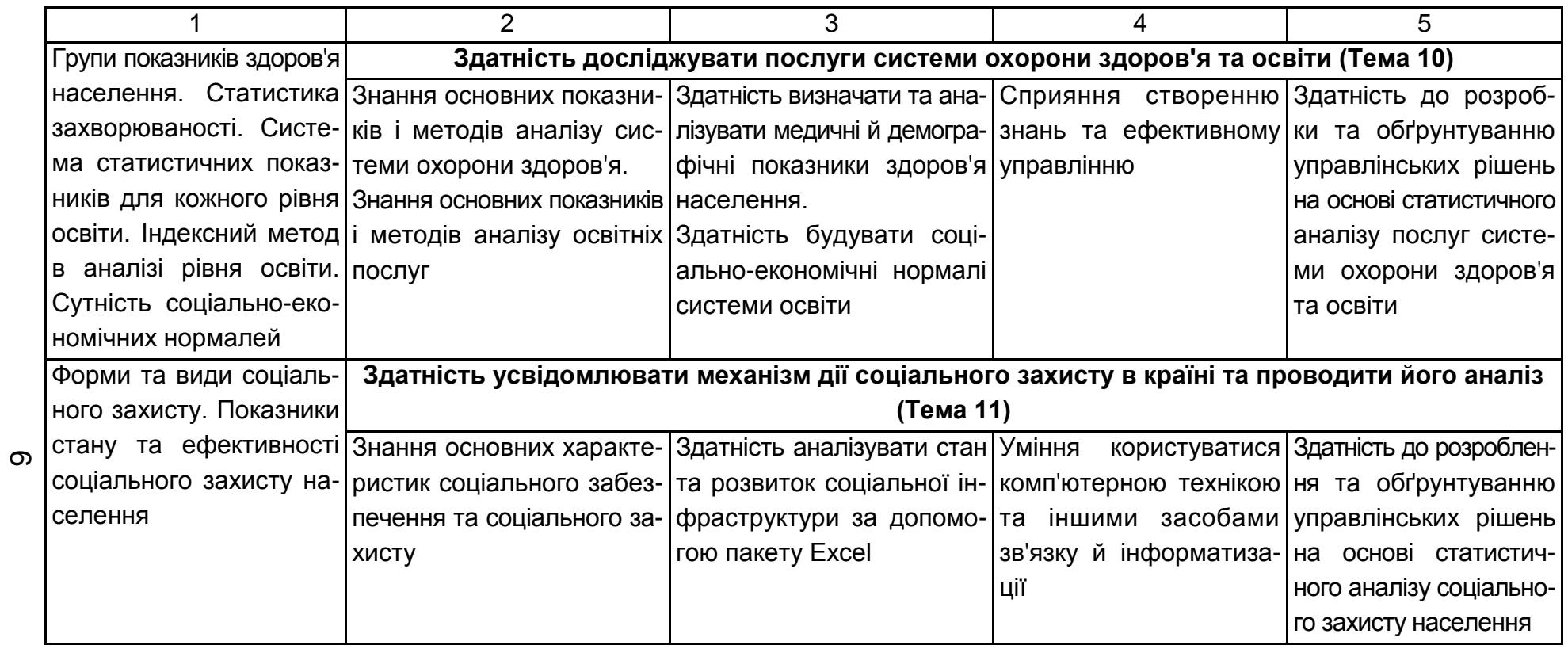

# **Змістовий модуль 1. Статистичні методи дослідження демографічних явищ та процесів**

# **Тема 1. Методологічні засади аналітики демографічних процесів**

### **Лабораторна робота 1**

#### **Частина 1**

**Мета** – закріплення теоретичного матеріалу, придбання навичок застосування специфічних методів демографічної статистики в Excel.

**Завдання** – необхідно провести аналіз віку населення за допомогою середніх величин і структурних середніх в Excel.

#### **Методичні рекомендації**

Середній вік обчислюється за формулою середньої арифметичної зваженої x – віку на чисельність осіб j-го віку S<sub>j</sub>:

$$
\overline{\mathbf{x}} = \frac{\sum_{0}^{\omega} \mathbf{x}_j \mathbf{S}_j}{\sum_{0}^{\omega} \mathbf{S}_j},
$$

де  $\omega$  – вік 100 років і старше.

Модальний і медіанний вік визначається за однорічним віковим розподілом, водночас як найпоширеніший вік та вік, який ділить усю чисельність населення навпіл. За наявності п'ятирічного вікового розподілу мода і медіана розраховуються за відповідними формулами для інтервального ряду розподілу:

$$
M_0 = x_0 + h \frac{f_{mo} - f_{mo-1}}{(f_{mo} - f_{mo-1}) + (f_{mo} - f_{mo+1})},
$$

де  $x_0$  і h – нижня межа та ширина модального вікового інтервалу, тобто такого, що має найбільшу частоту (частку);

 $f_{\text{mo}}$ ,  $f_{\text{mo-1}}$ ,  $f_{\text{mo+1}}$  – чисельність населення в модальному, передмодальному та післямодальному інтервалах;

$$
M_e=x_0+h\frac{0.5\sum\limits_{0}^{\omega}f_j-Sf_{me-1}}{f_{me}},
$$

де x0 та h *–* відповідно нижня межа та ширина медіанного вікового інтервалу;

 $St_{me-1}$  – кумулятивна чисельність населення передмедіанного інтервалу;

fmе *–* чисельність населення в медіанному інтервалі.

**Приклад 1.** Розглянемо розрахунок середнього віку населення на прикладі даних про повікову чисельність населення району (рис. 1).

Необхідно визначити середній вік населення (до пенсійного віку), його медіанний і модальний вік.

Для розрахунку показників в Excel вводимо вихідні дані у такому вигляді (рис. 1):

|                |            | f.<br>o,                  |
|----------------|------------|---------------------------|
|                | А          | В                         |
|                |            | Чисельність<br>населення, |
| 1              | Вік, років | тис, осіб                 |
| $\overline{c}$ | 0 - 4      | 22,1                      |
| $\overline{3}$ | $5 - 9$    | 20,5                      |
| $\overline{4}$ | $10 - 14$  | 21,6                      |
| 5              | $15 - 19$  | 21,3                      |
| 6              | $20 - 24$  | 22,5                      |
| 7              | $25 - 29$  | 31,7                      |
| 8              | $30 - 34$  | 40,4                      |
| 9              | $35 - 39$  | 42,7                      |
| 10             | 40 - 44    | 44,9                      |
| 11             | 45 - 49    | 40,1                      |
| 12             | $50 - 54$  | 38,4                      |
| 13             | 55 - 59    | 30,5                      |
| 14             | Разом      | 376,7                     |

Рис. 1. **Вхідні дані**

Для розрахунку середнього віку будемо використовувати формулу середньої арифметичної зваженої. Через те, що вік поданий інтервалами, необхідно розрахувати середини кожного інтервалу. Оскільки верхня межа вікового інтервалу вважається "включно", то середина інтервалу буде дробовим числом і розраховуватиметься додаванням до нижньої межі половини ширини п'ятирічного інтервалу:  $x_1 = x_1^{min} + (h/2)$ j  $\mathbf{y}_{\mathsf{j}} = \mathsf{x}_{\mathsf{j}}^{\mathsf{min}}$  + (h / 2). Цю формулу вводимо у відповідну клітинку. Наприклад, для віку 5 – 9 років: х' *=* 5 + (5 / 2) = 7,5 років. Розрахунок поданий на рис. 2.

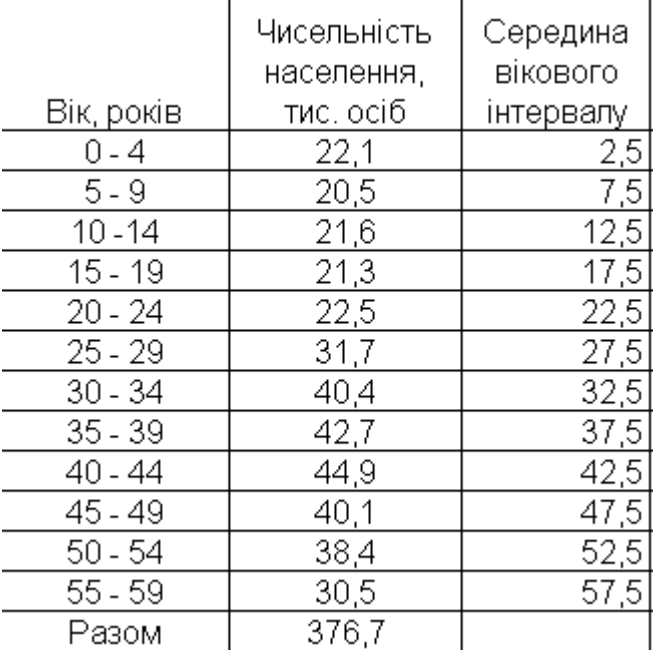

# Рис. 2. **Розрахунок середини вікового інтервалу**

Наступним етапом розрахунку середнього віку є підрахунок кількість людино-років за кожною групою та підсумок за всіма групами. Для цього необхідно перемножити середину вікового інтервалу та чисельність населення за кожною групою (рис. 3).

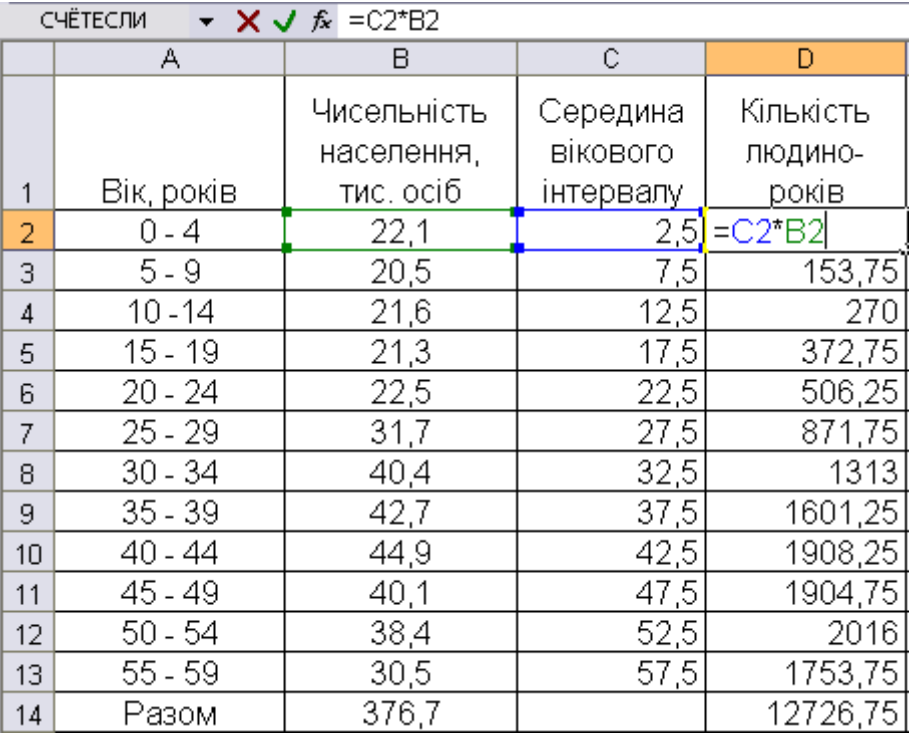

#### Рис. 3. **Розрахунок кількості людино-років**

Сума людино-років розраховується шляхом введення у клітинку формули функцію СУММ, де виділяється діапазон клітинок, які необхідно підсумувати (рис. 4).

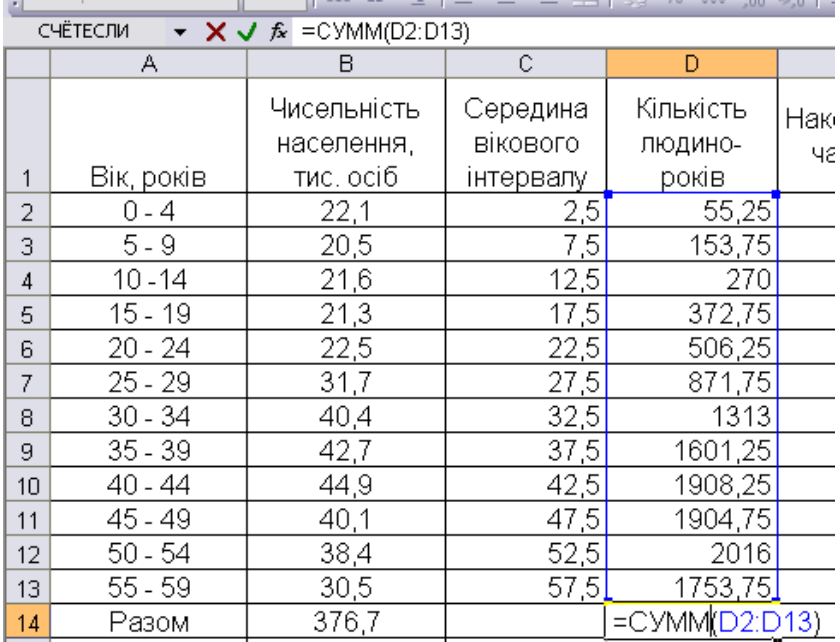

# Рис. 4. **Розрахунок суми кількості людино-годин**

Розрахуємо середню: розділимо суму людино-років на загальну кількість населення (рис. 5).

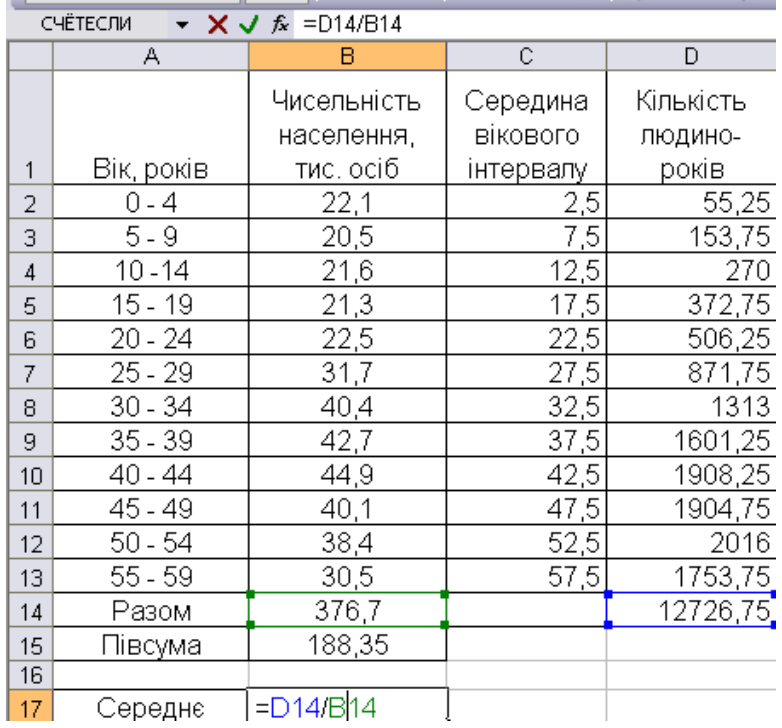

### Рис. 5. **Розрахунок середнього віку**

Розрахуємо моду за формулою для інтервальних рядів. Спочатку необхідно вибрати модальний інтервал – інтервал з найбільшою частотою. Вводимо формулу Мода = 40 + 5 \* (B10 – B9)/((B10 – B9) + (B10 – B11)) в клітинку. Результати розрахунку наведені на рис. 6.

Розрахуємо медіану. Виберемо медіанний інтервал. Для цього знайдемо півсуму частот. Інтервал, у якому накопичена частота, вперше перевищить цю півсуму та буде медіанним. У нашому випадку медіанним буде інтервал 35 – 39. Розрахуємо медіану за формулою Медіана = 35 + 5<sup>\*</sup>  $*(B15 - E8)/B9$ .

Маємо такі результати (рис. 6):

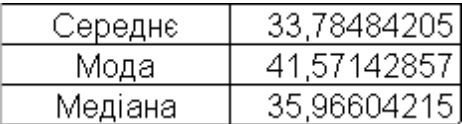

Рис. 6. **Результати розрахунків**

Як можна побачити з рис. 6, середній вік населення становив 34 роки, найбільш часто зустрічаються люди у віці 42 роки, половина населення молодша за 35 років, а друга – старше. Середня, мода та медіана значно відрізняються одна від одної, це свідчить про наявність асиметрії. Для того, щоб це перевірити побудуємо гістограму за допомогою вкладки *Мастер діаграм* (рис. 7).

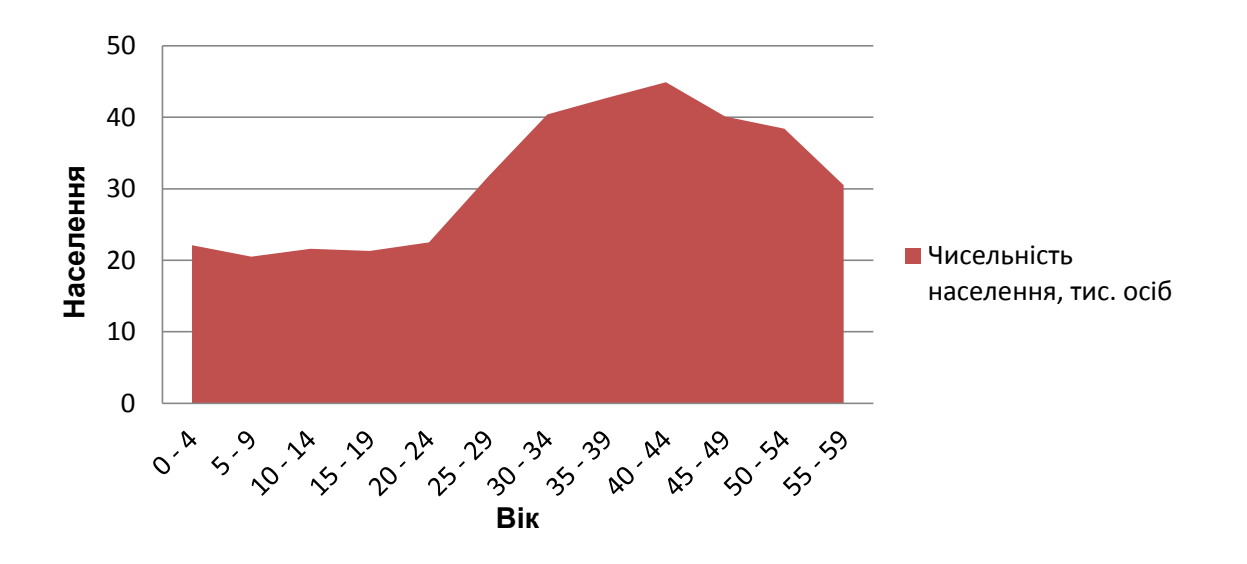

Рис. 7. **Розподіл населення за віковими групами**

Рис. 7 підтвердив гіпотезу авторів про наявність асиметрії. Можна побачити, що існує правостороння асиметрія, яка говорить про те, що ми маємо регресивний тип вікової структури населення.

# **Тема 2. Статистичний аналіз чисельності та складу населення**

### **Лабораторна робота 1**

#### **Частина 2**

**Мета** – закріплення теоретичного матеріалу та придбання практичних навичок аналізу чисельності населення та його складу за допомогою пакету Excel.

**Завдання** – необхідно провести аналіз статево-вікової структури населення в Excel.

#### **Методичні рекомендації**

Статевий склад населення аналізується за допомогою абсолютних і відносних показників (структури та координації), статистичних групувань. Важливий показник – збалансованість статей, тобто їхнє співвідношення. Він має назву коефіцієнта навантаження однієї статі іншою і подається в розрахунку на 1 000 осіб.

Закономірність вікового розподілу сучасного людства проявляється в процесі його старіння. Ступінь прояву цього процесу відображає *коефіцієнт старіння населення* і характеризує частку осіб, які досягли та перегнули перший поріг старості (60 років) у загальній чисельності населення  $(d_{60+})$ .

Співвідношення окремих поколінь характеризують *коефіцієнти демографічного навантаження* покоління батьків дітьми й особами похилого віку, які подаються в розрахунку на тисячу населення, тобто у проміле (%).

Загальний коефіцієнт демографічного навантаження дорівнює сумі двох складових:  $K_{H,3a} = K_{H,n} + K_{H,n}$  і показує, яку кількість дітей та осіб старшого віку "утримає" кожна тисяча покоління батьків.

**Приклад 1.** Розглянемо приклад проведення статево-вікового аналізу за даними про чисельність населення регіону, осіб (табл. 2).

Необхідно провести статистичний аналіз статевого та вікового складу населення регіону і розрахувати показники структури, збалансованості.

Визначити тип вікової структури населення, розрахувати коефіцієнти демографічного навантаження та зробити висновки.

Таблиця 2

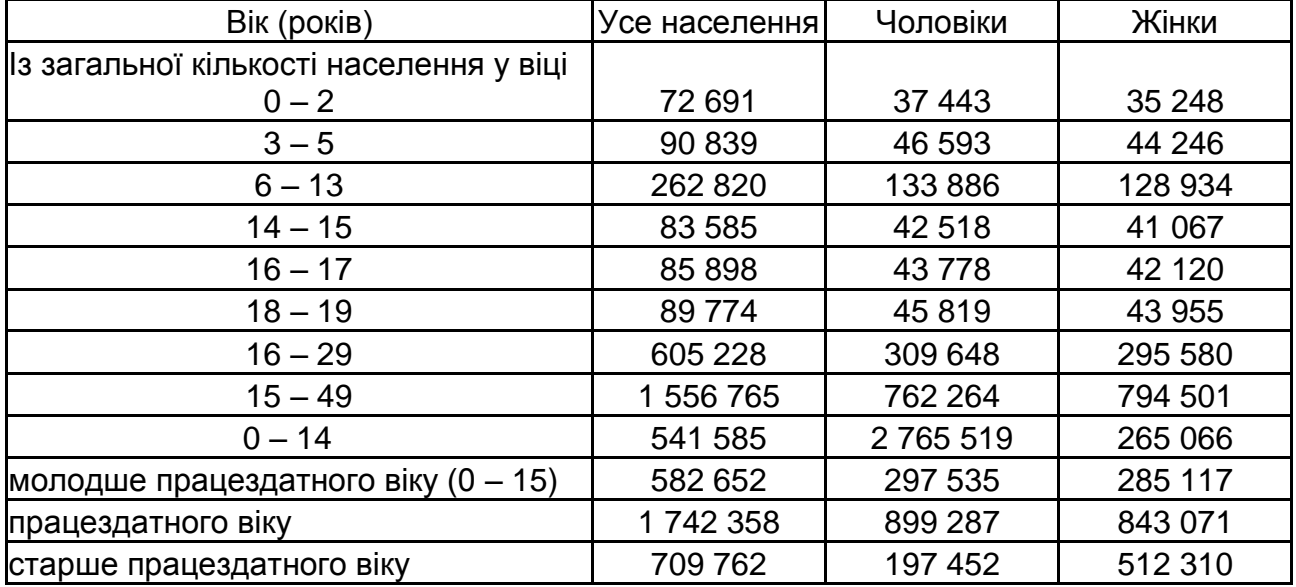

#### **Чисельність населення за статтю**

Для аналізу статевого складу населення знайдемо частку кожної статі у загальній чисельності. Розрахунок наведений на рис. 8.

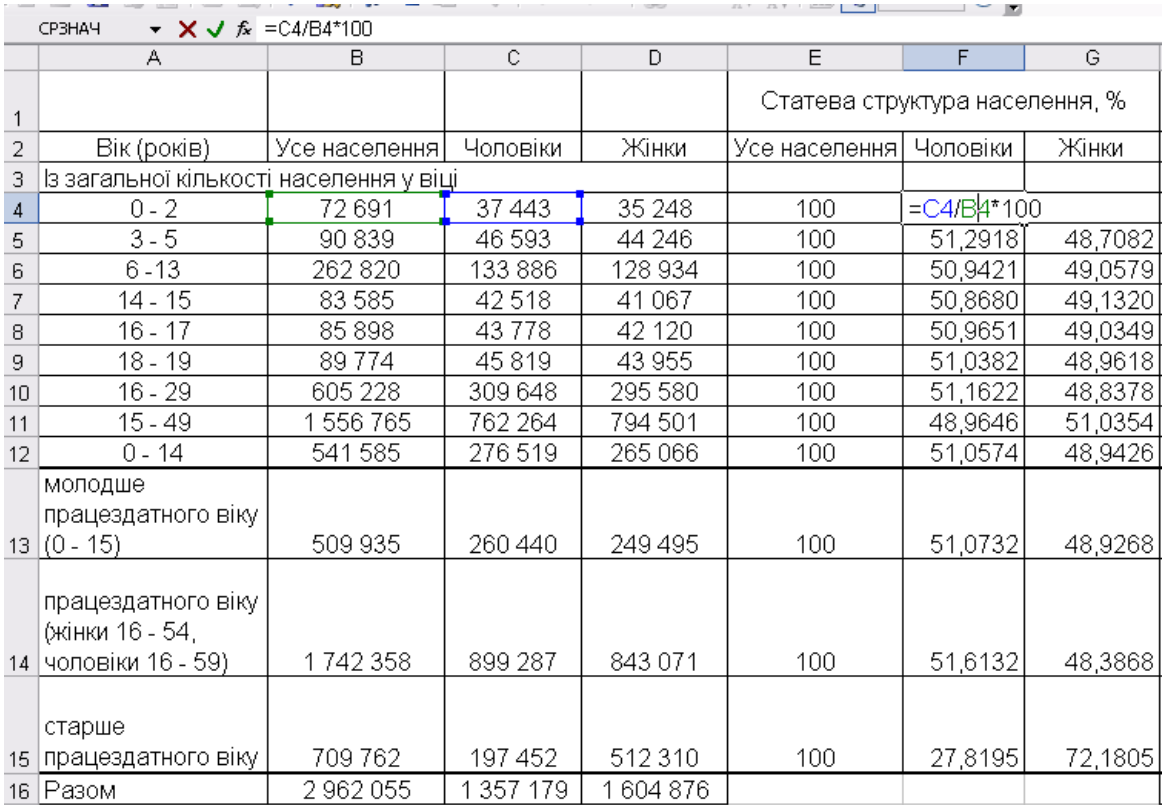

### Рис. 8. **Аналіз статевого складу населення**

Для аналізу вікового складу населення знайдемо частку кожної вікової групи у загальній чисельності населення (рис. 9).

| Вікова структура населення, % |                       |             |
|-------------------------------|-----------------------|-------------|
| Усе населення                 | Чоловіки              | Жінки       |
|                               |                       |             |
| =B4/\$B\$16*10)               | 2,758884421 <u> </u>  | 2,196306755 |
|                               | 3,0668 3,433076993    | 2,756973124 |
|                               | 8,8729   9,865021489  | 8,033891715 |
|                               | 2,8219 3,132821831    | 2,558889285 |
|                               | 2,8999 3,225661464    | 2,624501831 |
|                               | 3,0308 3,376046933    | 2,738840882 |
|                               | 20,4327   22,81556081 | 18,4176223  |
| 52,5569                       | 56,16532528           | 49,50544466 |
| 18,2841                       | 20,3745416            | 16,5162916  |
| 17,2156                       | 19,18980473           | 15,54606088 |
|                               |                       |             |
|                               | 58,8226 66,26148798   | 52,5318467  |
|                               |                       |             |
|                               | 23,9618 14,54870728   | 31,92209242 |
| 100 <sub>l</sub>              | 100                   | 100 l       |

Рис. 9. **Аналіз вікового складу населення**

Для аналізу збалансованості розрахуємо показник координації за віковими групами (рис. 10), як співвідношення жінок та чоловіків за кожною віковою групою, та навантаження чоловіків жінками за формулою = D16/C16 \* 100 та жінок чоловіками за формулою = C16/D16 \* 100 (рис. 11).

| коефіцієнт   |          |
|--------------|----------|
| навантаження |          |
| жінками      | 118,2509 |
| коефіцієнт   |          |
| навантаження |          |
| чоловіками   | 84.5660  |

Рис. 10. **Результати розрахунку коефіцієнтів навантаження**

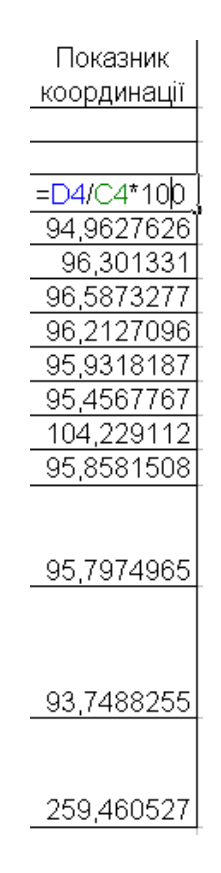

# Рис. 11. **Розрахунок показників координації за віковими групами**

Для того, щоб визначити тип вікової структури населення розрахуємо коефіцієнт старіння населення за формулою B15/B16 \*100 (рис. 12) та побудуємо діаграми структури населення за когортами (рис. 13).

| коефіцієнт           |             |
|----------------------|-------------|
| старіння населення і | 23.96181031 |

Рис. 12. **Розрахунок коефіцієнта старіння**

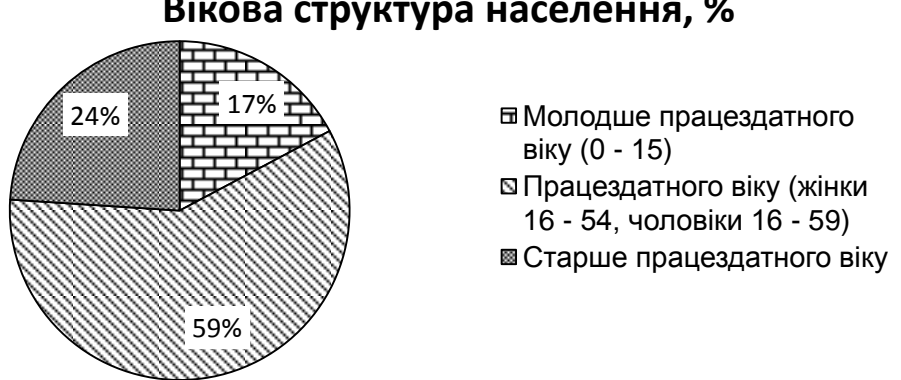

# **Вікова структура населення, %**

Рис. 13. **Побудова діаграм вікової структури населення**

### **Вікова структура чоловіків**

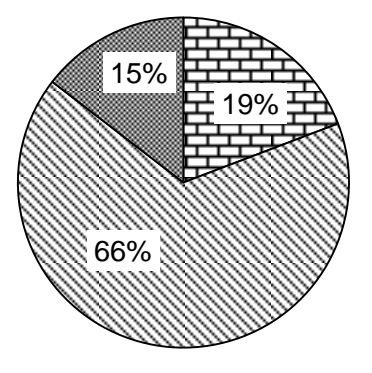

- Молодше працездатного віку (0 - 15)
- Працездатного віку (жінки 16 - 54, чоловіки 16 - 59)
- Старше працездатного віку

#### **Вікова структура жінок**

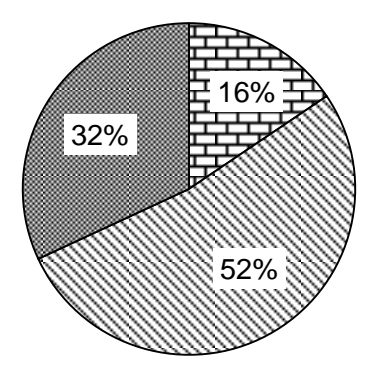

Молодше працездатного віку (0 - 15) Працездатного віку (жінки 16 - 54, чоловіки 16 - 59) Старше працездатного віку

Закінчення рис. 13.

Розрахуємо коефіцієнти демографічного навантаження за наведеними формулами: коефіцієнт навантаження дітьми =В13/В14\*100, коефіцієнт навантаження особами старшого віку =В15/В14\*100, загальний коефіцієнт навантаження =(В13+В15)/В14\*100. Результати розрахунків наведені на рис. 14:

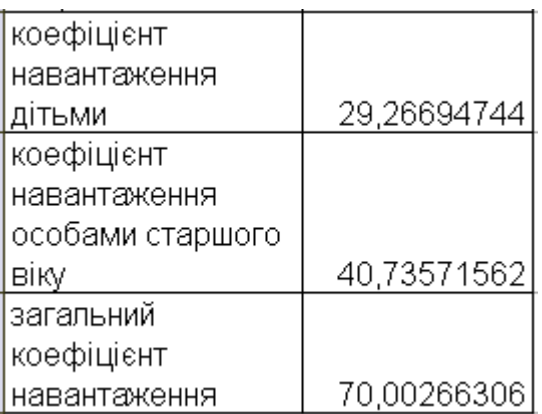

#### Рис. 14. **Розрахунок коефіцієнтів навантаження**

Аналіз вікової структури населення говорить про нерівномірність розподілу населення: у чоловіків кількість осіб старше працездатного віку у 2 рази більша, ніж дітей, у загальній чисельності населення. У жінок ці значення приблизно однакові. Загалом спостерігається регресивний тип вікової структури, оскільки доля прабатьків значно більше частки дітей. Рівень демографічного старіння, показує, що населення надзвичайно старе. Коефіцієнт координації свідчить про перевищення кількості чоловіків над жінками майже за всіма віковими категоріями, крім категорії пенсіонерів. У цій віковій групі на 100 чоловіків припадає 259 жінок. Загалом на 100 чоловіків припадає 118 жінок, а на 100 жінок – 85 чоловіків. На 100 осіб покоління "батьків" припадає 29 дітей і 41 особа старше працездатного віку. Загалом на 100 осіб покоління "батьків" припадає 70 осіб покоління "дітей" та "осіб старшого віку".

# **Тема 3. Статистичне вивчення смертності населення**

# **Лабораторна робота 2**

# **Частина 1**

**Мета** – закріплення теоретичного матеріалу, придбання навичок застосування специфічних методів аналізу демографічних процесів в Excel.

**Завдання** – необхідно визначити загальні, спеціальні та часткові коефіцієнти смертності, провести стандартизацію показників смертності.

# **Методичні рекомендації**

З*агальний коефіцієнт смертності* показує, скільки в середньому померлих припадає на 1 000 осіб середнього населення за період, що розглядається. Переважно це однорічний період, тому береться середньорічне населення.

С*пеціальні (диференційовані) коефіцієнти смертності* розраховуються окремо для кожної статі.

Рівень повікової смертності оцінюють *часткові (вікові) коефіцієнти смертності.*

Існують кілька способів стандартизації. Найчастіше застосовуються прямий і побічний.

*Прямий спосіб:*

$$
m^{st} = \sum_{x=0}^{\omega} m_x^1 s_x^0
$$

або для стандартного жіночого населення

$$
m^{st} = \sum_{x=0}^{\omega} m_x^m s_x^F,
$$

де m $_{\mathrm{x}}^{\mathrm{m}}$  – віковий коефіцієнт смертності чоловічого населення;  $\boldsymbol{s}_x^\textsf{F}$  – частка х-вікової групи жіночого населення.

*Побічний спосіб*:

$$
m^{st}\ =\ \overset{\omega}{\underset{x=0}{\sum}}m_{x}^{0}s_{x}^{0}\,\frac{\overset{\omega}{\underset{x=0}{\sum}}m_{x}^{1}s_{x}^{1}}{\underset{\sum\limits_{x=0}^{\omega}m_{x}^{0}s_{x}^{1}}}
$$

або

$$
m^{\text{st}}\,=\,\underset{x=0}{\overset{\omega}{\sum}}m_x^F s_x^F\,\frac{\underset{x=0}{\overset{\omega}{\sum}}m_x^m s_x^m}{\underset{x=0}{\overset{\omega}{\sum}}m_x^F s_x^m}\,.
$$

Стандартизований коефіцієнт смертності порівнюється з фактичним коефіцієнтом, взятим за базу порівняння. У результаті отримують стандартизований індекс надсмертності і $_{\sf m}^{\sf st}$ , який оцінює міру "чистої" розбіжності інтенсивності вимирання порівнюваних сукупностей населення (чоловічого та жіночого), незалежну від їхнього вікового складу:

$$
i_m^{st}=\frac{m^{st}}{m^0}\,.
$$

**Приклад 1.** Смертність населення за рік характеризується даними (рис. 15). Необхідно визначити спеціальні та загальні коефіцієнти смертності населення регіону та порівняти рівні чоловічої та жіночої смертності.

Розрахуємо коефіцієнт смертності чоловіків за формулою  $= (D3 * B3 + D4 * B4 + D5 * B5)/B6.$ 

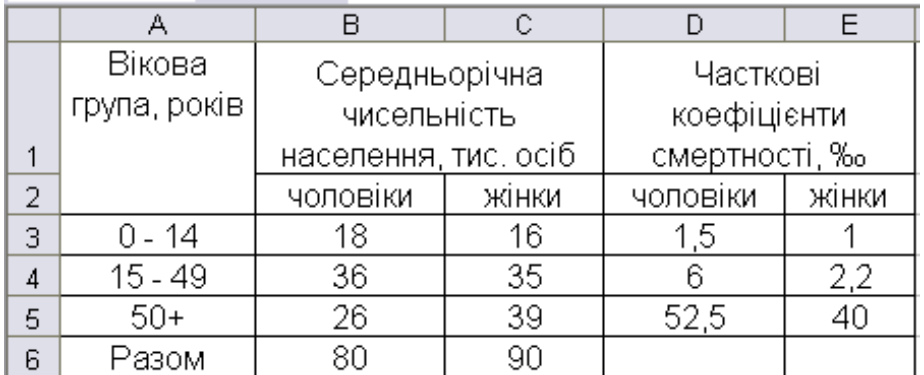

#### Рис. 15. **Вхідні дані**

За аналогічною формулою визначимо коефіцієнт смертності жінок  $=$  (E3  $*$  C3 + Y4  $*$  C4 + Y5  $*$  C5)/C6.

Так само знаходимо й загальний коефіцієнт смертності  $= (CYMMTPOM3B(D3: D5; B3: B5) + CYMMTPOM3B(E3: E5; C3: C5))/(B6 +$  $+$  C<sub>6</sub>.

Результати розрахунків показників смертності наведені на рис. 16.

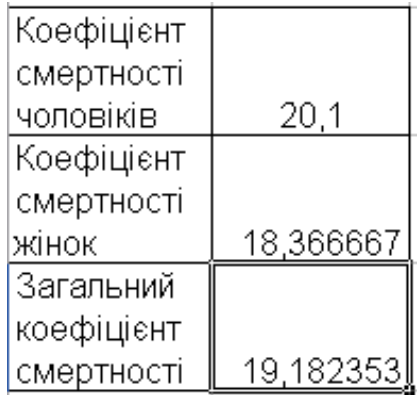

#### Рис. 16. **Результати розрахунків**

Результати розрахунків свідчать говорять про більш високу смертність серед чоловіків. Так, на 1 000 чоловіків припадає 20 померлих, а на 1 000 жінок припадає 18 померлих. Загалом на 100 осіб населення припадає 19 померлих. Прослідкуємо рівні повікової смертності серед чоловіків і жінок на графіку. За допомогою вкладки *Мастер діаграм* побудуємо графік розподілу померлих (рис. 17).

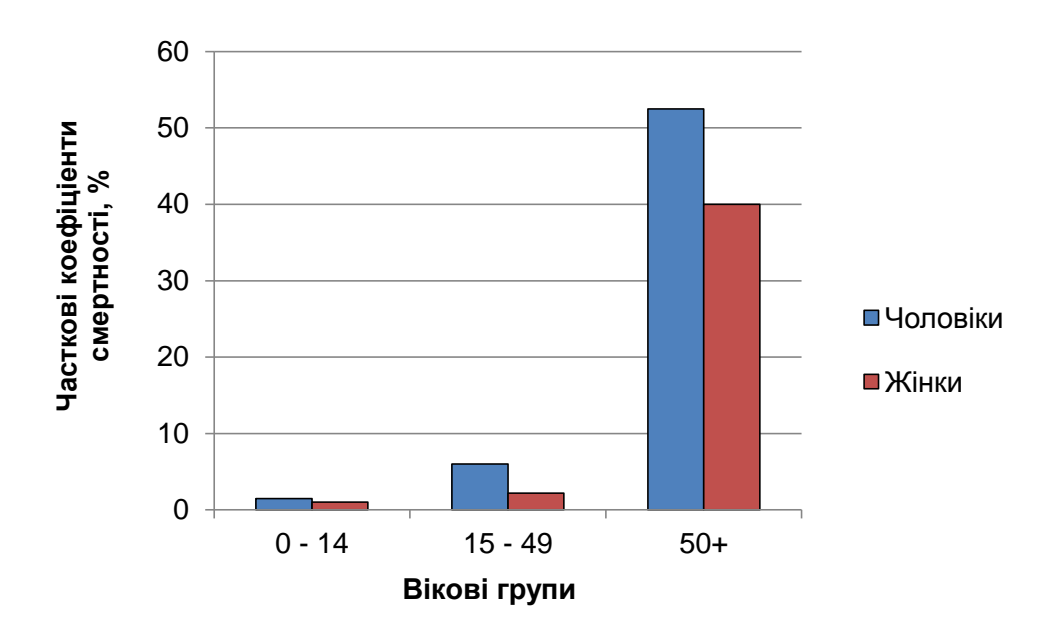

Рис. 17. **Розподіл померлих за віковими групами**

Як можна побачити з рис. 17, за всіма віковими групами смертність серед чоловіків перевищує смертність серед жінок.

**Приклад 2.** Маємо дані наведені на рис. 18 про вікову структуру та чисельність чоловіків, що померли в міській та сільській місцевості за два роки.

|              | А                   | B              | C       | D          | E              | F             |            | H               |            |
|--------------|---------------------|----------------|---------|------------|----------------|---------------|------------|-----------------|------------|
| $\mathbf{1}$ | Вікова група        | Місто          |         |            | Село           |               |            |                 |            |
|              | (років)             | число померлих |         |            | число померлих |               |            |                 | Загальне   |
|              |                     | у віці         |         | число осіб | у віці         |               | число осіб | Сумарне         | число осіб |
| 2            |                     |                |         | у віці (за |                |               | у віці (за | ЧИСЛО           | у віці (за |
|              |                     |                |         | даними     |                |               | даними     | померлих        | даними     |
|              |                     |                |         | перепису 2 |                |               | перепису   | за 2 рік        | перепису   |
|              |                     |                |         | року)      |                |               | 2 року)    |                 | 2 року)    |
| 3            |                     | 1 pik          | $2$ рік |            | 1 рік          | <u> 2 рік</u> |            |                 |            |
| 4            | $0 - 4$             | 550            | 448     | 72402      | 282            | 207           | 31022      | $=$ $C4 + F4$   | 103 424    |
| 5            | $5 - 9$             | 51             | 66      | 64 059     | 30             | 31            | 29 101     | 97              | 93 160     |
| 6            | 10 - 14             | 48             | 50      | 53 970     | 20             | 27            | 36 800     | $\overline{77}$ | 90770      |
| 7            | 15 - 19             | 172            | 148     | 81 205     | 89             | 91            |            | 239             | 120 109    |
| 8            | 24<br>20 -          | 274            | 272     | 101 228    | 154            | 188           | 36 254     | 460             | 137482     |
| 9            | 29<br>25 -          | 398            | 384     | 88 130     | 146            | 148           | 28795      | 532             | 116 925    |
| 10           | 34<br>$30 -$        | 300            | 371     | 65 100     | 114            | 118           | 18 103     | 489             | 83 203     |
| 11           | $35 - 39$           | 414            | 369     | 50 204     | 201            | 180           | 15878      | 549             | 66 082     |
| 12           | $40 - 44$           | 559            | 639     | 70 282     | 282            | 294           | 26 995     | 933             | 97 277     |
| 13           | 45 - 49             | 712            | 727     | 52 809     | 419            | 403           | 26 574     | 1130            | 79 383     |
| 14           | $50 - 54$           | 888            | 994     | 54 252     | 389            | 420           | 24 100     | 1414            | 78 352     |
| 15           | $55 - 59$           | 687            | 674     | 25 594     | 226            | 256           | 560<br>11  | 930             | 37 154     |
| 16           | $60 - 64$           | 757            | 815     | 20 350     | 372            | 294           | 9100       | 1109            | 29450      |
| 17           | 65<br>$-69$         | 926            | 1038    | 20 800     | 462            | 454           | 10 0 84    | 1492            | 30 884     |
| 18           | 70 - 74             | 873            | 906     | 10 8 24    | 368            | 422           | 7020       | 1328            | 17 844     |
| 19           | 75 - 79             | 551            | 575     | 5236       | 301            | 320           | 2987       | 895             | 8 2 2 3    |
| 20           | $80 - 84$           | 419            | 454     | 2894       | 268            | 228           | 1401       | 682             | 4 2 9 5    |
| 21           | 85 <u>та старше</u> | 332            | 328     | 1158       | 234            | 190           | 900        | 518             | 2058       |
| 22           | Усього              | 8911           | 9258    | 840497     | 4357           | 4271          | 355 578    | 13529           | 196 075    |

Рис. 18. **Розрахунок сумарної кількості померлих**

Необхідно визначити: повікові показники смертності чоловіків у міській і сільській місцевості; стандартизовані коефіцієнти смертності чоловіків у місті та в селі за допомогою прямого і побічного методів (як стандарт взяти дані по місту та селу); середній вік померлих за I і II роки по місту та селу.

Розрахуємо повікові коефіцієнти смертності для міста, села та загалом. Для цього визначимо загальну чисельність померлих і чисельність населення разом за містом та селом (див. рис. 18).

Розрахунок повікових коефіцієнтів смертності наведений на рис. 19. Для клітинки J4 повіковий коефіцієнт смертності буде розраховуватися за формулою С4/D4 \*1000.

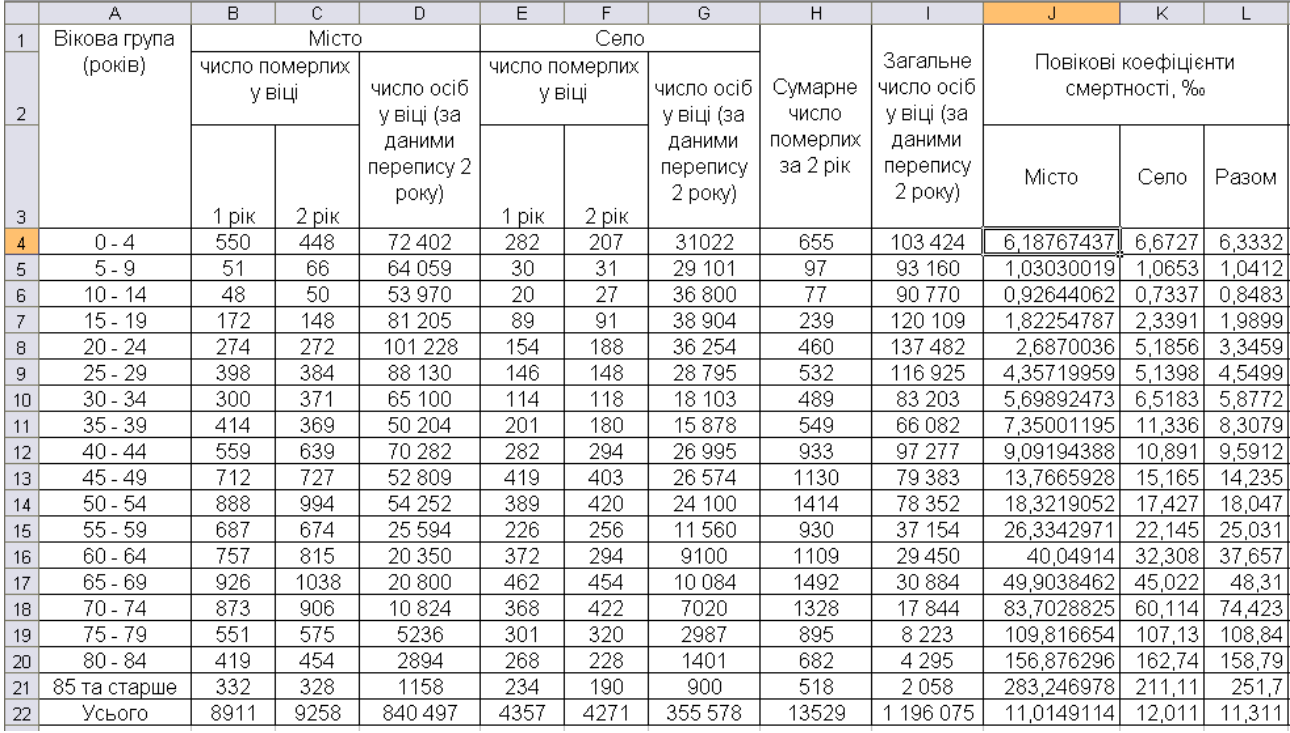

#### Рис. 19. **Розрахунок повікових коефіцієнтів смертності**

Для зручності та наочності аналізу зобразимо розподіл населення на графіку (рис. 20).

Для розрахунку стандартизованих показників смертності необхідно визначити структуру населення (рис. 21).

Наступним етапом дослідження є визначення показників смертності шляхом прямого та зворотного способу стандартизації. Розрахунок наведений на рис. 22.

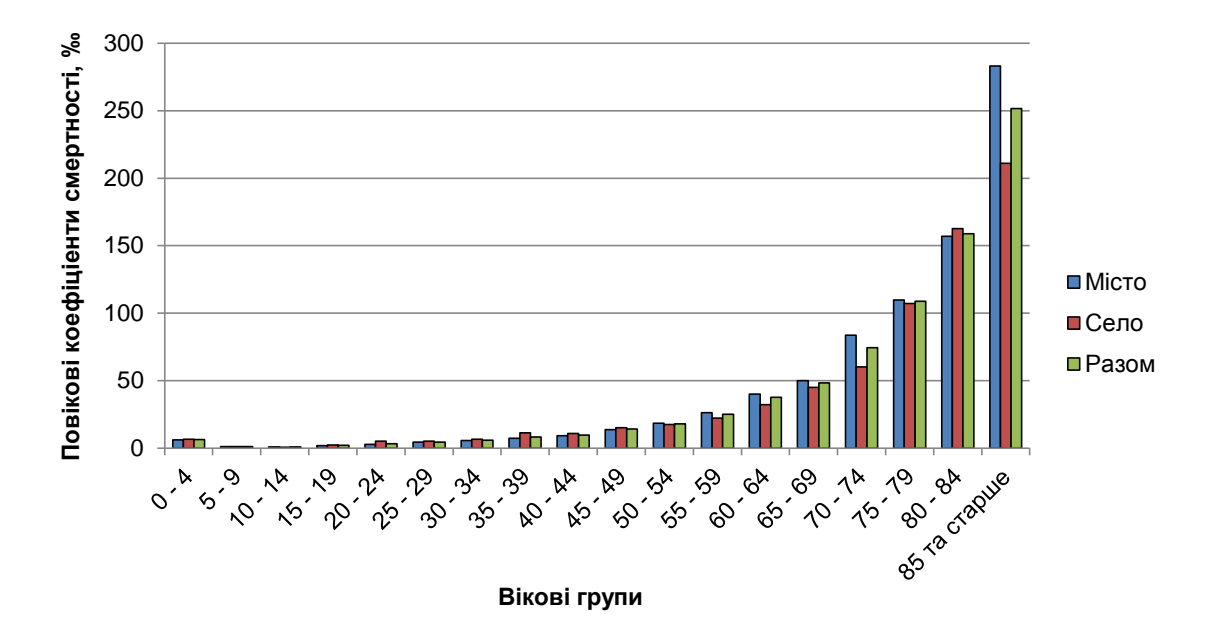

Рис. 20. **Розподіл населення за рівнем смертності**

| Структура населення |        |        |  |  |  |  |  |
|---------------------|--------|--------|--|--|--|--|--|
| Місто               | Разом  |        |  |  |  |  |  |
| =D4/\$D\$22         |        | 0,0865 |  |  |  |  |  |
| 0,0762              | 0,0818 | 0,0779 |  |  |  |  |  |
| 0,0642              | 0,1035 | 0,0759 |  |  |  |  |  |
| 0,0966              | 0,1094 | 0,1004 |  |  |  |  |  |
| 0,1204              | 0,102  | 0,1149 |  |  |  |  |  |
| 0,1049              | 0,081  | 0,0978 |  |  |  |  |  |
| 0,0775              | 0,0509 | 0,0696 |  |  |  |  |  |
| 0,0597              | 0,0447 | 0,0552 |  |  |  |  |  |
| 0,0836              | 0,0759 | 0,0813 |  |  |  |  |  |
| 0,0628              | 0,0747 | 0,0664 |  |  |  |  |  |
| 0,0645              | 0,0678 | 0,0655 |  |  |  |  |  |
| 0,0305              | 0,0325 | 0,0311 |  |  |  |  |  |
| 0,0242              | 0,0256 | 0,0246 |  |  |  |  |  |
| 0,0247              | 0,0284 | 0,0258 |  |  |  |  |  |
| 0,0129              | 0,0197 | 0,0149 |  |  |  |  |  |
| 0,0062              | 0,0084 | 0,0069 |  |  |  |  |  |
| 0,0034              | 0,0039 | 0,0036 |  |  |  |  |  |
| 0,0014              | 0,0025 | 0,0017 |  |  |  |  |  |

Рис. 21. **Розрахунок вікової структури населення**

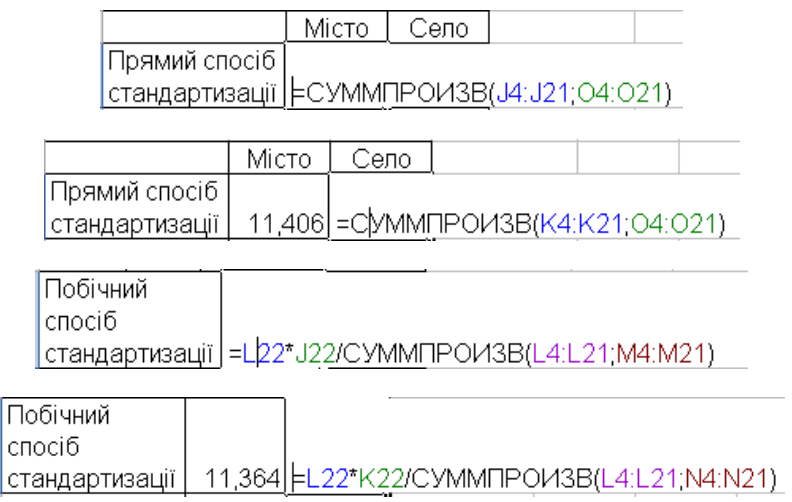

# Рис. 22. **Проведення прямої та побічної стандартизації**

Результати стандартизації наведені на рис. 23.

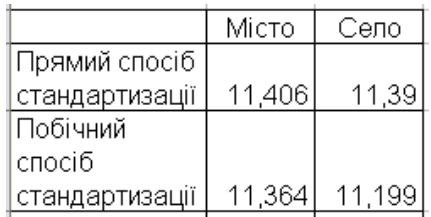

# Рис. 23. **Результати стандартизації**

Визначимо середній вік померлих за I і II роки по місту та селу за формулою середньої арифметичної зваженої. Для розрахунку необхідно розрахувати середину вікової групи (рис. 24).

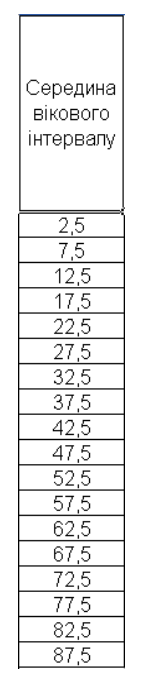

# Рис. 24. **Розрахунок середини вікової групи**

### Розрахунок середніх наведений на рис. 25.

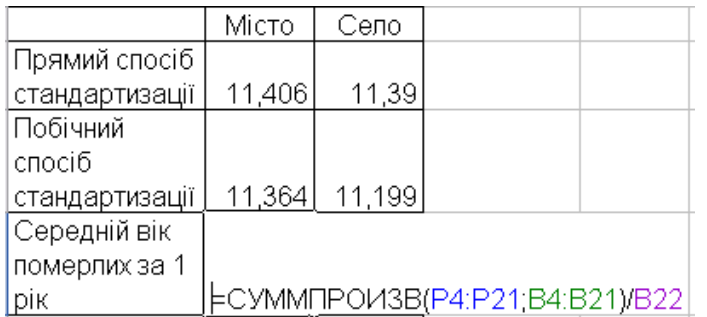

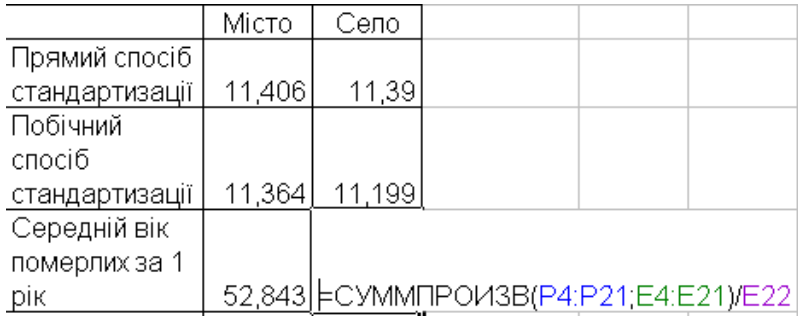

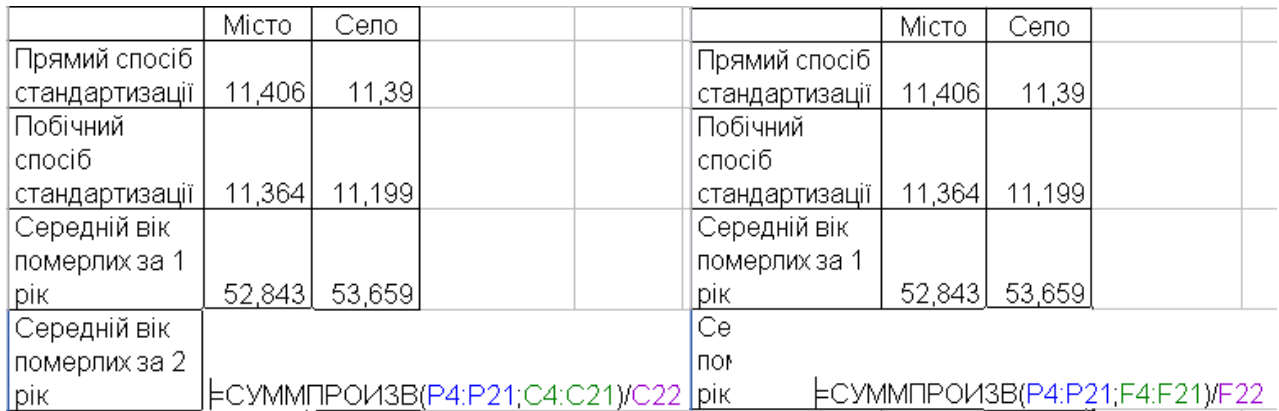

### Рис. 25. **Розрахунок середнього віку померлих**

Результати розрахунків середніх наведені на рис. 26.

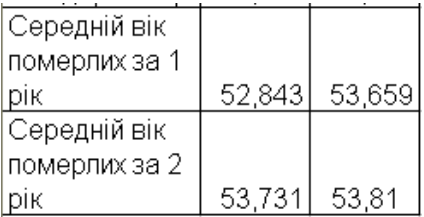

### Рис. 26. **Підсумкова таблиця розрахунків середніх**

Повікові коефіцієнти смертності населення свідчать про перевищення смертності у селі майже у всіх вікових категоріях до 49 років, а починаючи з вікової категорії 50 – 54 років, смертність у місті перевищує смертність у селі. Порівнюючи загальний коефіцієнт смертності з стандартизованим,

можна зробити висновок, що стандартизовані показники смертності у місті перевищують загальний, а у селі вони нижчі. Це говорить про несприятливу структуру населення у селі, а саме наявність великої кількості осіб пенсійного віку. Про це свідчить і середній вік померлих – він більший у селі як у першому році, так й у другому.

#### **Частина 2**

**Мета** – закріплення теоретичного матеріалу, придбання практичних навичок побудови й аналізу таблиць смертності в Excel.

**Завдання** – необхідно розрахувати елементарні показники та провести аналіз таблиць смертності в Excel.

#### **Методичні рекомендації**

Таблиця дожиття (смертності) містить вісім показників:

1. *х* – вік населення від 0 до 100 років.

2. l<sub>x</sub> – число осіб, які доживають до віку х (умовне число людей, які перебувають у вихідному демографічному стані). Для групи новонароджених такою відправною сукупністю є  $I_0$  = 100 000 осіб, де кількість нулів забезпечує відповідний рівень точності розрахунку подальших показників таблиці.

3. q*<sup>х</sup>* – імовірність померти в інтервалі віку від х до х *+* 1 (характеризує теоретичну інтенсивність вимирання табличного населення й розраховується на основі фактичних вікових коефіцієнтів смертності).

Оскільки значення m<sup>°</sup><sub>х</sub> наближено до m<sub>х</sub> реального населення, то саме табличний коефіцієнт смертності використовується для розрахунку імовірності вмерти  $q_x$ . Перехід від m°<sub>х</sub> до  $q_x$  здійснюється двома способами, залежно від характеру зменшення середньої очікуваної тривалості життя покоління, його просування – від 0 до 100 років.

*Перший спосіб,* якщо е $^0_\mathsf{x}$  зменшується в арифметичній прогресії:

$$
q_x=\frac{2m_x^0}{2+m_x^0}.
$$

*Другий спосіб,* якщо е $^0_\mathsf{x}$  зменшується в геометричній прогресії:

$$
q_x = 1 - e^{-m_x^0} \,,
$$

де е = 2,71826.

4.  $p_x$  – імовірність дожити від віку х до х + 1, розраховується на основі q<sub>v</sub>:

$$
p_x = 1 - q_x
$$
  
 
$$
a\overline{0}o
$$
  
 
$$
p_x = I_{x+1}/I_x.
$$

5. d<sub>x</sub> – число осіб, які помирають в інтервалі віку від *х* до *х* + 1. Для кожної вікової групи  $d_x$  розраховується за формулами:

$$
d_x = q_x \times I_x
$$
  
 
$$
a\overline{0}o
$$
  
 
$$
d_x = I_x - I_{x+1}.
$$

6. L*х* – число осіб, які живуть в інтервалі віку від *х* до *х* + 1. Це середня чисельність теоретичного населення в кожній х-віковій групі. Вона розраховується як середня арифметична проста:

$$
L_x=\frac{I_x+I_{x=1}}{2}.
$$

Ця формула застосовується тільки за умов рівномірного розподілу числа тих, хто доживає до віку х + і. У вікових групах із нерівномірним розподілом здійснюється поправка на кривизну розподілу. Це стосується молодших груп, дітей віком до 5 років і старших осіб віком від 70 років.

7. Т<sub>х</sub> – життєвий потенціал покоління, тобто число людино-років життя, які може прожити покоління населення в інтервалі віку від х до х + 1. Кожне наступне  $T_x$  буде менше від попереднього на число тих, хто живе в попередній віковій групі, тому  $T_x + 1$  дорівнює:

$$
T_{x+1} = T_x - L_x
$$

і зокрема для однорічних дітей:

$$
\mathsf{T}_1=\mathsf{T}_0-\mathsf{L}_0,
$$

де Т $_0 = \sum$  $=$  $=$ ω  $x = 0$  $T_0 = \sum L_x$  .

8. Середня очікувана тривалість життя e $^0_\mathsf{x}$  – характеризує середню кількість років, яку може прожити покоління людей х-віку:

$$
e_x^0 = \frac{T_x}{I_x}.
$$

**Приклад 1.** Маємо дані наведені про чисельність дітей на початок 2015 року, осіб (рис. 27).

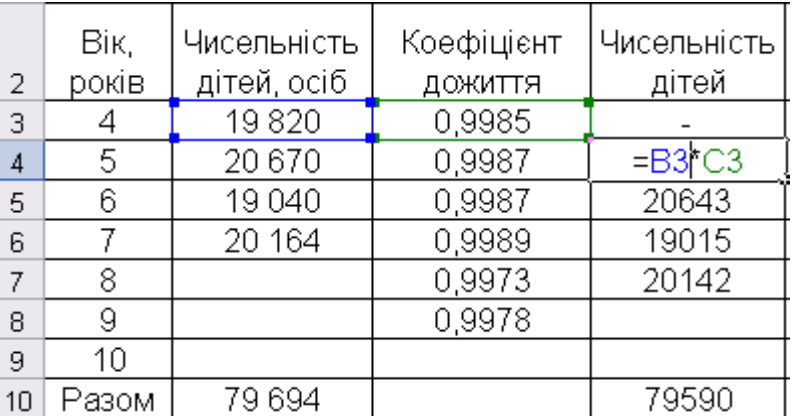

#### Рис. 27. **Розрахунок чисельності дітей на початок 2016 року**

Необхідно визначити чисельність дітей на початок 2018 року, якщо коефіцієнт смертності для дітей у віці 8 років – 2,7 ‰, 9 років – 2,2 ‰.

Розрахуємо чисельність дітей на початок 2016 року. Чисельність дітей у віці 5 років розраховується шляхом множення чисельності дітей у віці 4 роки на коефіцієнт дожиття (див. рис. 27).

Аналогічно розраховується чисельність дітей на початок 2017 та 2018 років, тільки пересування починають уже з попереднього року (рис. 28 і рис. 29).

| 2  | Bік,<br>років | Чисельність<br>дітей, осіб | Коефіцієнт<br>ДОЖИТТЯ | Чисельність<br>дітей | Чисельність<br>дітей, осіб | Чисельність<br>дітей,осіб |
|----|---------------|----------------------------|-----------------------|----------------------|----------------------------|---------------------------|
| 3  |               | 19 820                     | 0,9985                |                      |                            |                           |
| 4  | 5             | 20 670                     | 0,9987                | 19790                |                            |                           |
| 5  | 6             | 19 040                     | 0,9987                | 20643                | $=$ DA*C4                  |                           |
| 6  |               | 20 164                     | 0,9989                | 19015                | 20616                      | 19739                     |
|    | 8             |                            | 0,9973                | 20142                | 18994                      | 20594                     |
| 8  | 9             |                            | 0,9978                |                      | 20087                      | 18943                     |
| 9  | 10            |                            |                       |                      |                            | 20043                     |
| 10 | Разом         | 79 694                     |                       | 79590                | 79463                      | 79319                     |

Рис. 28. **Розрахунок чисельності дітей на початок 2017 року**

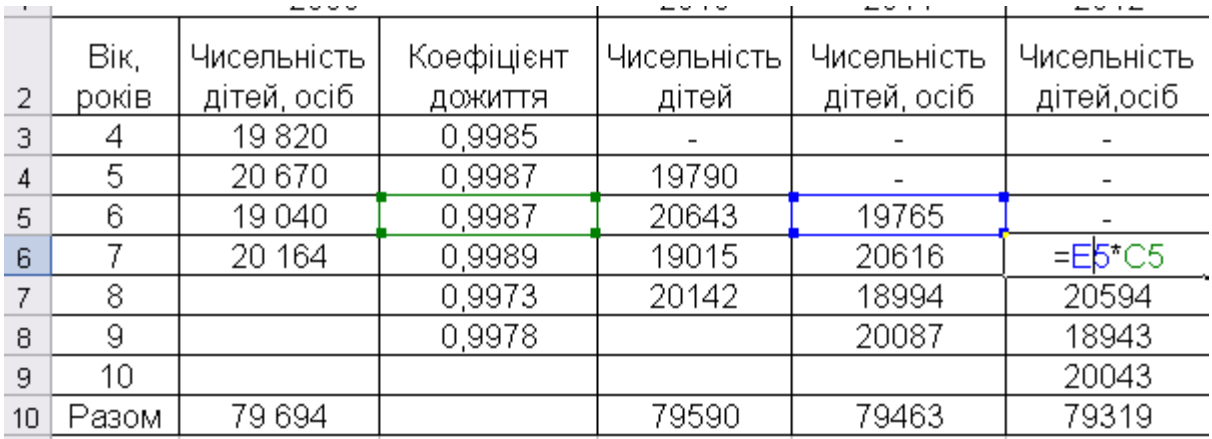

#### Рис. 29. **Розрахунок чисельності дітей на початок 2018 року**

**Приклад 2.** Розрахуємо показники таблиці смертності за даними, наведеними на рис. 30.

Розрахуємо показники смертності (рис. 30). Для клітинки D3 він розраховується за формулою В3/С3.

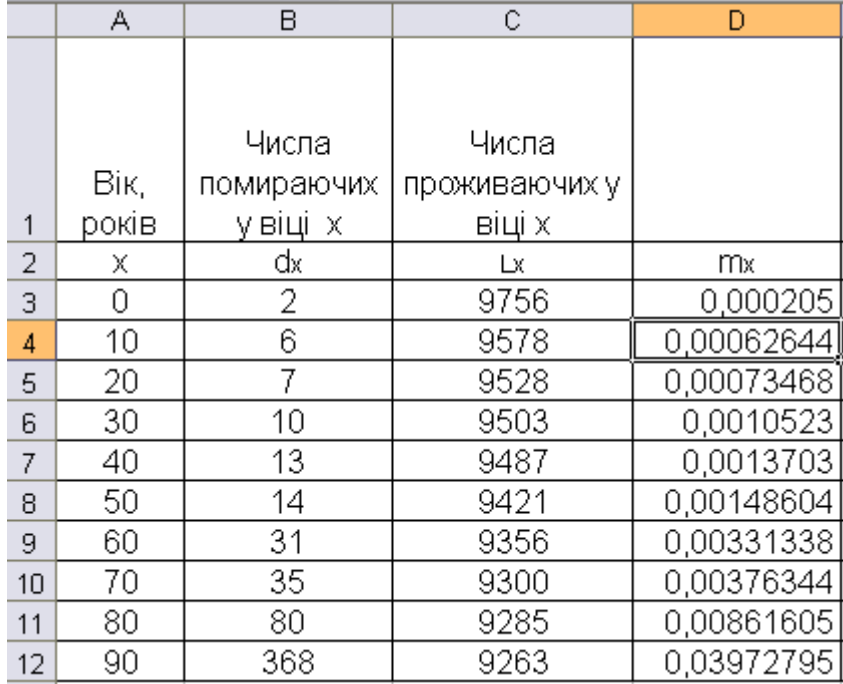

#### Рис. 30. **Розрахунок повікових коефіцієнтів смертності**

Розрахуємо показник імовірності вмерти шляхом прямого способу переходу від повікових коефіцієнтів смертності (рис. 31). Для клітинки Е3 він розраховується за формулою  $= 2 * D3/(2 + D3)$ .

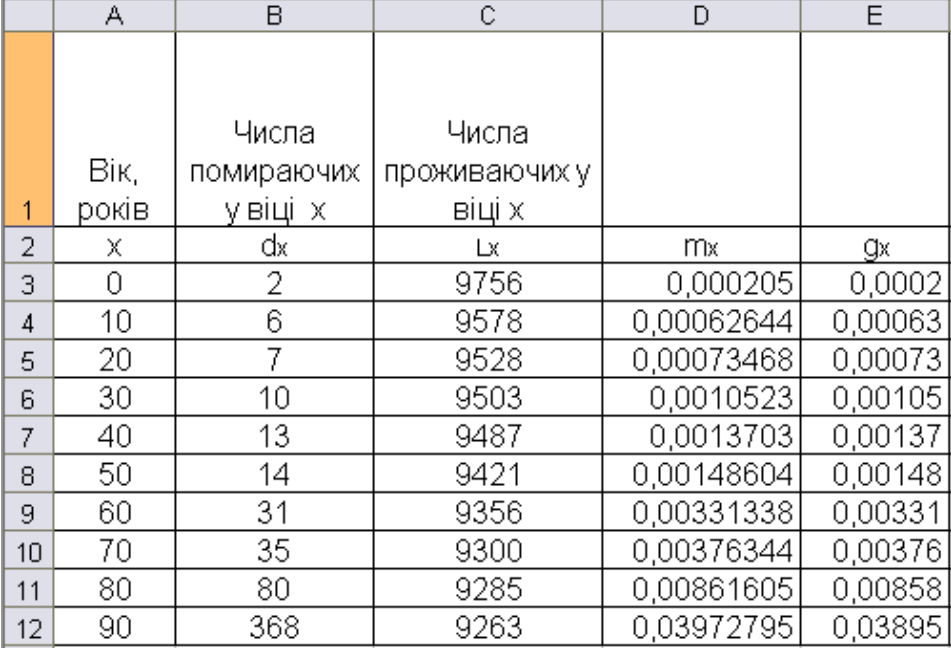

# Рис. 31. **Визначення ймовірності померти**

Розрахуємо показник дожиття (рис. 32). Для віку 0 він розрахову- $\epsilon$ ться за формулою = 1 - E3.

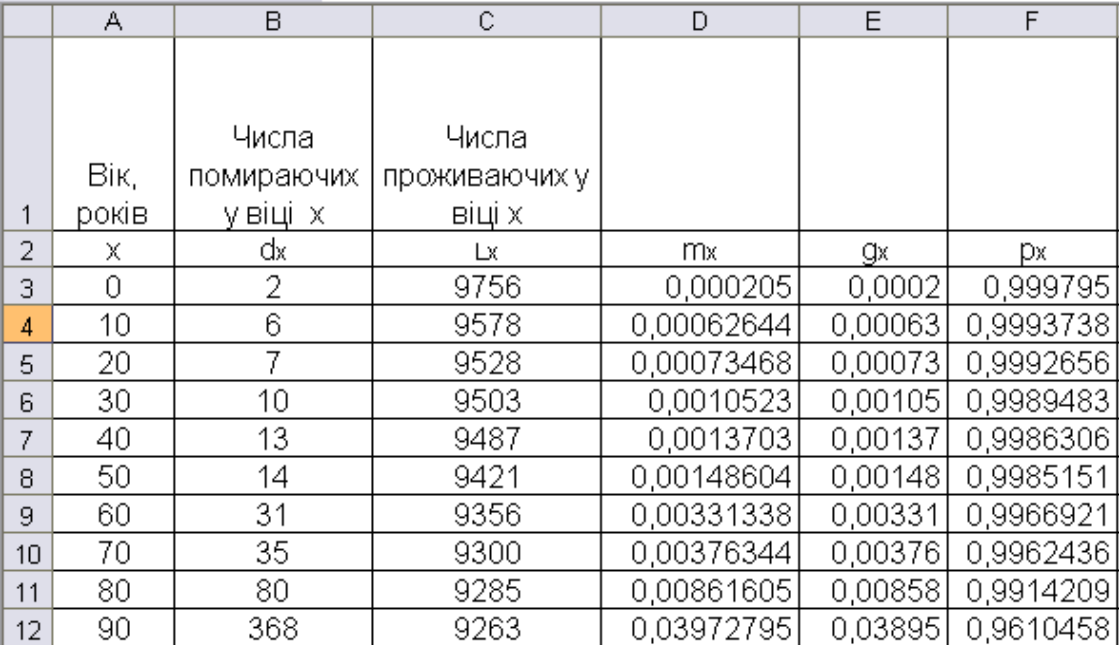

#### Рис. 32. **Визначення показників дожиття**

Розрахуємо число осіб, які доживають до віку *х* (рис. 33). Для віку 0 він розраховується за формулою = СЗ - ВЗ.

|                 | А             | В                               | C                                | D          | Ε       | F         | G     |
|-----------------|---------------|---------------------------------|----------------------------------|------------|---------|-----------|-------|
|                 | Bік,<br>років | Числа<br>помираючих<br>у віці х | Числа<br>проживаючих у<br>віці х |            |         |           |       |
| 2               | х             | dx.                             | Lх                               | mx.        | gx      | Dх.       | Ιx.   |
| 3               | 0             | 2                               | 9756                             | 0,000205   | 0,0002  | 0,999795  | 9754] |
| 4               | 10            | 6                               | 9578                             | 0,00062644 | 0,00063 | 0,9993738 | 9572  |
| 5               | 20            | 7                               | 9528                             | 0,00073468 | 0,00073 | 0,9992656 | 9521  |
| 6               | 30            | 10                              | 9503                             | 0,0010523  | 0,00105 | 0,9989483 | 9493  |
| 7.              | 40            | 13                              | 9487                             | 0,0013703  | 0,00137 | 0,9986306 | 9474  |
| 8               | 50            | 14                              | 9421                             | 0,00148604 | 0,00148 | 0,9985151 | 9407  |
| 9               | 60            | 31                              | 9356                             | 0,00331338 | 0,00331 | 0,9966921 | 9325  |
| 10 <sub>1</sub> | 70            | 35                              | 9300                             | 0,00376344 | 0,00376 | 0,9962436 | 9265  |
| 11              | 80            | 80                              | 9285                             | 0,00861605 | 0,00858 | 0,9914209 | 9205  |
| 12              | 90            | 368                             | 9263                             | 0,03972795 | 0,03895 | 0,9610458 | 8895  |

Рис. 33. **Визначення числа осіб, які доживуть до віку х**

Зобразимо результати розрахунків на графіку (рис. 34).

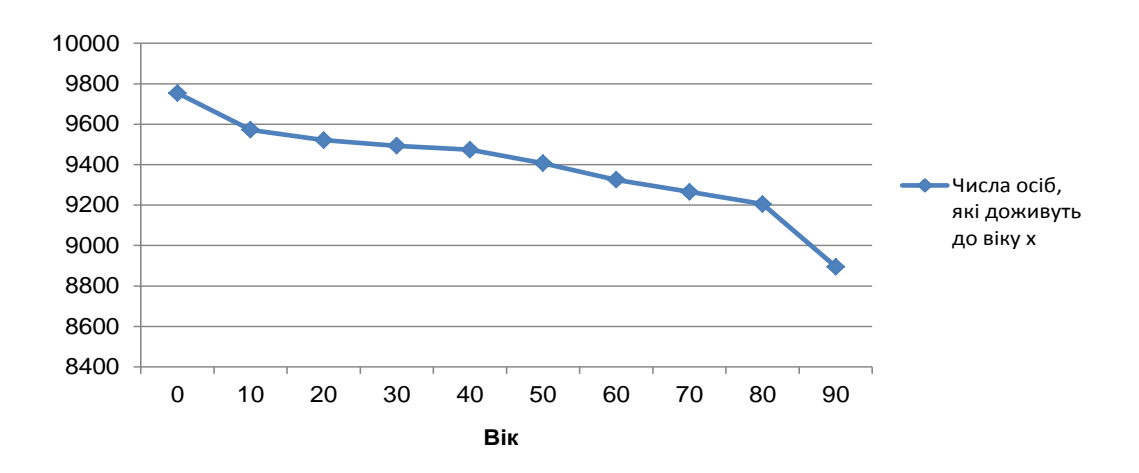

Рис. 34. **Число осіб, які доживуть до віку** *х*

Як можна побачити, чисельність осіб, які доживуть до віку *х,* має закономірну тенденцію до зниження.

**Приклад 3.** Користуючись даними, наведеними на рис. 35, необхідно визначити всі показники таблиці дожиття жінок України. Оцінити рівень середньої очікуваної та загальної тривалості життя жінок. Зробити висновки.

|                | $\overline{A}$ | В                                                           | C                                                                                | D                                                                      | Ε                                                              | F                                                                        | G                                                                                 | н                                        |
|----------------|----------------|-------------------------------------------------------------|----------------------------------------------------------------------------------|------------------------------------------------------------------------|----------------------------------------------------------------|--------------------------------------------------------------------------|-----------------------------------------------------------------------------------|------------------------------------------|
| 1              | Вік(років)     | Мів<br>Ϊš<br>유<br>oci6,<br>pokis<br>доживають<br>Число<br>× | ď<br>ᆱ<br>Ŧ<br>років<br>Ì.<br>oci6<br>><br>÷<br>вмирають<br>ţ<br>Число<br>유<br>× | померти<br>$x+7$<br>유<br>pokie<br>×<br><b>МОВірість</b><br>흡<br>富<br>⋋ | <b>AOXOTTR</b><br>pokis<br>↽<br>ţ<br>мовірність<br>윣<br>×<br>턃 | ×<br>녊<br>¥<br>pokis<br>oci6<br>富<br>><br>Число<br>ŧ<br>чтүвлж<br>×<br>유 | людино-років<br>pokis<br>Φ<br>crapm<br>$X$ <b>H</b> ia<br><b>HALLIAK</b><br>Число | рнав Альо<br>тривалість життя<br>Середня |
| $\overline{2}$ |                |                                                             | dx                                                                               | $q_{x}$                                                                | $p_{x}$                                                        | ட х                                                                      |                                                                                   | 0                                        |
| 3              | 15             | 98343                                                       |                                                                                  | 0,00039                                                                |                                                                |                                                                          | 5875563                                                                           |                                          |
| 4              | 16             |                                                             |                                                                                  | 0,00046                                                                |                                                                |                                                                          |                                                                                   |                                          |
| 5              | 17             |                                                             |                                                                                  | 0,00052                                                                |                                                                |                                                                          |                                                                                   |                                          |

Рис. 35. **Таблиця дожиття жінок України**

За даними про імовірність померти у віці 15 років визначимо табличне число померлих дівчат у цьому віці *d15= l15\*q*15, або С3=В3\*D3, а імовірність дожити до 16 років розрахуємо за формулою  $p_{15}=1-q_{15}$  або Е3=1-D3. Таким чином, число осіб, які вмирають у віці 15 років, дорівнює 38 осіб та ймовірність дожити до 16 років  $p_{15}=1$ -0,00039=0,99961. Отже, з такою імовірністю до шістнадцятирічного віку доживе *l16= l15\** p<sup>15</sup> або В4=В3\*Е3. Результати розрахунку числа осіб, які доживуть до віку х років та імовірність дожиття від х до х + 1 років подані на рис. 36.

|                | А          | В                                                           | с                                                                                 | D       | E                                                       | F                                                                                        | G                                                                          | н                                                  |  |
|----------------|------------|-------------------------------------------------------------|-----------------------------------------------------------------------------------|---------|---------------------------------------------------------|------------------------------------------------------------------------------------------|----------------------------------------------------------------------------|----------------------------------------------------|--|
| 1              | Вік(років) | Мів<br>ΪŘ<br>유<br>oci6,<br>років<br>доживають<br>Число<br>× | 붑<br>¥<br>років<br>큹<br>igo<br>oció<br>⋋<br>٣<br>вмирають<br>ţ<br>Число<br>유<br>× |         | ДОЖИТТЯ<br>років<br>↽<br>ţ<br>мовірність<br>유<br>×<br>뎙 | ×<br>흲<br>Ϊš<br>років<br>oci6,<br>붑<br>↽<br>><br>Число<br>+<br><b>HLÁSIVAK</b><br>×<br>유 | людино-років<br>pokie<br>Φ<br>старш<br>×<br>붑<br>α<br>Число<br><b>HALL</b> | рнва∕уіно<br><b>RLINK</b><br>тривалість<br>Середня |  |
| $\overline{2}$ |            | $d_x$<br>Ιx                                                 |                                                                                   | $q_{x}$ | $p_{x}$                                                 | L x                                                                                      | Ιx                                                                         | 0<br>$\mathbf{e}_x$                                |  |
| 3              | 15         | 98343                                                       | 38                                                                                | 0,00039 | 0,99961                                                 |                                                                                          | 5875563                                                                    |                                                    |  |
| 4              | 16         | 98305                                                       | 45                                                                                | 0,00046 | 0,99954                                                 |                                                                                          |                                                                            |                                                    |  |
| 5              | 17         | 98259                                                       | 51                                                                                | 0,00052 | 0,99948                                                 |                                                                                          |                                                                            |                                                    |  |

Рис. 36. **Результати розрахунків коефіцієнтів дожиття жінок України**

На основі числа осіб, які доживають до віку х, розрахуємо 2  $\vert$ <sub>x</sub> +  $\vert$  $L_{x} = \frac{I_{x} + I_{x+1}}{2}$ x  $=\frac{I_{x}+I_{x+1}}{2}$ . Тобто число осіб, які живуть у інтервалі віку від 15 до 16 років розраховуємо за формулою: F3 = (D3 + B4) / 2. F3 = (98 343 + 98 305) / 2 = 98 324 особи, тобто в інтервалі віку між 15 і 16 роками живуть у середньому 98 324 дівчини.

Користуючись наведеними значенням числа людино-років життя від 15 років і старше, обчислимо середню очікувану тривалість життя покоління 15-річних дівчат 15 0 \_ <sup>1</sup>15  $15 = -$ T  $e_{15}^{0} = \frac{15}{10}$  aбо H3 = G3 / B3.

Отже, за наявного режиму дожиття покоління п'ятнадцятирічних дівчат може прожити в середньому 59,75 років, а їхня загальна тривалість життя становитиме  $v_{15}^0 = 15 + e_1^0$  $15$  $\rm \upsilon_{15}^{0}=$  15 +  $\rm e_{15}^{0};~\upsilon_{15}^{0}=$  15 + 59,75 = 74,75 років, що свідчить про досить довгу тривалість життя, притаманну жінкам України.

# **Тема 4. Статистичне вивчення народжуваності та відтворення населення**

# **Лабораторна робота 3**

### **Частина 1**

**Мета** – закріплення теоретичного матеріалу, надбання практичних навичок аналізу народжуваності та плідності в Excel.

**Завдання** – необхідно провести розрахунок показників народжуваності та плідності й провести їхній аналіз в Excel.

### **Методичні рекомендації**

*Загальний коефіцієнт народжуваності* характеризує рівень народжуваності, притаманний населенню певного регіону (країни).

*Спеціальний коефіцієнт народжуваності (коефіцієнт плідності)*  характеризує рівень плідності дітородного контингенту.

*Часткові (вікові) коефіцієнти плідності* характеризують вікову плідність жінок дітородного віку та показують кількість народжених у розрахунку на 1 000 жінок х-вікової групи (одно- або п'ятирічної).

На основі вікових коефіцієнтів плідності обчислюється спеціальний коефіцієнт народжуваності як середня арифметична зважена на частки жінок х-вікової групи в чисельності жінок дітородного віку  $s_{x}$ .

За віковими (частковими) коефіцієнтами плідності визначається *сумарний коефіцієнт плідності.*

Коефіцієнт плідності, стандартизований *прямим методом:*

$$
F_{15-49}^{st} = F_{15-49}^{0} \times \frac{\sum_{15}^{49} F_{x}^{1} s_{x}^{0}}{\sum_{15}^{49} F_{x}^{0} s_{x}^{0}} = \sum_{15}^{49} F_{x}^{1} s_{x}^{0}.
$$

Коефіцієнт плідності, стандартизований *побічним методом:*

$$
F_{15-49}^{st}=F_{15-49}^{0}\times\frac{\sum\limits_{15}^{49}F_{x}^{1}s_{x}^{1}}{\sum\limits_{15}^{49}F_{x}^{0}s_{x}^{1}}.
$$

**Приклад 1.** За наведеними в табл. 3 даними визначити спеціальний коефіцієнт народжуваності та сумарний коефіцієнт плідності жінок регіону, а також плідність жінок у віці 30 років і старших.

Таблиця 3

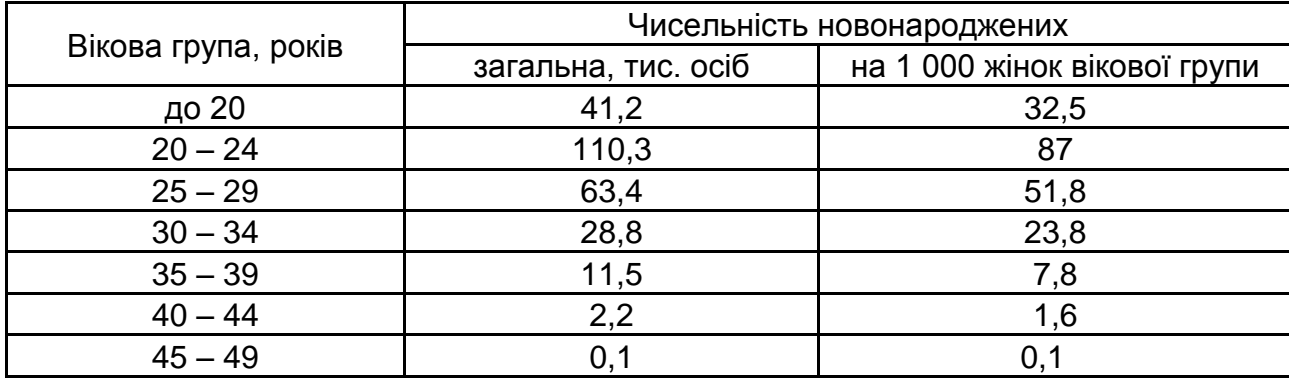

#### **Дані про народжуваність дітей**

Для розрахунків нам буде необхідна чисельність жінок у кожному віці та взагалі. Розрахуємо її шляхом виведення з формули розрахунку повікових коефіцієнтів народжуваності (рис. 37).

Розрахуємо спеціальний коефіцієнт народжуваності за відповідною формулою В10/D10 (рис. 38).

Розрахуємо плідність жінок у віці 30 років і старше за формулою спеціального коефіцієнту народжуваності тільки для даних починаючи з інтервалу 30 – 34 та далі = СУММ(В6 : В9)/СУММ(D6 : D9) (рис. 38).

Кінцевим етапом є розрахунок сумарного коефіцієнту народжуваності = 5 \* СУММ(С3 : С9)/1000. На рис. 38 наведені результати розрахунків.

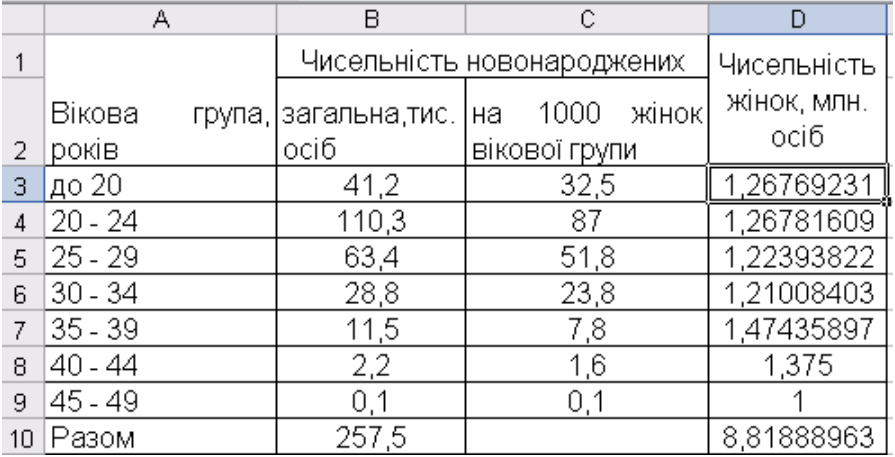

#### Рис. 37. **Визначення чисельності жінок**

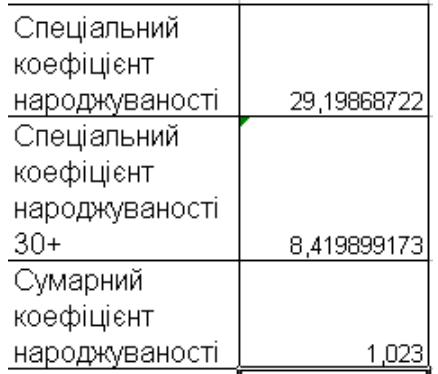

#### Рис. 38. **Результати розрахунків**

Побудуємо гістограму розподілу народжених за віковими групами жінок (рис. 39).

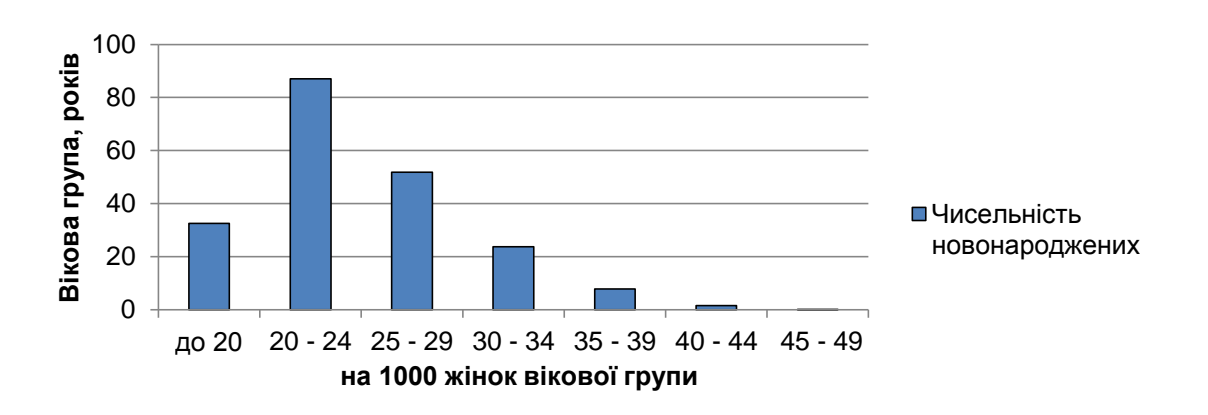

#### Рис. 39. **Розподіл народжених за віковими групами жінок**

Результати розрахунків свідчать, що на 1 000 осіб дітородного віку припадає 30 новонароджених, у віці 30 років і старше цей показник дорівнює 8. У середньому одна жінка може народити за наявного режиму плідності, якщо вона проживе весь дітородний період, одну дитину. Рис. 39 показує, природну закономірність розподілу новонароджених: у віці 20 – 24 років спостерігається найбільша народжуваність.

**Приклад 2.** Маємо дані наведені на рис. 40 про віковий склад жінок двох міст і чисельність народжених у матерів різного віку за два роки.

Розрахуємо повікові коефіцієнти народжуваності для першого та другого міста за 1 та 2 роки; проведемо їхній порівняльний територіальний аналіз; використовуючи прямий метод стандартизації, розрахуємо стандартизовані коефіцієнти народжуваності для першого та другого міста; порівняємо ці коефіцієнти з фактичними.

Розрахунок повікових коефіцієнтів народжуваності наведений на рис. 40.

|    | А                | в           | с                | D                                        | E       |             | G        | Н                  |                                      | J          | K.      |  |
|----|------------------|-------------|------------------|------------------------------------------|---------|-------------|----------|--------------------|--------------------------------------|------------|---------|--|
|    |                  |             |                  |                                          |         |             |          |                    | Повікові коефіцієнти народжуваності, |            |         |  |
|    |                  |             | Перше місто      |                                          |         | Друге місто |          |                    | ‰                                    |            |         |  |
|    |                  |             |                  |                                          |         | ЧИСЛО       |          |                    |                                      |            |         |  |
|    | Вікова<br>група) | чисельність | число народжених | Перше місто<br>чисельність<br>народжених |         | Друге місто |          |                    |                                      |            |         |  |
|    | 3   (років)      | жінок       | рiк              | рiк                                      | жінок   | 1 pik       | 2 pik    | DİК                | 2 pik                                | <b>DIK</b> | 2 pik   |  |
|    | $15 - 19$        | 76 141      | 3454             | 3395                                     | 100 176 | 4572        | 4527     | $=$ C4 $/$ B4*1000 |                                      | 45,6397    | 45,1905 |  |
|    | $5 \mid 20 - 24$ | 78511       | 11 208           | 11 264                                   | 105828  | 14610       | 14 5 8 5 | 142.757            | 143.47                               | 138,054    | 137,818 |  |
|    | $6 \mid 25 - 29$ | 66 038      | 16176            | 6095                                     | 91 059  | 8228        | 18127    | 93,5219            | 92,2953                              | 90,359     | 89,2498 |  |
|    | 30 - 34          | 44 551      | 1547             | 1793                                     | 60 866  | 2062        | 2393     | 34.7242            | 40.246                               | 33.8777    | 39,3159 |  |
|    | $8 35-39$        | 42 047      | 766              | 546                                      | 57 076  | 1016        | 726      | 18.2177            | 12.9855                              | 17,8008    | 12.7199 |  |
|    | $9 \mid 40 - 44$ | 51 106      | 135              | 143                                      | 69 276  | 177         | 187      | 2,64157            | 2.79811                              | 2.555      | 2,69935 |  |
|    | $10$   45 - 49   | 45 3 26     | 10               |                                          | 61568   | 14          | 12       | 0.22062            | 0.15444                              | 0.22739    | 0,19491 |  |
|    | 11 Усього        | 403720      | 23 29 6          | 23 24 3                                  | 545 849 | 30 679      | 30 657   | 57.7034            | 57,5721                              | 56,2042    | 56,1639 |  |
| 12 |                  |             |                  |                                          |         |             |          |                    |                                      |            |         |  |

Рис. 40. **Розрахунок повікових коефіцієнтів народжуваності**

Для наочності побудуємо гістограми повікових коефіцієнтів народжуваності у жінок для першого та другого років (рис. 41).

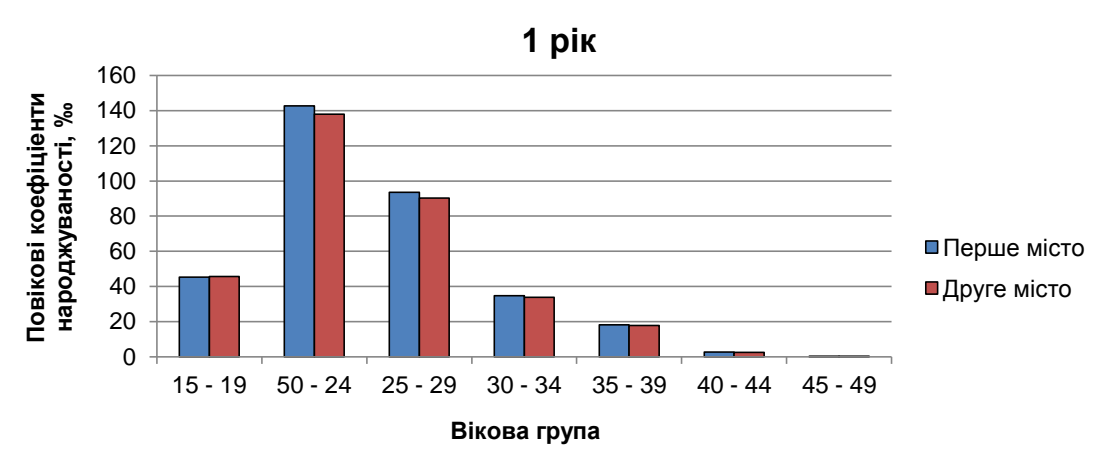

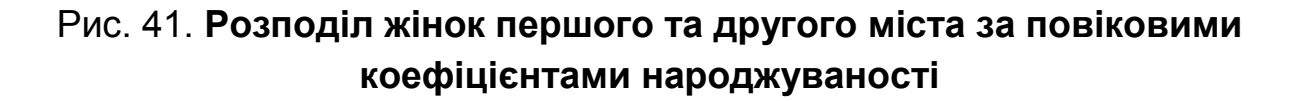

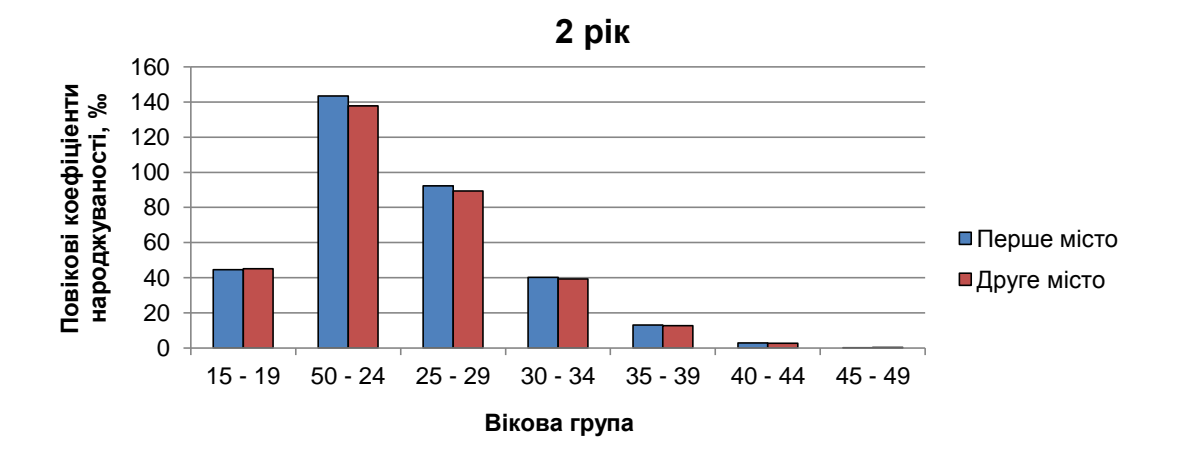

Закінчення рис. 41

Розрахуємо стандартизовані показники: для першого міста як базу візьмемо структуру другого міста, а для другого – структуру першого (рис. 42).

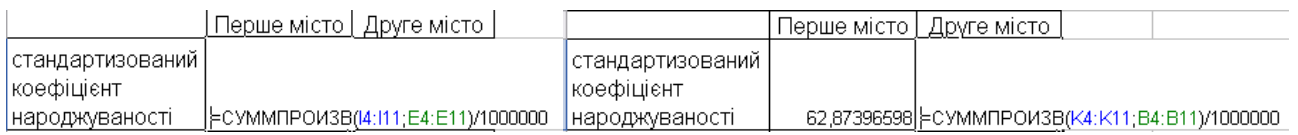

# Рис. 42. **Стандартизовані коефіцієнти народжуваності**

Порівняємо результати стандартизації з фактичними показниками (рис. 43).

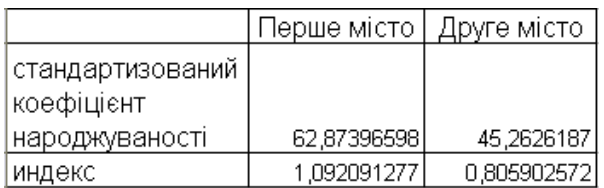

### Рис. 43. **Визначення індексів народжуваності**

Результати розрахунку повікових коефіцієнтів народжуваності та рис. 43 свідчать про перевищення народжуваності першого міста над другим як у перший рік, так і у другий рік. Найбільш високі показники народжуваності спостерігаються у віці 20 – 24. Загалом спостерігається тенденція до зниження коефіцієнта народжуваності у першому й у другому місті. Більш високі показники народжуваності у першому місті не зумовлені впливом структурного фактора через те, що стандартизований показник більший ніж загальний у 1,09 рази.
#### **Частина 2**

**Мета** – закріплення теоретичного матеріалу, придбання практичних навичок аналізу відтворення населення в Excel.

**Завдання** – необхідно провести розрахунок показників відтворення населення в Excel та зробити їхній аналіз.

#### **Методичні рекомендації**

*Сумарний коефіцієнт плідності Fsum* показує середнє число дітей, яке може народити одна жінка протягом усього дітородного періоду за повної відсутності смертності жінок і за умов наявних на час обчислення рівнів плідності.

*Чистий сумарний коефіцієнт плідності Fо* характеризує середнє число дітей, яких може народити одна жінка за умов реального рівня смертності та наявних рівнів плідності на час розрахунку.

У подальшому відтворенні населення братимуть участь не всі народжені діти, а лише дівчата. Тому кожний із попередніх показників відтворення потрібно зважити на частку дівчат серед новонароджених,  $\delta = 0,488$ . В Україні останнім часом вона коливається в межах 0,485 – 0,487.

Зваживши сумарний коефіцієнт плідності на , одержимо *бруттокоефіцієнт відтворення R,* який показує середню кількість дівчаток, яких може народити одна жінка, проживши весь дітородний період.

*Нетто-коефіцієнт відтворення Ro* показує середню кількість дочок, яких може народити одна жінка за умов реального режиму смертності та плідності жінок. Він обчислюється як добуток сумарного чистого коефіцієнта плідності та частки дівчаток серед новонароджених.

Тривалість зміни поколінь характеризує показник *середньої довжини* жіночого покоління  $\bar{\mathbf{x}}_{\mathsf{q}}$  і обчислюється як середня арифметична зважена віку матерів (жінок дітородного віку) на нетто-коефіцієнт відтворення.

*Середня довжина жіночого покоління* має і друге тлумачення – це середній вік матері під час народження останньої дочки.

Швидкість зміни поколінь залежить від тривалості співіснування поколінь. На значення цього показника впливає рівень середньої очікуваної тривалості життя кожного покоління, а також середня довжина жіночого покоління. Визначається тривалість співіснування матерів і дочок та тривалість співіснування бабусь і онучок.

Процес відновлення поколінь описується демографічними моделями. Моделі відтворення населення – теоретичні моделі, що встановлюють зв'язок між чисельністю і віковою структурою населення, а також між порядком народжуваності та дожиття.

Моделі населення складаються з метою порівняння теоретичного і реального населення та для перспективних розрахунків чисельності й складу населення.

Використовуються моделі стаціонарного та стабільного населення.

Стаціонарне населення – теоретична модель реального населення, яке не зазнає змін у своїй чисельності та складі.

Стабільне населення – теоретична модель реального населення, чисельність якого змінюється з постійним темпом природного приросту, а статево-вікова структура залишається незмінною.

**Приклад 1.** Маємо дані наведені в табл. 4 про вікові коефіцієнти плідності та фрагмент таблиці дожиття жінок України.

Таблиця 4

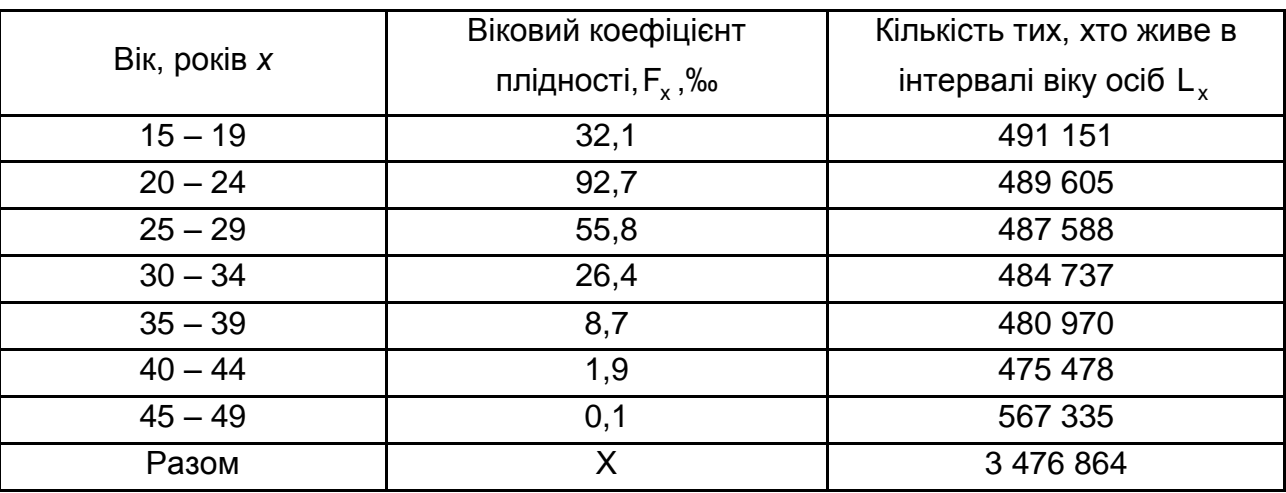

# **Вікові коефіцієнти плідності та фрагмент таблиці дожиття жінок України**

Необхідно визначити:

1) сумарний і чистий коефіцієнти плідності;

2) брутто- і нетто-коефіцієнти відтворення, враховуючи, що частка дівчаток серед новонароджених становить 0,482;

3) середню довжину жіночого покоління та її динаміку;

4) середню тривалість співіснування поколінь, якщо відомо, що середня очікувана тривалість життя при народжені жінок становить 73,55 років.

Для розрахунку сумарного коефіцієнта плідності подамо вікові коефіцієнти плідності в частках, тобто D3=B3/1000. Результати коефіцієнтів плідності представлено на рис. 44.

|                | А       | B                  | C                        | D      |
|----------------|---------|--------------------|--------------------------|--------|
|                | Вік,    | Віковий коефіцієнт | TWX, $F_r$<br>Кількість  |        |
|                | років х | плідності,         | живе<br>XTO<br>в         |        |
|                |         |                    | інтервалі<br><b>BİKY</b> |        |
| 1              |         |                    | осіб                     |        |
| $\overline{2}$ |         | $F_{x}$            |                          |        |
| $\overline{3}$ | 15-19   | 32,1               | 491151                   | 0,0321 |
| 4              | 20-24   | 92,7               | 489605                   | 0,0927 |
| 5              | 25-29   | 55,8               | 487588                   | 0,0558 |
| 6              | 30-34   | 26,4               | 484737                   | 0,0264 |
| $\overline{7}$ | 35-39   | 8,7                | 480970                   | 0,0087 |
| 8              | 40-44   | 1,9                | 475478                   | 0,0019 |
| 9              | 45-49   | 0,1                | 567335                   | 0,0001 |
|                | Разом   |                    | 3476864                  | 0,2177 |
| 10             |         |                    |                          |        |

Рис. 44. **Розрахунок коефіцієнта плідності**

Суму вікових коефіцієнтів помножимо на ширину вікового інтервалу:  $F_{\text{sum}}=5*D10$ .  $F_{\text{sum}}=5*0,2177=1,089$ , отже, кожна українська жінка в середньому може народити трохи більше однієї дитини протягом усього свого дітородного життя за умов відсутності смертності в цьому віковому проміжку.

Чистий сумарний коефіцієнт плідності розрахуємо двома способами. Дані для розрахунку даного коефіцієнта представлені на рис. 45.

|                 | $\mathsf{A}$ | R.                 | C                        | D      | Ε           | F       | G                   | н                 |
|-----------------|--------------|--------------------|--------------------------|--------|-------------|---------|---------------------|-------------------|
|                 | Вік,         | Віковий коефіцієнт | Кількість<br>TWX, $F_x$  |        |             | $t_{x}$ | $F_{x(x_0)}t_{x_0}$ | $x'F_{x(x_0)}t_x$ |
|                 | років х      | плідності,         | живе<br>хто<br>в         |        | $F_x$ $L_x$ |         |                     |                   |
|                 |              |                    | інтервалі<br><b>BIKV</b> |        |             |         |                     |                   |
|                 |              |                    | осіб                     |        |             |         |                     |                   |
| $\overline{2}$  |              | $F_x$              | L.                       |        |             |         |                     |                   |
| 3               | 15-19        | 32,1               | 491151                   | 0,0321 | 15766       | 4,912   | 158                 | 2765              |
| $\overline{a}$  | 20-24        | 92,7               | 489605                   | 0,0927 | 45386       | 4,896   | 454                 | 10215             |
| 5               | 25-29        | 55,8               | 487588                   | 0,0558 | 27207       | 4,876   | 272                 | 7480              |
| 6               | 30-34        | 26,4               | 484737                   | 0,0264 | 12797       | 4,847   | 128                 | 4160              |
| 7               | 35-39        | 8,7                | 480970                   | 0,0087 | 4184        | 4,81    | 42                  | 1575              |
| $\mathbf{8}$    | 40-44        | 1,9                | 475478                   | 0,0019 | 903         | 4,755   | 9                   | 382,5             |
| 9               | 45-49        | 0,1                | 567335                   | 0,0001 | 57          | 5,673   | 1                   | 47,5              |
|                 | Разом        |                    | 3476864                  | 0,2177 | 106301      |         | 1063                | 26625             |
| 10 <sup>°</sup> |              |                    |                          |        |             |         |                     |                   |

Рис. 45. **Дані для розрахунку сумарного коефіцієнту плідності**

$$
F_0 = \sum_{15}^{49} F_x L_x^F / 100\ 000\ a60\ F_0 = E10 / 100\ 000;
$$
  

$$
F_0 = 106\ 301 / 100\ 000 = 1,063,
$$

таку кількість дітей може народити в середньому одна жінка протягом усього свого дітородного життя за умови наявного режиму дожиття (смертності).

Такий самий результат одержимо другим способом:

$$
F_0 = \sum_{15}^{49} F_{x(\%_0)} \times t_x / 1000
$$
  
a60  

$$
F_0 = \sum_{15}^{49} D_i \times F_i / 1000;
$$

$$
F_0 = 1063 / 1000 = 1,063.
$$

На основі сумарного коефіцієнта плідності обчислимо брутто-коефіцієнт відтворення R = 0,482 × 1,089 = 0,525, тож кожна українська жінка може народити менше однієї дочки (трохи більше "половини дочки") протягом усього свого дітородного життя за умов відсутності смертності в цьому віковому проміжку. З урахуванням реального режиму смертності (дожиття) цей показник буде меншим, про що свідчить нетто-коефіцієнт відтворення:

$$
R_0 = 0,482 \times 1,063 = 0,512.
$$

Середня довжина жіночого покоління  $\bar{\bm{{\mathsf{x}}}}_q$  визначається за даними, наведеними в останній графі таблиці (графа Ні). Для цього використовують дискретні (серединні) значення віку жінок у п'ятирічному інтервалі. Тоді  $\bar{x}_q$ = Н10 / G10, тобто  $\bar{x}_q$ = 26 625 / 1 063 = 25,0 років. Отже, середній вік жінки під час народження останньої дочки становить 25 років або заміна покоління матерів поколінням дочок триватиме протягом 25 років.

Середня тривалість співіснування покоління матерів і дочок становить 48,55 років:  $t_f$  = 73,55 – 25 = 48,55.

**Приклад 2.** На рис. 46 наведено умовні показники середньої тривалості очікуємого життя під час народження (е $^0\rm_o$ ) за окремими країнами.

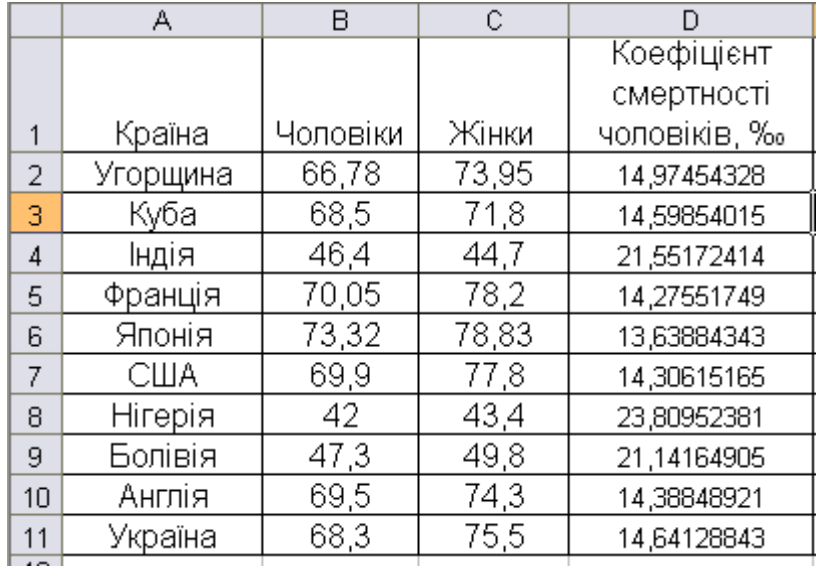

#### Рис. 46. **Розрахунок коефіцієнта смертності чоловіків**

Розрахуємо коефіцієнт смертності стаціонарного населення для всього населення аналізуємих країн. Спочатку розрахуємо коефіцієнт смертності для чоловіків, зважуючи на те, що коефіцієнт народжуваності дорівнює коефіцієнту смертності та дорівнює оберненій величині тривалості очікуємого життя (рис. 47). Для Угорщини він розраховуватиметься за формулою = 1/B2 \* 1000.

Аналогічно розраховуємо коефіцієнт смертності для жінок Угорщини за формулою 1/С2 \*1000.

|                 | А        | B        | С     | D            | F                 |
|-----------------|----------|----------|-------|--------------|-------------------|
|                 |          |          |       | Коефіцієнт   | Коефіцієнт        |
|                 |          |          |       | смертності   | смертності жінок, |
| 1               | Країна   | Чоловіки | Жінки | чоловіків, ‰ | ‰                 |
| 2               | Угорщина | 66,78    | 73,95 | 14,97454328  | 13,52265044       |
| 3               | Куба     | 68,5     | 71,8  | 14,59854015  | 13,9275766        |
| 4               | Індія    | 46,4     | 44,7  | 21,55172414  | 22,37136465       |
| 5               | Франція  | 70,05    | 78,2  | 14,27551749  | 12,78772379       |
| 6               | Японія   | 73,32    | 78,83 | 13,63884343  | 12,68552582       |
| 7               | США      | 69,9     | 77,8  | 14,30615165  | 12,85347044       |
| 8               | Нігерія  | 42       | 43,4  | 23,80952381  | 23,04147465       |
| 9               | Болівія  | 47,3     | 49,8  | 21,14164905  | 20,08032129       |
| 10 <sup>1</sup> | Англія   | 69,5     | 74,3  | 14,38848921  | 13,4589502        |
| 11              | Україна  | 68,3     | 75,5  | 14,64128843  | 13,24503311       |
|                 |          |          |       |              |                   |

Рис. 47. **Розрахунок коефіцієнта смертності жінок**

Для аналізу показників зобразимо розраховані коефіцієнти на графіку (рис. 48).

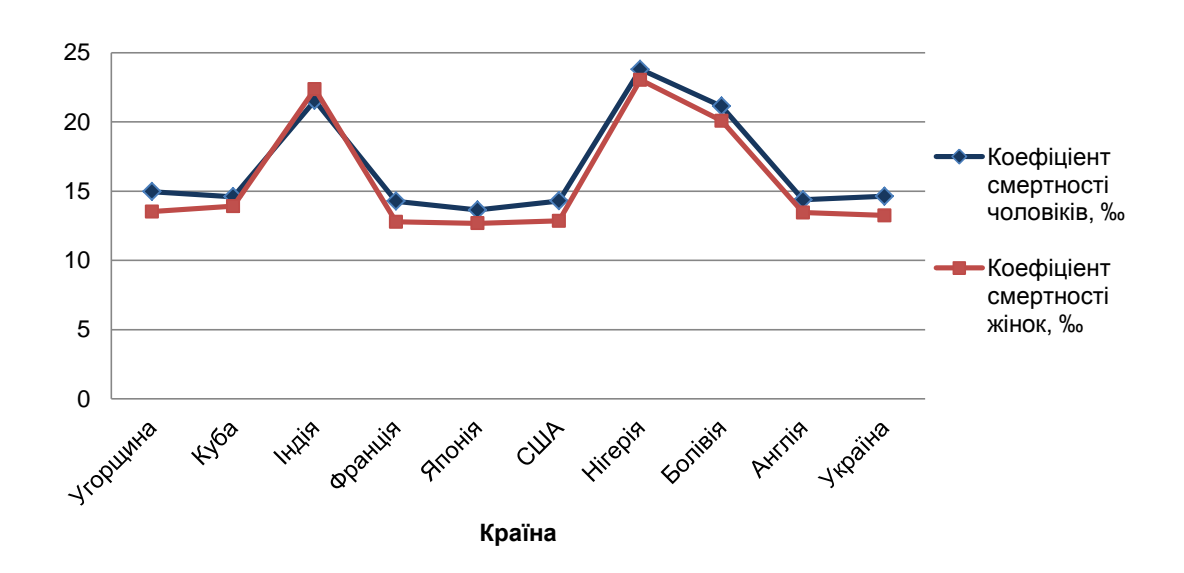

Рис. 48. **Порівняння смертності жінок та чоловіків**

Результати рис. 48 свідчать про перевищення смертності чоловіків над жінками. Найбільша смертність спостерігається в Нігерії та Індії.

# **Тема 5. Статистичне вивчення шлюбності та розлучуваності**

# **Лабораторна робота 4**

# **Частина 1**

**Мета** – закріплення теоретичного матеріалу, надбання практичних навичок аналізу шлюбності та розлучуваності населення в Excel.

**Завдання** – необхідно провести інтенсивний аналіз шлюбності та розлучуваності населення в Excel.

# **Методичні рекомендації**

*Загальні коефіцієнти шлюбності (розлучуваності) п*оказують, скільки в середньому одружених (С) чи розлучених (D) припадає на 1 000 осіб середнього населення за період, що розглядається. Як правило, це однорічний період, тому у знаменнику подається середньорічне населення ( S ).

*Спеціальні коефіцієнти шлюбності та розлучуваності* розраховуються окремо для кожної статі по відношенню до населення шлюбоздатного віку (15 і більше років)  $\overline{\mathsf{S}}_{15_{+}}^{\mathsf{m}}$  і не залежать від частки дітей в усьому населенні.

*Чисті коефіцієнти* розраховуються для частини населення, здатної продукувати відповідний демографічний процес. Для шлюбності – це сукупність неодружених (самотніх)  $\overline{S}^\texttt{S}_{15+}$  а для розлучуваності – сукупність одружених  $\operatorname{\overline{S}}_{15+}^{\text{C}}$  .

Інтенсивність шлюбності та розлучуваності в окремих х – вікових групах визначають *часткові (вікові) коефіцієнти.*

За віковими (частковими) коефіцієнтами шлюбності визначається *сумарний коефіцієнт шлюбності,* як сума повікових коефіцієнтів.

**Приклад 1.** Маємо дані про розподіл одружених за тривалістю перебування в шлюбі (рис. 49).

Середньорічна чисельність населення регіону становила 2 609 тис. осіб, зокрема шлюбоздатного віку – 2 143 тис. осіб.

Необхідно визначити модальну тривалість перебування в шлюбі, користуючись щільністю розподілу розлучених пар, обчисліть загальний та спеціальний коефіцієнти розлучень. Результати проаналізувати.

Розрахуємо моду за формулою для інтервальних рядів. Спочатку визначимо модальний інтервал. Найбільша частота в інтервалі 10 – 14, що свідчить про модальність цього інтервалу. Розрахунок моди наведений на рис. 49. Формула розрахунку має вигляд  $=$  10 + 5  $^{\star}$  (B5 – B4)/  $/((B5 - B4) + (B5 - B6)).$ 

|                | А             | R          |  |
|----------------|---------------|------------|--|
|                | Тривалість    | Кількість  |  |
|                | перебування у | розлучених |  |
| 1              | шлюбі, років  | пар        |  |
| $\overline{2}$ | до 1          | 0,4        |  |
| 3              | - 4           | 1,5        |  |
| 4              | $5 - 9$       | 1,7        |  |
| 5              | 10 - 14       | 3,5        |  |
| 6              | $15 - 19$     | 3,3        |  |
| 7              | 20 і старші   | 1,6        |  |
| 8              | Разом         | 12         |  |
| 9              |               |            |  |
| 10             |               |            |  |
| 11             | Мода          | 14,5       |  |

Рис. 49. **Розрахунок моди**

Розрахуємо загальний коефіцієнт розлучень шляхом ділення кількості розлучень на середню чисельність населення за формулою В8/ /2609 \*1000 (рис. 50).

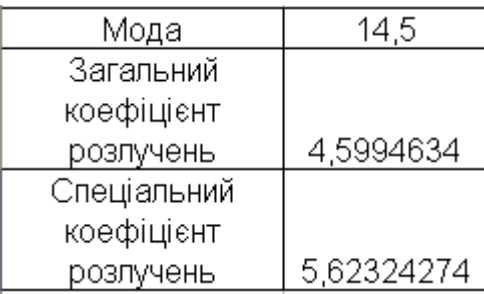

## Рис. 50. **Розрахунок загального та спеціального коефіцієнтів розлучень**

Розрахуємо спеціальний коефіцієнт розлучень шляхом ділення кількості розлучень на чисельність населення у шлюбоздатному віці за формулою В8/2134 \*1000 (рис. 50).

Результати розрахунків свідчать про те, що найбільш розповсюджена тривалість перебування у шлюбі складає 14,5 років, на 1 000 осіб населення припадає 5 розлучень, а на 1 000 осіб шлюбоздатного віку припадає 6 розлучень. Результати розподілу населення за тривалістю перебування у шлюбі зобразимо за допомогою вкладки *Мастер діаграм* (рис. 51).

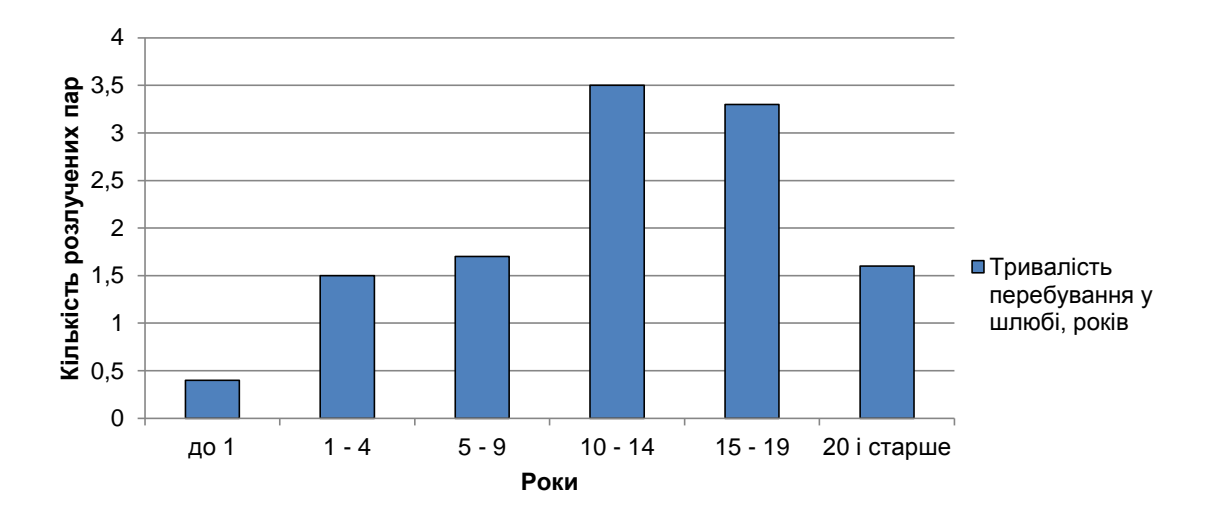

#### Рис. 51. **Розподіл населення за тривалістю перебування у шлюбі**

Як можна побачити з рис. 51, у розподіл існує правостороння асиметрія, що говорить про значну кількість розлучень у пар зі значним строком шлюбу.

**Приклад 2.** Маємо дані наведені на рис. 52 про інтенсивність укладання шлюбів і розлучень серед жінок шлюбоздатного віку в регіоні.

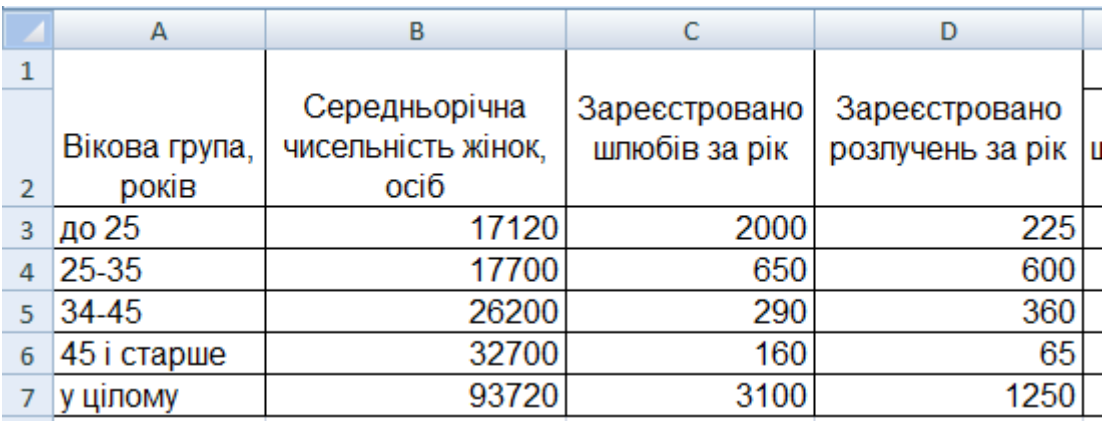

# Рис. 52. **Дані про кількість шлюбів і розлучень серед жінок шлюбоздатного віку**

Необхідно визначити:

1) спеціальні та вікові коефіцієнти шлюбності та розлучуваності;

2) загальні коефіцієнти шлюбності та розлучуваності, якщо відомо, що частка жінок шлюбоздатного віку в усьому населенні становить 30 %;

3) загальні коефіцієнти несталості шлюбів;

4) чисті коефіцієнти шлюбності й розлучуваності, якщо чисельність самотніх жінок шлюбоздатного віку становить 39 720 осіб, а таких, що перебувають у шлюбі, – 54 000 осіб;

5) сумарний коефіцієнт шлюбності. Отримані результати проаналізувати.

Розрахуємо спеціальні коефіцієнти в розрахунку на 1 000 жінок шлюбоздатного віку за формулою:  $C_{15+}^F = (C7/B7) \times 1000$ ; d $_{15+}^F = (D7/B7) \times 1000$ .

 $C_{15+}^F$  = (3 100 / 93 720) × 1 000 = 33,0 ‰.

$$
d_{15+}^F
$$
 = (1 250 / 93 720) × 1 000 = 13,3 %.

Тобто за рік у регіоні на кожну тисячу жінок шлюбоздатного віку припадало 33 зареєстровані шлюби та 13 розлучень. Вікові коефіцієнти розраховуються окремо для кожної групи жінок за тією самого формулою. Результати розрахунків вікових коефіцієнтів наведено на рис. 53.

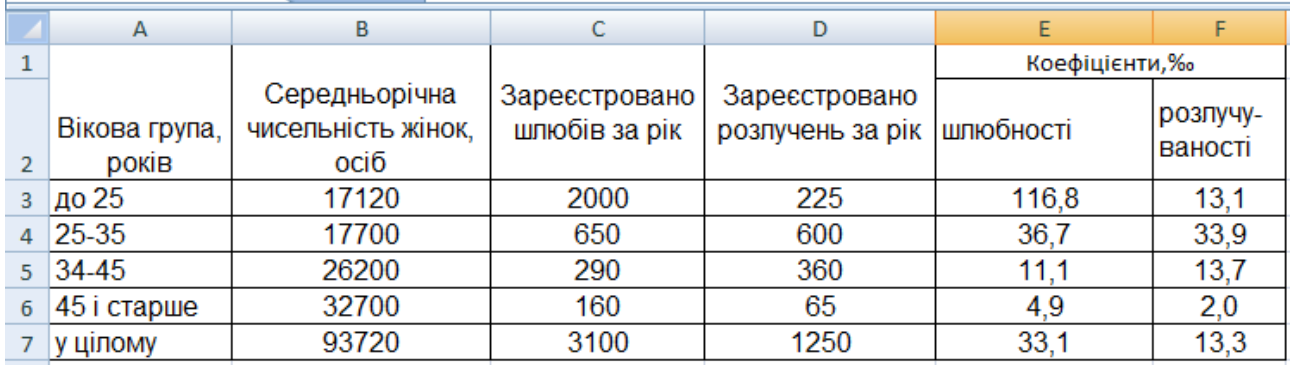

### Рис. 53. **Результати розрахунку вікових коефіцієнтів шлюбності та розлучуваності**

Очевидно, що саме в групі жінок до 25 років інтенсивність укладання шлюбів найвища, що пояснюється більшою схильністю жінок до ранніх шлюбів. Найбільший рівень розлучуваності спостерігається у віці від 25 до 35 років, де на кожну тисячу жінок цього віку припадає в середньому 34 розлучення.

Загальні коефіцієнти шлюбності та розлучуваності можна розрахувати множенням спеціальних коефіцієнтів на частку жінок шлюбоздатного віку в усьому населенні:

 $C = 33.3 \times 0.3 = 9.9 \%$ .

 $D = 13.3 \times 0.3 = 3.99 \%$ .

Отже, загальний рівень шлюбності майже вдвічі переважає рівень розлучуваності, про що свідчить коефіцієнт несталості шлюбів:

$$
K_{H} = 3,99 / 9,9 = 0,403 a60 40,3 %.
$$

Чистий коефіцієнт шлюбності жінок становить:

 $C_{15+}^{S}$  = (C7 / 39 720) × 1 000 = (3 100 / 39 720) ×1 000 = 78 ‰.

а розлучуваності –

 $d_{15+}^{S} = (D7 / 54 000) \times 1 000 = (1 250 / 54 000) \times 1 000 = 23,1%$ 

Отже, на кожну тисячу жінок самотніх жінок шлюбоздатного віку за рік у середньому реєструвалось 78 шлюбів, а на кожну тисячу заміжніх жінок – 23 розлучення.

Сумарний коефіцієнт шлюбності розраховується як сума вікових коефіцієнтів із h = 10 і становить C<sub>sum</sub> =(10 × 169,5) / 1 000 = 1,695, тобто за наявного режиму шлюбності та відсутності смертності жінок у шлюбоздатному віці в середньому кожна жінка може укласти 1,7 шлюби, або майже двічі вийти заміж.

# **Тема 6. Статистичний аналіз міграційних процесів**

## **Лабораторна робота 4**

### **Частина 2**

**Мета** – закріплення теоретичного матеріалу, придбання практичних навичок аналізу міграцій в Excel.

**Завдання** – необхідно провести аналіз показників міграційних процесів в Excel.

#### **Методичні рекомендації**

Інтенсивність міграції виражається відносними показниками – коефіцієнтами інтенсивності міграції. Звичайно обчислюють коефіцієнти прибуття і коефіцієнти вибуття та відносне сальдо міграції.

Існує ще загальний коефіцієнт рухливості, що визначають як відношення всіх міграційних переміщень (вибуттів і прибуттів) до загальної чисельності населення.

**Приклад 1.** Міждержавна міграція населення за рік характеризується даними, наведеними на рис. 54.

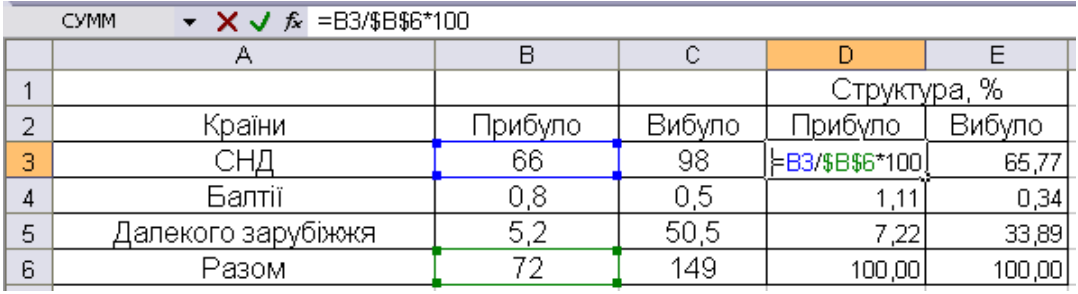

### Рис. 54. **Розрахунок структури прибуття та вибуття**

Середньорічна чисельність наявного населення становила 50 млн осіб.

Необхідно визначити:

- 1) структуру емігрантів та іммігрантів за країнами міждержавного руху;
- 2) сальдо міграції в абсолютному та відносному виразі;
- 3) коефіцієнти прибуття, вибуття та рухливості.

Визначимо структуру емігрантів та мігрантів (рис. 54).

Для наочності зобразимо структуру на діаграмі (рис. 55).

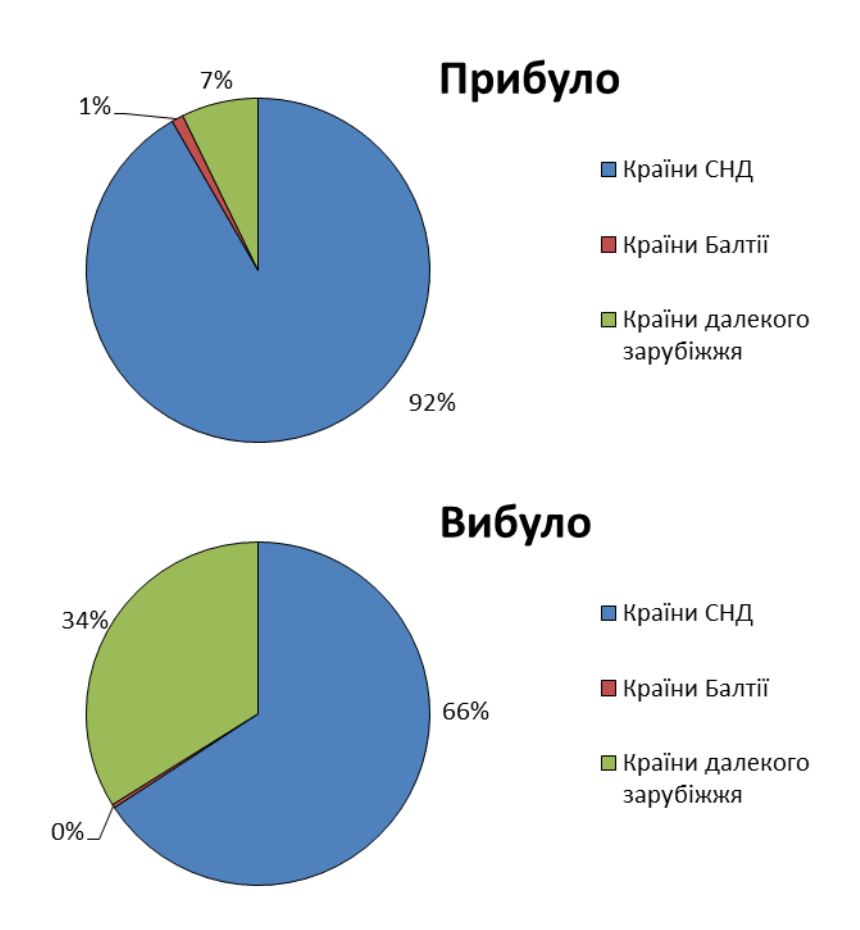

# Рис. 55. **Діаграми структури прибуття та вибуття населення**

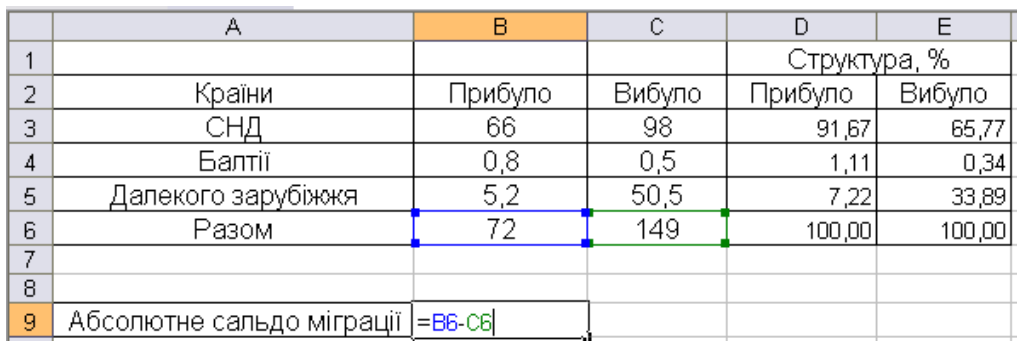

Розрахуємо абсолютне сальдо міграції (рис. 56).

Рис. 56. **Розрахунок абсолютного сальдо міграції**

# Розрахуємо відносні показники міграції (рис. 57).

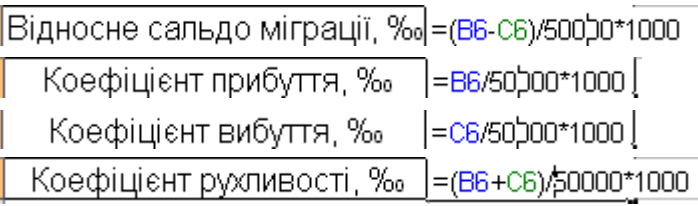

## Рис. 57. **Формули розрахунку показників міграції**

У результаті отримуємо значення наведені на рис. 58.

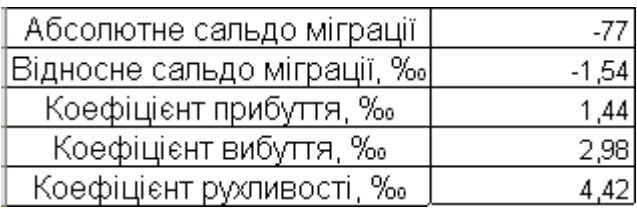

## Рис. 58. **Результати розрахунку показників міграції**

Структура прибуття та вибуття говорить про значення частку мігрантів до країн та з країн СНГ, але значну частку емігрантів складають мігранти до країн далекого зарубіжжя, а серед іммігрантів частка прибулих з далекого зарубіжжя становить лише 7 %. Взагалі спостерігається від'ємне сальдо міграції, а саме 77 тис. осіб або 1,54 ‰. На 1 000 осіб населення 1 прибуває, а 3 вибувають. Загалом переміщуються 4 особи на 1 000.

# **Змістовий модуль 2. Статистичні методи дослідження соціальних явищ та процесів**

# **Тема 7. Методологічні засади аналітики соціальних процесів**

# **Лабораторна робота 5**

### **Частина 1**

**Мета** – закріплення теоретичного та практичного матеріалу, придбання навичок графічного зображення соціальних явищ в Excel.

**Завдання** – необхідно зобразити за допомогою різноманітних видів графіків показники соціальної статистики.

#### **Методичні рекомендації**

Соціальна статистика – частина статистичної науки, що спрямована на вивчення різних сторін життя населення, суспільства загалом. Вона відрізняється від інших галузей статистики тим, що, вивчаючи соціальне життя суспільства, дає кількісну оцінку природі відносин різної властивості, різних рівнів, різної якості і є основною під час розробці соціальної політики держави.

Предметом соціальної статистики є кількісна сторона масових соціальних явищ і процесів, закономірностей та тенденцій нерозривного зв'язку з їхньою якісною стороною, місцем і часом.

Об'єктом вивчення соціальної статистики є суспільство (населення: людина, родина, домогосподарство, колектив).

На сайті Державної служби статистики України подана статистична інформація за різними об'єктами соціальної статистики, а саме: житловий фонд, наука й інновації, транспорт і зв'язок, ціни та тарифи, витрати й ресурси домогосподарств, доходи населення, ринок праці, охорона здоров'я, соціальне забезпечення, освіта, культура, навколишнє середовище тощо. За кожним із наведених напрямів існує певний перелік показників, які характеризуються різноманітними тенденціями розвитку.

Одним із методів вивчення даних тенденцій і взаємозв'язків між показниками є графічний метод. Графічний засіб зображення статистичних даних доповнює статистичні таблиці, а іноді й замінює їх. За допомогою графіків статистичний матеріал стає більш зрозумілим, краще усвідомлюється та запам'ятовується.

До статистичних графіків ставляться такі основні вимоги:

1) графіки мають абсолютно точно відображати вихідні дані;

2) бути наочними і зрозумілими;

З) мають бути художньо оформленими.

Графік має містити такі основні елементи:

1) поле графіку;

2) графічний образ;

3) орієнтири простору;

4) масштабні орієнтири;

5) легенду (експлікацію) графіка.

Поле графіка характеризує його формат, тобто розмір і пропорції сторін. Розмір графіку залежить від його призначення. Вважається, що найбільш оптимальним для глядача є графік зі співвідношенням сторін від 1:1,3 до 1:1,5. У багатьох випадках зручною є квадратна форма графіка. Інакше кажучи, це частина площини, тобто простір розміщення знаків. Залежно від мети і завдань графіка воно може бути або чистим, або заштрихованим.

Статистичні дані можна зобразити за допомогою різних графічних образів, тому вони мають відповідати меті графіка та бути найбільш виразним для зображення даних. Залежно від того, які використовуються геометричні знаки, усі графіки поділяють на точечні, лінійні, стовпчикові, стрічкові, кругові тощо. Графічні комп`ютерні програми мають великий набір цих знаків (одинарних і подвійних, суцільних та перервних ліній різної товщини та кольору, інших позначень і символів), що дає змогу зображати графічні фігури у такий спосіб, щоб вони істотно відрізнялися одна від іншої. Орієнтири простору визначають розміщення графічного образу на полі графіка.

Графіки в соціальній статистиці використовуються головним чином з метою:

1) порівняння однойменних показників різних об'єктів або територій;

- 2) характеристики структури явищ і їхніх структурних зрушень;
- З) характеристики варіаційних рядів розподілу;
- 4) вивчення зміни величини явища в часі;
- 5) вивчення взаємозалежності між явищами;
- 6) наочного зображення розподілу явищ по території.

**Приклад 1.** За даними (табл. 5 – 8) побудувати різноманітні види графіків і зробити висновки.

Таблиця 5

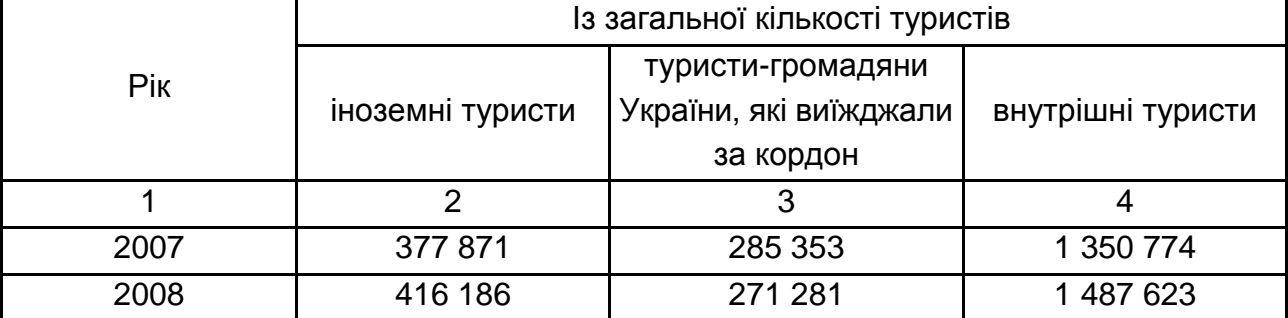

# **Туристичні потоки в Україні з 2007 по 2018 рр.**

## Закінчення табл. 5

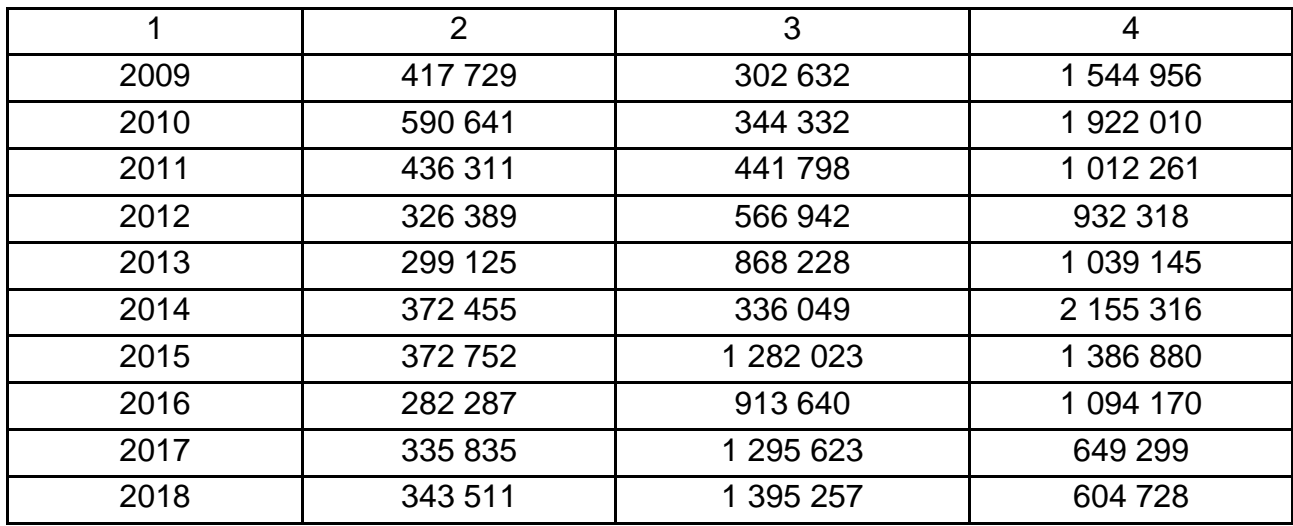

Таблиця 6

# **Захворюваність населення України в 1999 – 2018 рр.**

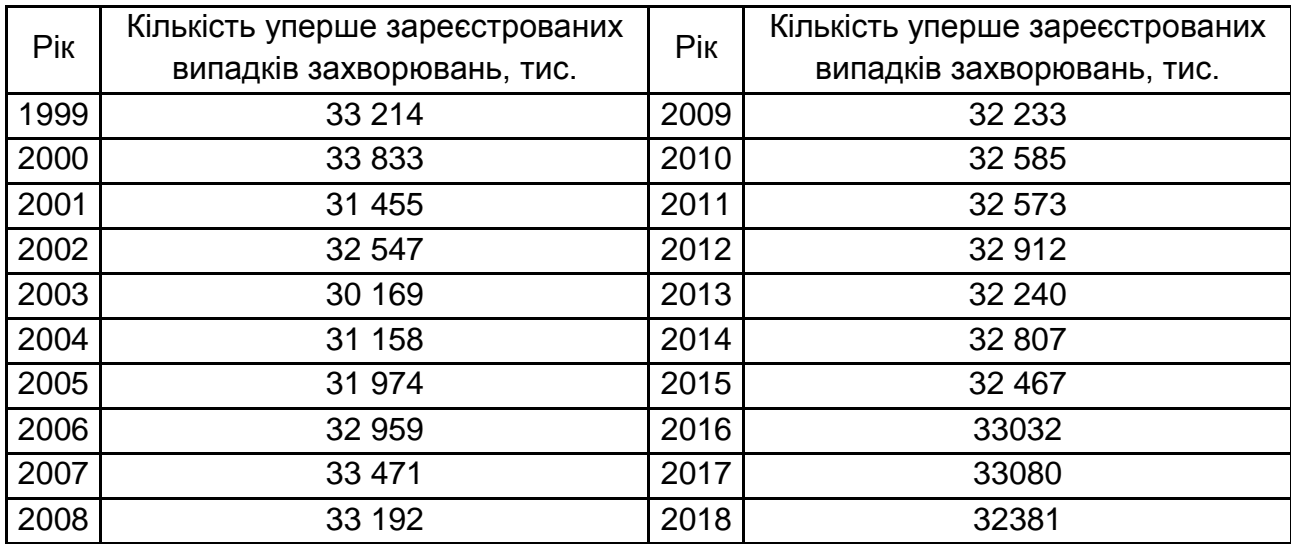

Таблиця 7

# **Чисельність дітей сиріт та усиновлених дітей за 2010 – 2018 рр.**

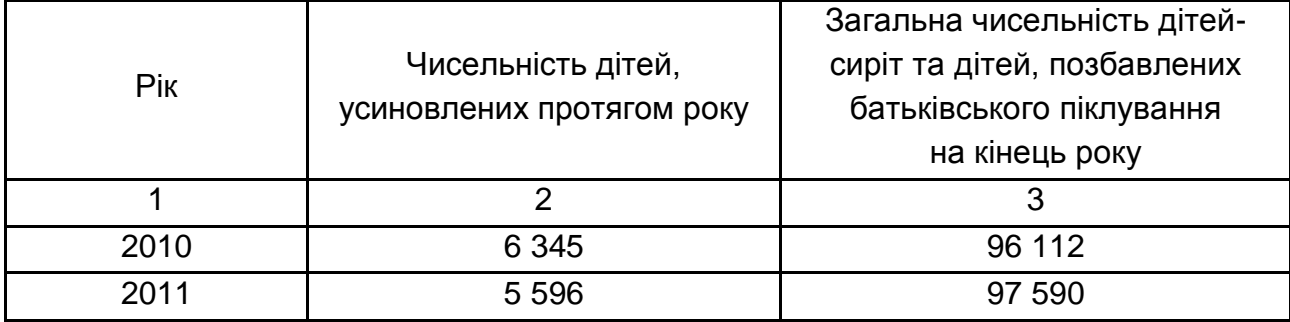

#### Закінчення табл. 7

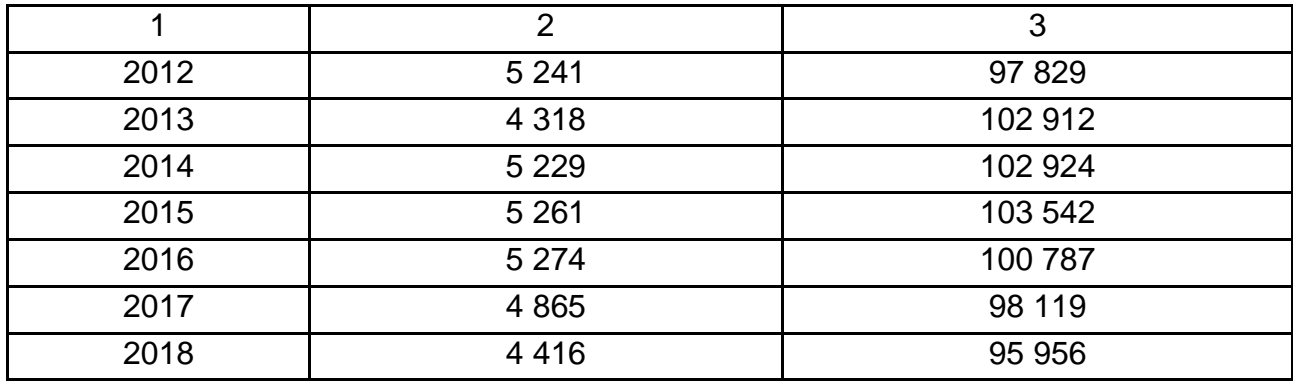

Таблиця 8

# **Валовий внутрішній продукт на душу населення та середній розмір пенсії в період з 1996 по 2010 рр.**

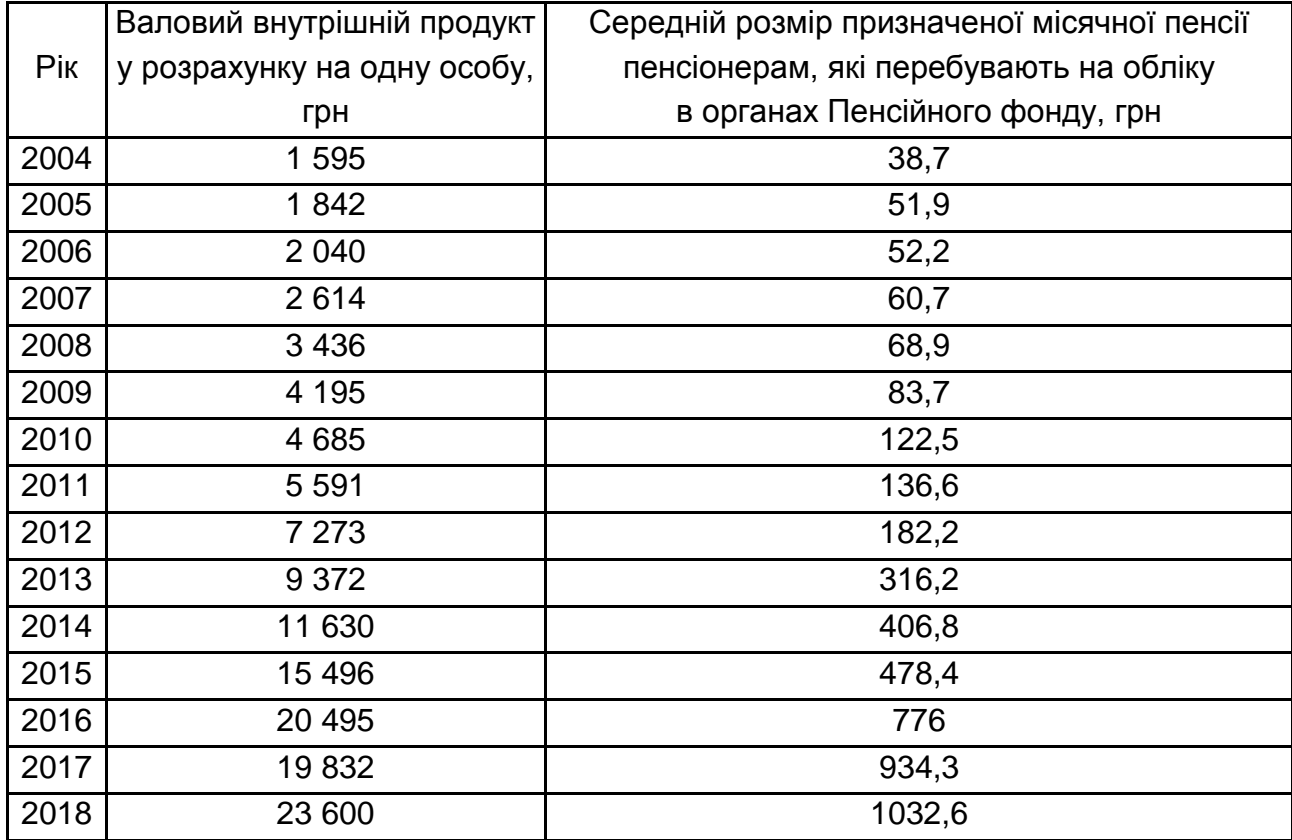

Для відображення структури аналізованого явища застосовуються секторні діаграми. На підставі даних про направлені туристичних потоків в Україні (див. табл. 5) побудуємо секторні діаграми за 2007 та 2018 рр. для кожного року окремо (рис. 59).

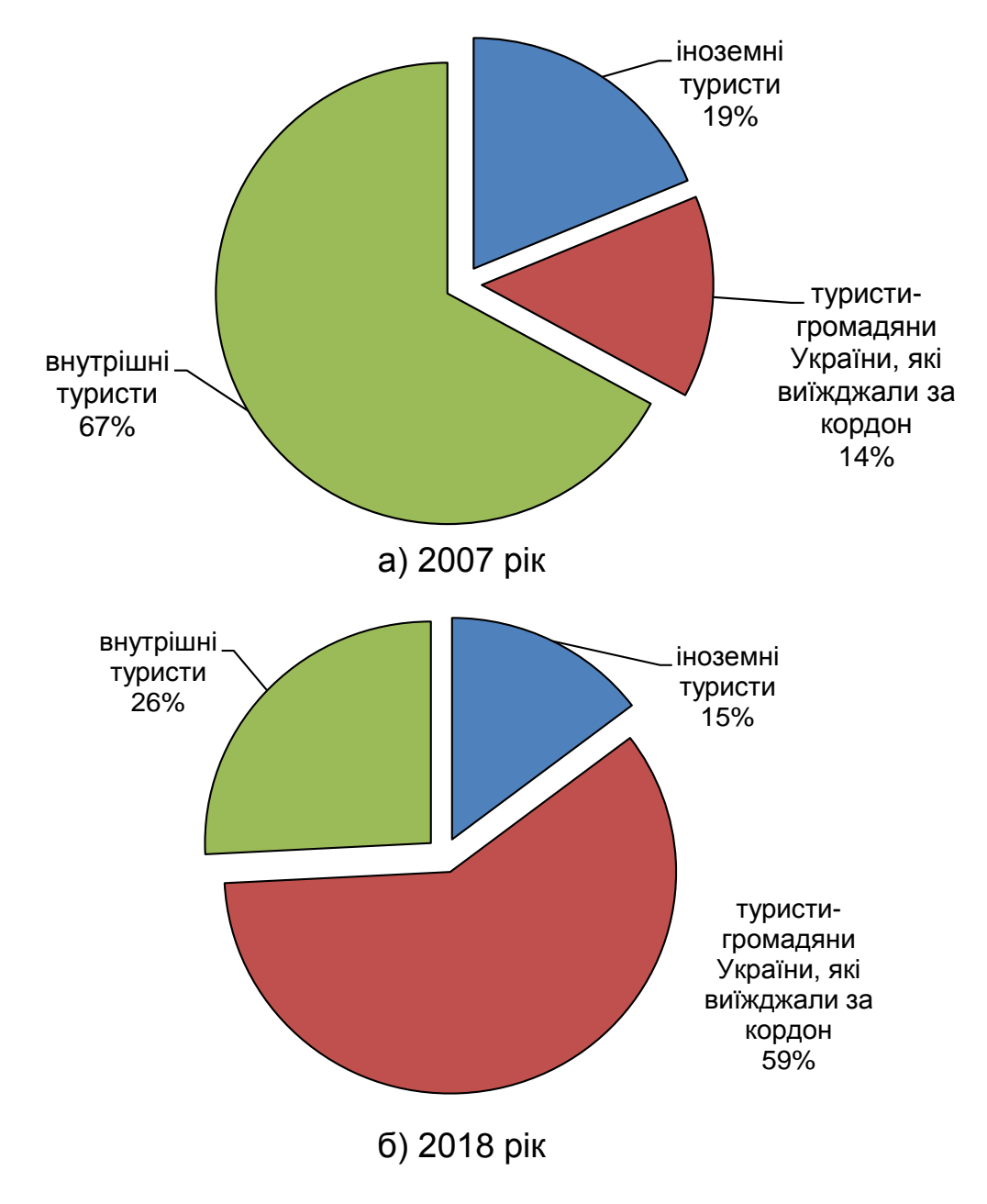

Рис. 59. **Структура туристичних потоків в Україні в 2007 та 2018 рр.**

Як видно з рис. 59, структура туристичних потоків в Україні значно змінилась з часом. Так у 2007 році найбільшу частку займали внутрішні туристи (67 %), тоді як у 2018 році їхня частка знизилася до 26 %, а найбільшу питому вагу займають туристи-громадяни України, що виїжджають за кордон.

Зображення зміни явища у часі можливо за допомогою лінійного графіка. Так на рис. 60 зображено динаміку показника захворюваності в Україні з 1999 по 2018 рр. Графік побудований на підставі даних з табл. 6.

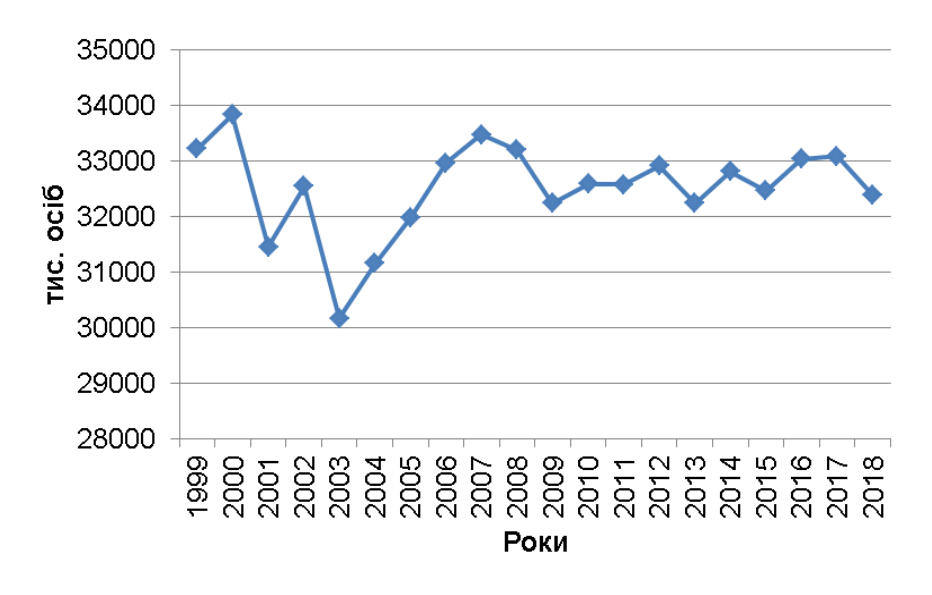

Рис. 60. **Динаміка захворюваності населення України з 1999 по 2018 рр.**

Наведений графік на рис. 60 свідчить, що найбільші зміни в захворюваності відбувалися до 2007 року. Так з 1999 по 2003 рік, не зважаючи на стрибкоподібність динаміки, вона мала спадаючу тенденцію, проте з 2003 року по 2007 рік спостерігається поступове збільшення захворюваності. З 2009 року в Україні практично не спостерігається зміна кількості захворювань, цей показник коливається в межах від 32 до 33 тис. осіб.

За даними табл. 7 проаналізуємо, як змінювалась доля усиновлених дітей в загальної чисельності дітей-сиріт протягом установленого періоду за допомогою стовпчикового графіка (рис. 61).

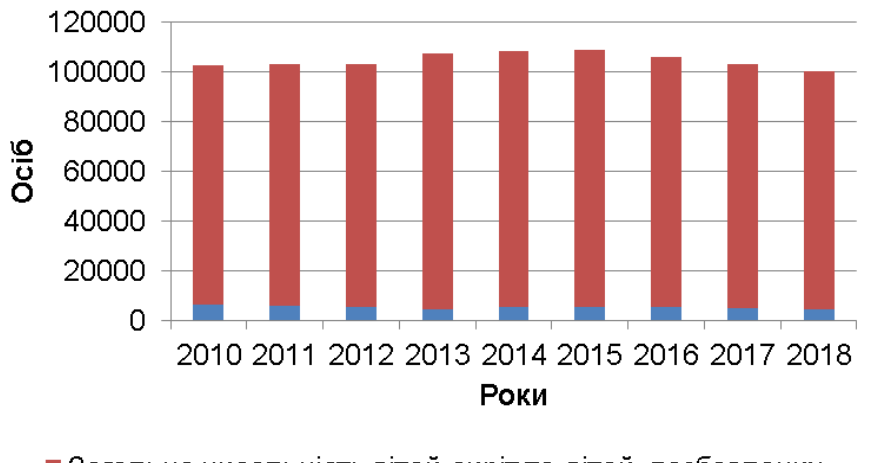

■ Загальна чисельність дітей-сиріт та дітей, позбавлених батьківського піклування на кінець року

• Чисельність дітей, усиновлених протягом року

Рис. 61. **Зміна чисельності дітей сиріт та усиновлених дітей з 2010 – 2018 рр.**

Як видно з рис. 61, за наведений період не спостерігалось значної зміни чисельності дітей-сиріт. Найбільша чисельність дітей сиріт припадає на 2014 рік. Частка усиновлених дітей є доволі маленькою, і незначно змінюється з часом. В останній рік спостерігається спад чисельності усиновлених дітей.

Залежність між економічними явищами, такими як розмір пенсії та ВВП на душу населення (див. табл. 8) можливо зобразити на крапковій діаграмі (рис. 62).

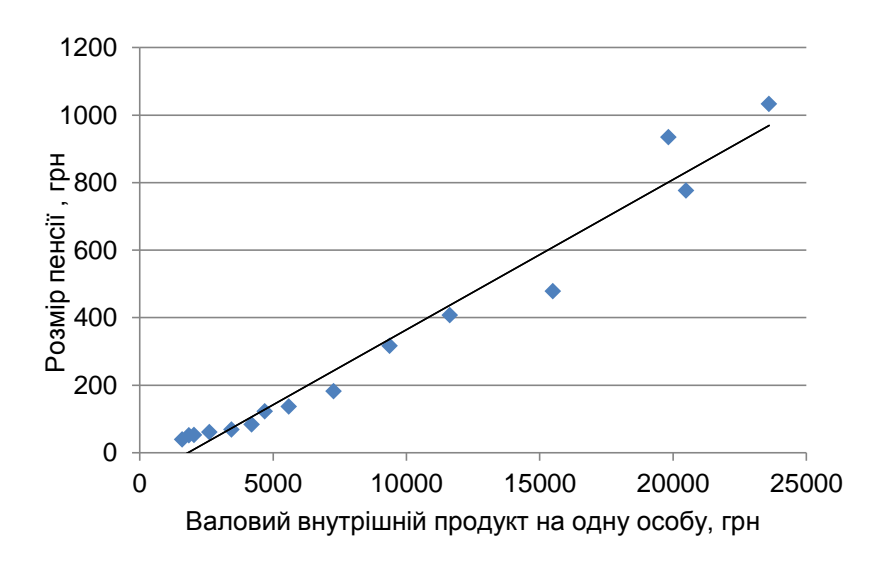

# Рис. 62. **Графік залежності розміру середньої пенсії від ВВП на душу населення**

Як видно з рис. 62 між, наведеними показниками спостерігається пряма лінійна залежність, тобто пенсія зростає з відповідним ростом ВВП на душу населення.

#### **Частина 2**

**Мета** – закріплення практичного та теоретичного матеріалу, надбання навичок аналізу динаміки, структури, структурних зрушень і подібності структур в Excel.

**Завдання** – необхідно повести розрахунок показників структурних зрушень, подібності структур в Excel.

56

#### **Методичні рекомендації**

Соціальна структура суспільства містить:

соціальний склад – набір елементів визначеної структури, до якого належать різні за типами соціальні прошарки та групи;

соціальні зв'язки – набір зв'язків між елементами структури.

Залежно від цілей і завдань дослідження розглядають різні соціальні структури населення:

соціально-класову;

професійну;

сімейну (структуру домогосподарств);

за статусом зайнятості;

за джерелами засобів існування;

за рівнем доходу та інші.

У соціальній статистиці широко застосовують збільшені вікові групування населення:

за віком демографічних поколінь: діти (0 – 14 років), батьки (15 – 49 років), прабатьки (50 і більше років);

за віком працездатності: молодше працездатного віку, працездатний вік, старше працездатного віку.

Структура населення під впливом демографічних і соціально-економічних факторів постійно змінюється. Для оцінювання зміни складу населення у часі використовують такі показники:

а) коефіцієнт змін:

$$
K_{j} = \frac{S_{j1} - S_{j0}}{S_{j_{1}}} \times 100,
$$

де  $S_{i1}$ ,  $S_{i0}$  – чисельність населення в j-тій соціальній групі відповідно на кінець і початок досліджуваного періоду.

Цей коефіцієнт характеризує інтенсивність зміни кожної соціальної групи населення окремо. Цей коефіцієнт може набувати як більших, так і менших від нуля значень. Якщо коефіцієнт змін за абсолютною величиною перевищує 10 %, то вважається, що чисельність досліджуваної соціальної групи змінилася істотно;

б) лінійний коефіцієнт інтенсивності структурних зрушень:

$$
L_{d}^{-} = \frac{\sum |d_{j1} - d_{j0}|}{m},
$$

де dj1, dj0 – питома вага j-ї групи у структурі населення відповідно у звітному та базисному періоді;

m – кількість груп;

в) середньоквадратичний коефіцієнт інтенсивності структурних зрушень:

$$
\sigma_d = \sqrt{\frac{\sum (d_{j1} - d_{j0})^2}{m}}.
$$

Ці коефіцієнти оцінюють інтенсивність зміни всієї соціальної структури населення. Якщо ці коефіцієнти перевищують 3 %, то вважають, що відбулася істотна зміна структури населення.

Для того, щоб охарактеризувати подібність структур населення різних територій, використовують коефіцієнт подібності структур:

$$
h = 1 - \frac{1}{2} \sum_{1}^{m} \left| d_{jk} - d_{js} \right|,
$$

де d<sub>ik</sub>, d<sub>is</sub> – питома вага j-х груп населення у чисельності всього населення відповідно по території k та s.

**Приклад 1.** У табл. 9 наведені дані щодо розподілу сімей (домогосподарств) за типами, %.

Таблиця 9

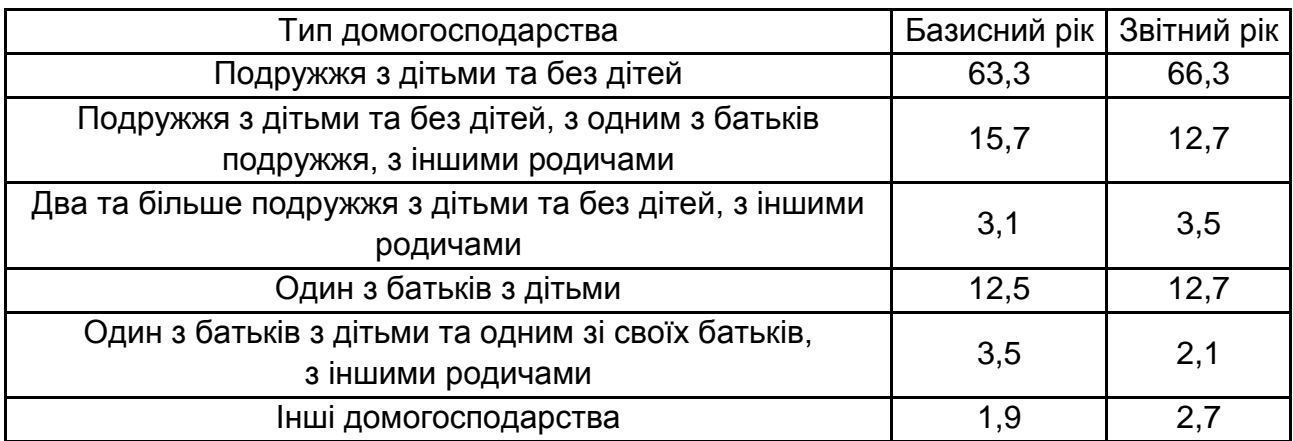

#### **Розподіл домогосподарств за типами**

Необхідно визначити:

динаміку сімейної структури з застосуванням індивідуальних показників динаміки;

зміну сімейної структури за допомогою узагальнювальних показників структури. Зробить висновки.

Для визначення динаміки сімейної структури за кожним з типу домогосподарств застосуємо коефіцієнт змін. Розрахунок цього коефіцієнту наведений на рис. 63.

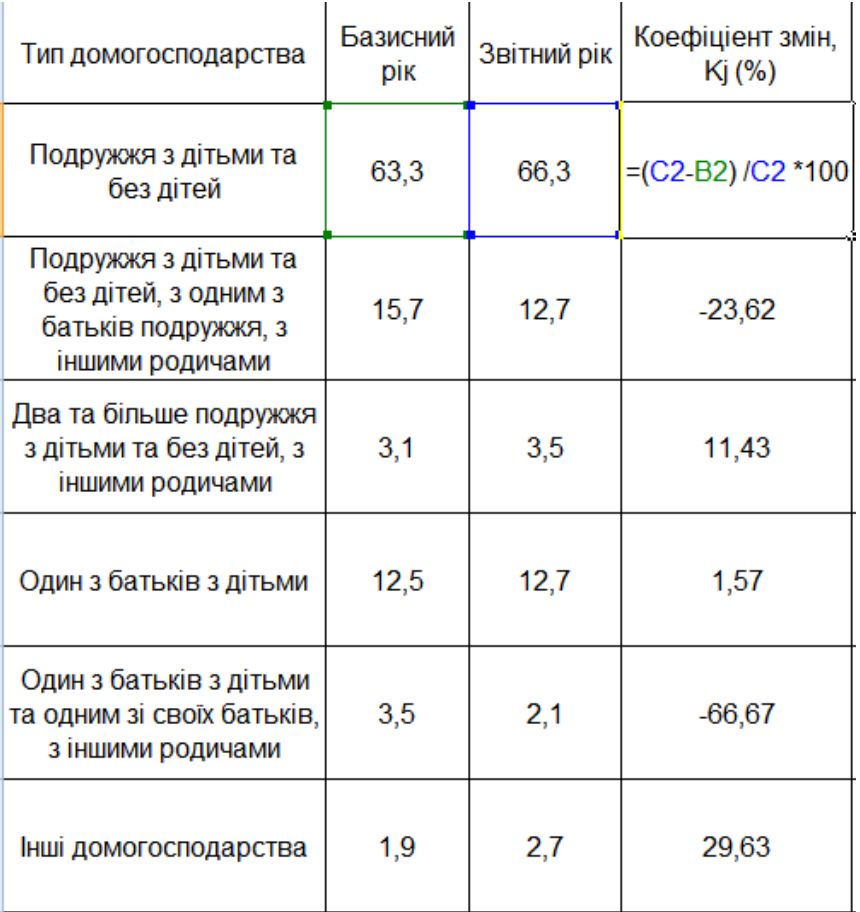

#### Рис. 63. **Розрахунок коефіцієнта змін**

З метою визначення зміни сімейної структури застосуємо лінійний і середньоквадратичний коефіцієнти інтенсивності структурних зрушень. Приклад розрахунку узагальнювальних показників зміни структури наведений на рис. 64.

На підставі розрахованих показників можна зробити висновок, що найбільш істотно змінилась доля категорії домогосподарств "один з батьків з дітьми та одним зі своїх батьків, з іншими родичами", що знизилась на 66,7 %, та категорії домогосподарства "подружжя з дітьми та без дітей, з одним з батьків подружжя, з іншими родичами", що знизилась на 23,6 %.

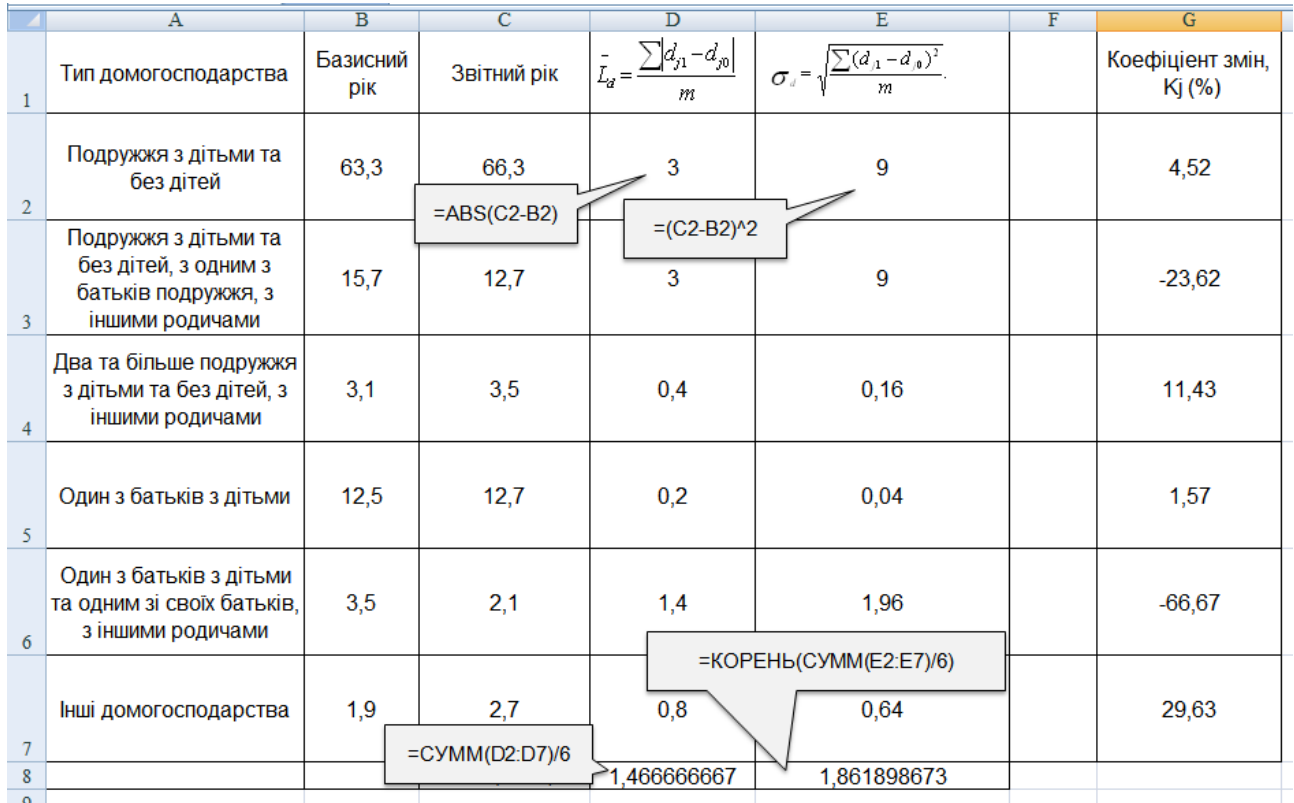

## Рис. 64. **Розрахунок лінійного та середньоквадратичного коефіцієнта інтенсивності структурних зрушень**

Узагальнювальні показники структурних зрушень проте свідчать про незначну зміну структури домогосподарств загалом. Так лінійний коефіцієнт інтенсивності структурних зрушень дорівнює 1,46 п. п., а середньоквадратичний коефіцієнт структурних зрушень складає 1,86 п. п.

**Приклад 2.** Наведені дані щодо розподілу сімей за числом людей у родині за деякими регіонами (табл. 10).

Таблиця 10

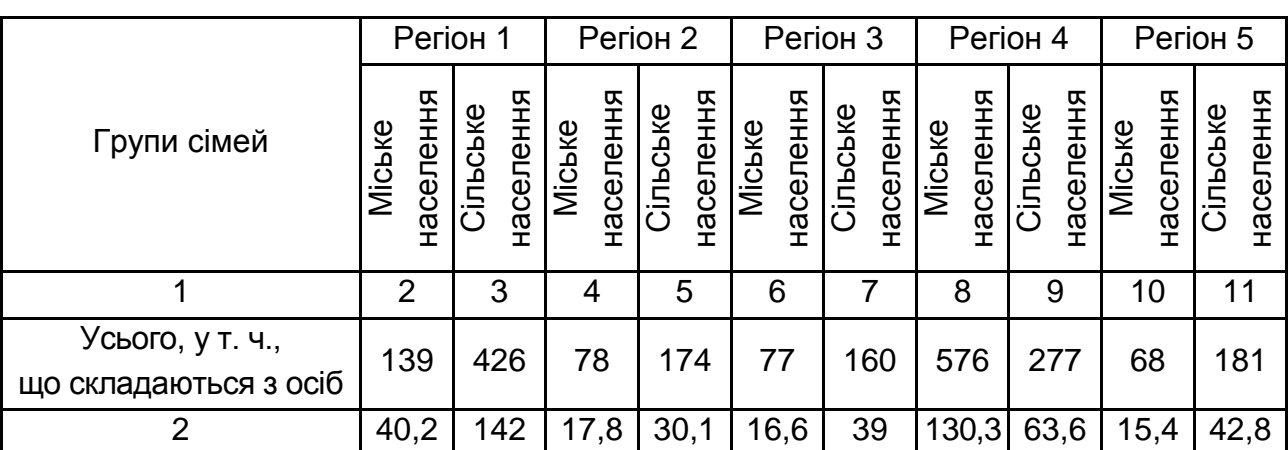

#### **Дані за регіонами щодо розподілу сімей за числом людей у родині**

#### Закінчення табл. 10

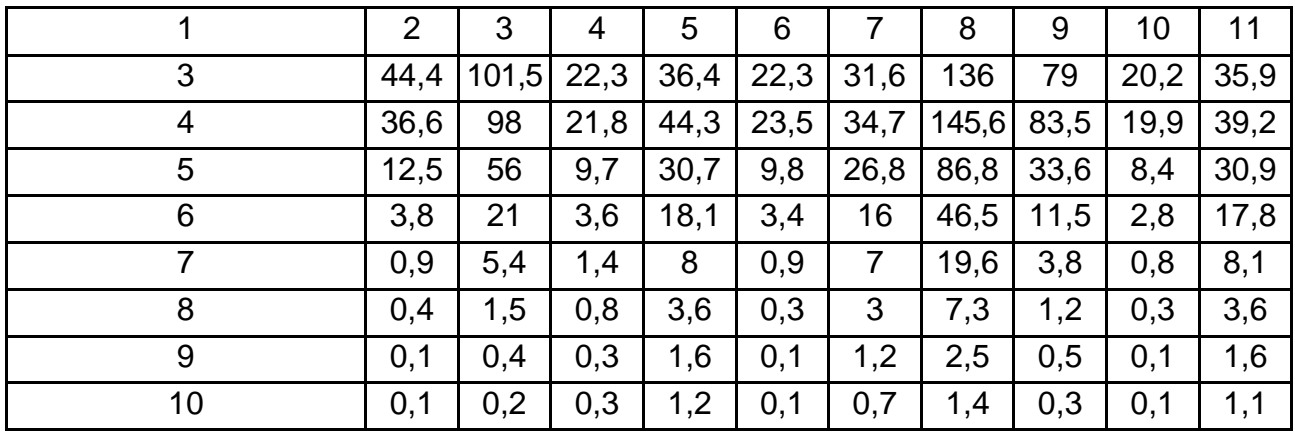

Необхідно:

визначити показники структури сімей за чисельністю осіб;

провести порівняльний аналіз окремо для міського та сільського населення структур сімей за областями. Зробити висновки.

Розрахуємо структуру сімей за чисельністю осіб, використовуючи формулу відносного показника структури (рис. 65). На рисунку наведено приклад розрахунку для регіону 1.

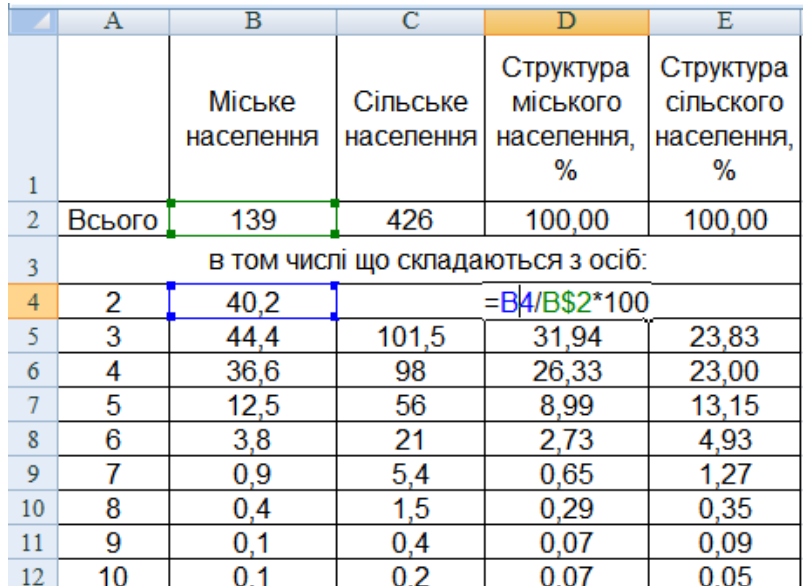

# Рис. 65. **Розрахунок структури міського та сільського населення регіону 1 за складом родини**

На підставі розрахованої структури сімей за числом людей за всіма регіонами необхідно провести порівняльний аналіз структур сімей регіонів окремо по міському та сільському населенню. Для цього застосуємо коефіцієнт подібності структур (рис. 66).

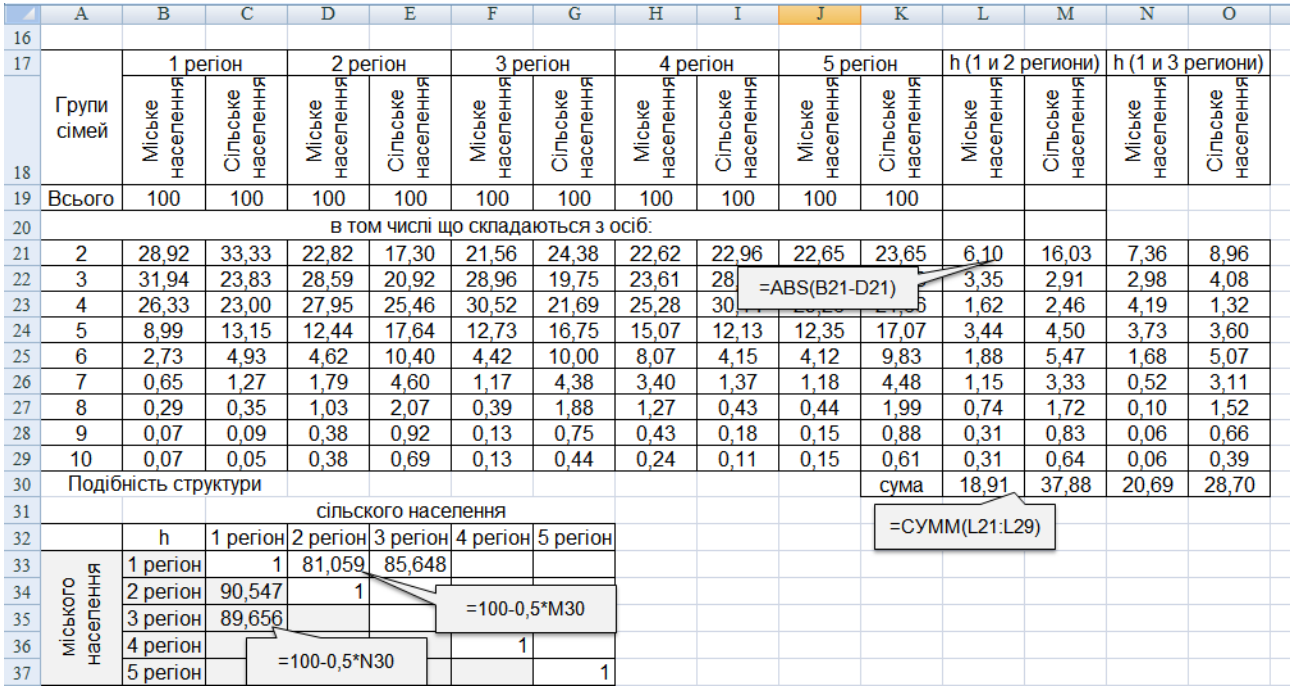

#### Рис. 66. **Розрахунок коефіцієнтів подібності структур сімей регіонів**

Як видно з рис. 66 регіони 1 і 2 та 1 і 3 більш подібні за міським населенням, ніж за сільським. Проте коефіцієнти подібності досить високого значення, наприклад структура сільського населення регіону 1 на 85,6 % подібна відповідній структурі регіону 3.

Матрична форма у випадку порівняння ряду об'єктів між собою є найбільш відповідною, тому що її засновування дає можливість порівняти подібності структур різних регіонів.

#### **Тема 8. Статистичне вивчення рівня життя населення**

#### **Лабораторна робота 6**

**Мета** – закріплення теоретичного та практичного матеріалу, надбання навичок аналізу рівня життя населення в Excel.

**Завдання** – необхідно провести аналіз доходів населення та їхньої диференціації, аналіз еластичності, душового споживання, оцінювання розвитку людського потенціалу та злиденності в Excel.

#### **Методичні рекомендації**

Середній рівень доходів (витрат) обчислюється за формулою середньої арифметичної зваженої x – доходу (витрат) на чисельність осіб j-го віку S<sub>j</sub>:

$$
\bar{x} = \frac{\sum x_j s_j}{\sum s_j}.
$$

Модальний і медіанний дохід розраховуються за відповідними формулами для інтервального ряду розподілу:

$$
M_0 = x_0 + h \frac{f_{mo} - f_{mo-1}}{(f_{mo} - f_{mo-1}) + (f_{mo} - f_{mo+1})},
$$

де  $x_0$  та h – нижня межа та ширина модального інтервалу, тобто такого, що має найбільшу частоту (частку);

 $f_{\text{mo}}$ ,  $f_{\text{mo-1}}$ ,  $f_{\text{mo+1}}$  – чисельність населення в модальному, передмодальному та післямодальному інтервалах.

$$
M_e = x_0 + h \frac{0.5 \sum_{m=1}^{\infty} f_j - Sf_{me-1}}{f_{me}},
$$

де x0 та h *–* відповідно нижня межа та ширина медіанного інтервалу;

Sf*те-1 –* кумулятивна чисельність населення передмедіанного інтервалу;

f*те –* чисельність населення в медіанному інтервалі.

Децилі – це варіанти, які ділять ранжирувану сукупність на 10 рівних частин.

Загальна формула для розрахунку децилей:

$$
D_i=x_{D_i}+h_{D_i}\times\frac{i\times\frac{\sum f}{10}-S_{D_i-1}}{f_{D_i}},
$$

де х<sub>D<sub>i</sub> — початок інтервалу, що містить *і-й* дециль;</sub>

h<sub>D<sub>i</sub> – величина інтервалу, що містить *і-й* дециль;</sub>

 $\bm{\mathsf{f}}_{\bm{\mathsf{D}}_{\mathsf{i}}}$  – частота інтервалу,  $\bm{\mathsf{D}}_{\mathsf{i}},\ \bm{\mathsf{u}}$ ю містить;

 $S_{D<sub>i-1</sub>}$  – накопичена частота попереднього інтервалу

Децильний коефіцієнт диференціації доходів (витрат) населення – співвідношення мінімального рівня доходів (витрат) серед 10 % найбільш забезпеченого населення до максимального рівня доходів (витрат) серед 10 % найменш забезпеченого населення.

Крива Лоренца – кумулятивний розподіл чисельності населення та відповідних цій чисельності доходів (витрат). Отже, вона відображає співвідношення часток усіх доходів (витрат) і часток усіх їхніх отримувачів (усіх тих, хто здійснював витрати), наприклад за умовою рівномірного розподілу витрат, тобто 10 % населення роблять 10 % усіх витрат, 20 % – п'яту частину, 50 % – половину і т. д. Цей розподіл має вигляд лінії – діагоналі квадрата зі сторонами від 0 до 100 %. Нерівномірний розподіл характеризується кривою Лоренца (лінією фактичного розподілу), яка знаходиться тим далі від діагоналі квадрата, чим більша диференціація.

Коефіцієнт Лоренца як відносна характеристика нерівності в розподілі доходів:

$$
L = \frac{|y_1 - x_1| + |y_2 - x_2| + |y_3 - x_3| + \ldots + |y_n - x_n|}{2} = \frac{\sum |y_i - x_i|}{2},
$$

де у<sub>і</sub> — частка доходів, що зосереджена у і-ї соціальної групи населення;

 $x_i$  – частка населення, що належить до *i-*ї соціальної групи в загальній чисельності населення;

n – число соціальних груп.

Екстремальні значення коефіцієнта Лоренца: L = 0 у разі повної рівномірності в розподілі доходів; L 100 – за повної нерівномірності.

Коефіцієнт нерівності розподілу доходів серед населення або концентрації доходів, індекс Джині відображає ступінь відхилення фактичного розподілу доходів за чисельно рівними групами населення від лінії їхнього рівномірного розподілу. Статистична міра рівності доходів коливається від 0 до 100, причому значення 0 відображає повну рівність доходів у всіх групах населення, значення 1 – за повної нерівності, коли всі доходи належать одній особі.

Коефіцієнт Джині :

$$
G=100-2\times \sum_{i=1}^n x_i\times cum\ y_i\,+\sum_{i=1}^n x_i\times y_i\ ,
$$

де cum y<sub>i</sub> – кумулятивна частка доходу.

Основним показником споживання служить рівень індивідуального споживання як середній розмір споживання окремих товарів і послуг на душу населення:

$$
q=\frac{Q}{S}.
$$

де Q – загальний обсяг споживання;

 $\overline{S}$  – середньорічна чисельність населення.

Показник еластичності показує, наскільки відсотків зміниться споживання товарів або послуг даного виду, якщо доходи населення збільшаться на 1 %. Формула розрахунку коефіцієнта еластичності наведена нижче:

$$
E = \frac{\Delta Q/Q_1}{\Delta Y/Y_1}.
$$

Види еластичності споживання по доходу:

 $E = 0 - a$ бсолютно нееластичне споживання, обсяг споживання не змінюється у разі зміни доходу;

Е < 1 – нееластичне споживання, коли обсяг споживання змінюється на менший відсоток, ніж дохід;

Е = 1 – одинична еластичність споживання, зміна доходу викликає абсолютно пропорційну зміну обсягу споживання;

Е > 1 – еластичне споживання, обсяг споживання змінюється на більший відсоток, ніж дохід;

Е = ∞ – абсолютно еластичне споживання, обсяг споживання не обмежений змінами в доході

Для порівняння рівня життя в різних країнах використовується індекс людського розвитку (розвитку людського потенціалу). Цей індекс розраховується на базі трьох показників: очікуваної тривалості життя населення, досягнутого рівня освіти та реального ВВП на душу населення:

. 3 І І І ІРЛП трив.жит реальн.ВВП освіти 

Для кожного з окремих індексів установлені фіксовані мінімальні і максимальні значення показника:

тривалість майбутнього життя при народженні 25 і 85 років;

грамотність дорослого населення: 0 % і 100 %;

сукупна частка учнів серед дітей та молоді: 0 % і 100 %;

реальний ВВП (ВРП) на душу населення (ПКС): 100 і 40 000 дол. США.

Індекс тривалості життя визначається за формулою:

$$
I_{\text{TPURKMT}} = \frac{e_0 - 25}{85 - 25},
$$

де  $e_0$  – фактична середня тривалість майбутнього життя при народженні.

Індекс реального ВВП на душу населення:

$$
I_{\text{peanhHBB}} = \frac{\ln X_{\text{BB}} - \ln 100}{\ln 40\,000 - \ln 100}.
$$

Індекс досягнутого рівня освіти (освіченості) визначається за формулою:

$$
I_{\text{ocsitu}} = \frac{2}{3} \times I_{\text{rpan}} + \frac{1}{3} I_{\text{yu}},
$$

де І<sub>грам</sub> – індекс грамотності дорослого населення; Іуч *–* індекс сукупної частки учнів.

$$
I_{rpan} = \frac{X_{rpan} - 0}{100 - 0},
$$

де Xграм – фактична грамотність дорослого населення.

$$
I_{y4} = \frac{X_{y4} - 0}{100 - 0},
$$

де Xуч – фактична сукупна частка учнів.

ІРЛП може приймати значення від 0 до 1. Вважається, що регіони (країни) з індексом нижче 0,5 мають низький рівень людського розвитку, 0,5 – 0,8 – середній рівень, 0,8 і більше – високий рівень розвитку.

**Приклад 1.** Маємо дані про розподіл населення за рівнем середньодушових сукупних доходів (рис. 67).

За допомогою коефіцієнтів Лоренца та Джині проаналізувати диференціацію доходів населення. Для визначення наведених показників необхідно провести деякі проміжні розрахунки (рис. 68).

Визначимо коефіцієнт Лоренца G13/2 та коефіцієнт Джині =  $= 100 - 2 * H13/100 + H3/100$ 

Отримаємо результати, наведені на рис. 69.

|                 | А                                  | в                        |
|-----------------|------------------------------------|--------------------------|
|                 | Середньодушові<br>грошові доходи у | Домогоспо-<br>дарства, % |
| 1               | <u>місяць, грн.</u>                |                          |
| $\overline{c}$  | до 300,0                           | 9                        |
| 3               | 300,1-360,0                        | 6,4                      |
| 4               | 360,1-420,0                        | 8,1                      |
| 5               | 420,1–480,0                        | 10,9                     |
| 6               | 480,1-540,0                        | 11,2                     |
| 7               | 540,1-600,0                        |                          |
| 8               | 600,1–660,0                        | $\frac{9,9}{7,1}$        |
| 9               | 660,1–720,0                        |                          |
| 10              | 720,1-780,0                        |                          |
| 11              | 780,1-840,0                        | $rac{6,3}{6,3}$<br>4,3   |
| 12 <sub>1</sub> | понад 840,0                        | 21,8                     |
| 13              | Разом                              | 100                      |

Рис. 67. **Вхідні дані**

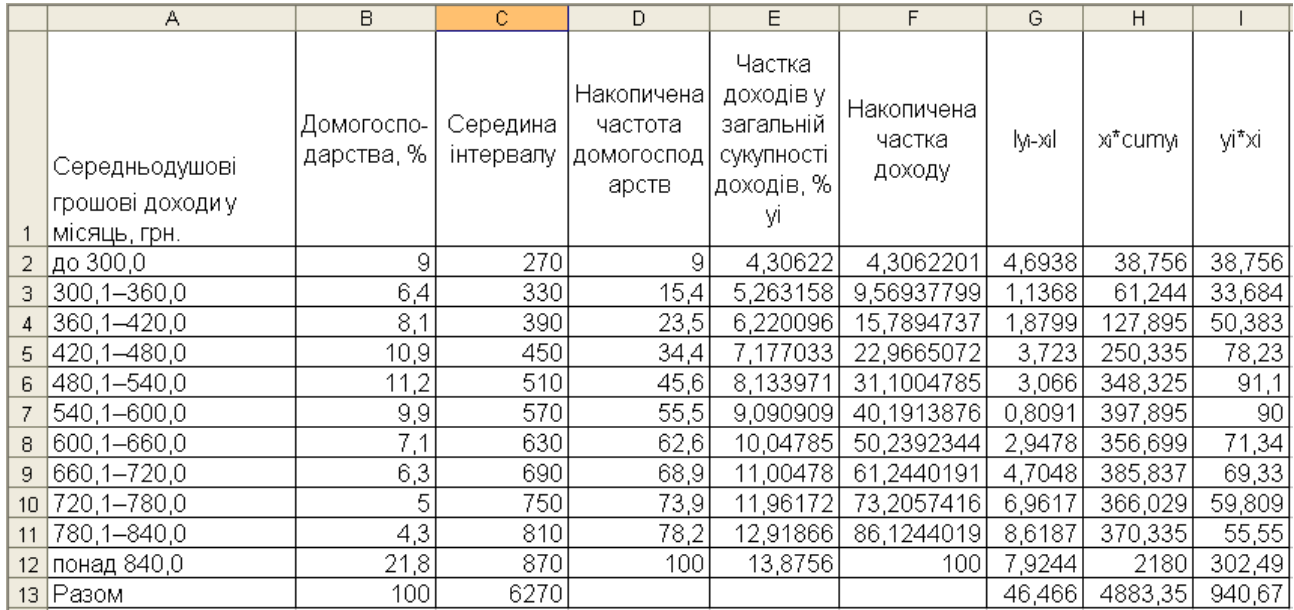

Рис. 68. **Проміжні розрахунки**

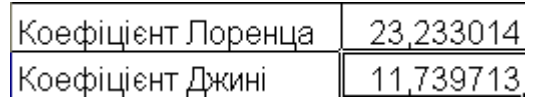

# Рис. 69. **Коефіцієнти Лоренца та Джині**

Підтвердимо наочно результати розрахунків за допомогою кривої Лоренца (рис. 70).

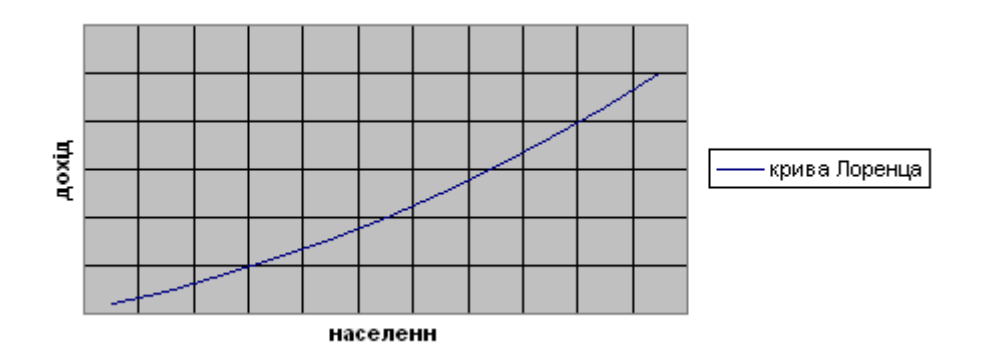

Рис. 70. **Крива Лоренца**

Результати розрахунків коефіцієнтів Лоренца та Джині підтвердили рівномірність розподілу населення за рівнем доходу, тому що крива Лоренца не сильно відхиляється від лінії рівномірного розподілу (діагоналі квадрату).

**Приклад 2.** На підставі даних (рис. 71) необхідно визначити середній, модальний і медіанний дохід, за допомогою децильного коефіцієнта оцінити рівень диференціації населення за рівнем доходів.

Для того, щоб визначити середню необхідно знайти середини інтервалів (рис. 71).

|    | А                                                         | В                        | Č                     |  |
|----|-----------------------------------------------------------|--------------------------|-----------------------|--|
| 1  | Середньодушові<br>грошові доходи у<br><u>місяць, грн.</u> | Домогоспо-<br>дарства, % | Середина<br>інтервалу |  |
| 2  | до 300,0                                                  | 9                        | 270                   |  |
| 3  | 300,1-360,0                                               | 6,4                      | 330                   |  |
| 4  | 360,1-420,0                                               | 8,1                      | 390                   |  |
| 5  | 420,1–480,0                                               | <u>10,9</u>              | 450                   |  |
| 6  | 480,1–540,0                                               | 11,2                     | 510                   |  |
| 7  | 540,1-600,0                                               | 9,9                      | 570                   |  |
| 8  | 600,1–660,0                                               | 7 <sub>1</sub>           | 630                   |  |
| 9  | 660,1–720,0                                               | 6,3                      | 690                   |  |
| 10 | 720,1-780,0                                               | 5                        | 750                   |  |
| 11 | 780,1–840,0                                               | 4,3                      | 810                   |  |
| 12 | понад 840,0                                               | 21,8                     | 870                   |  |
| 13 | Разом                                                     | 100                      | 6270                  |  |

Рис. 71. **Знаходження середини інтервалу**

Знаходимо середню за формулою СУММПРОИЗВ(С2 : С12;В2 : : В12)/В13.

Для того, щоб визначити медіану, знаходимо модальний інтервал. Модальним буде інтервал понад 840 через те, що у нього найбільша частота. Знаходимо моду за формулою =840,1+60 \* (B12 – B11)/  $/((B12 - B11) + (B12 - 0)).$ 

Медіанний інтервал знаходимо за накопиченими частотами (рис. 72).

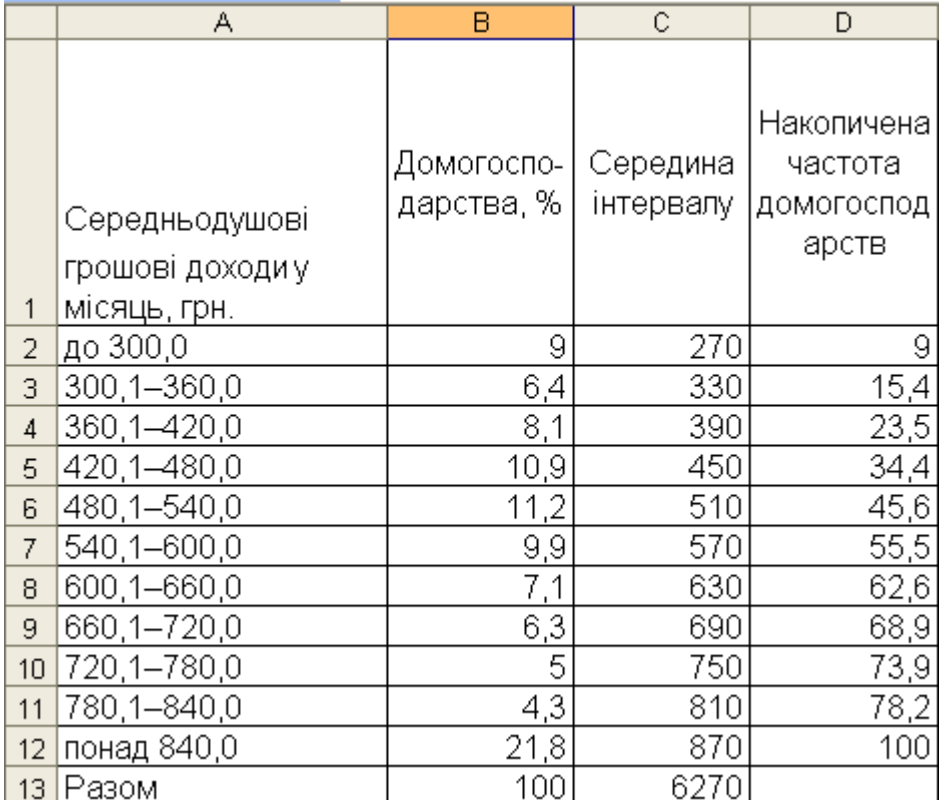

#### Рис. 72. **Розрахунок накопичених частот**

Медіанним є інтервал 540,1 – 600 через те, що його накопичена частота перший раз перевищує половину суми частот. Знаходимо медіану:  $=$  540,1 + 60  $*$  (B13/10 – D6)/B7.

За аналогічною схемою визначаємо перший  $=$  300.1 + 60  $*$ \* (B13/10 – D2)/B3 і дев'ятий децилі = 840,1 + 60 \* (9 \* D12/10 – D11)/B12.

Коефіцієнт децильної диференціації розраховуємо за формулою  $=$  B19/B18

Результати розрахунків наведені на рис. 73.

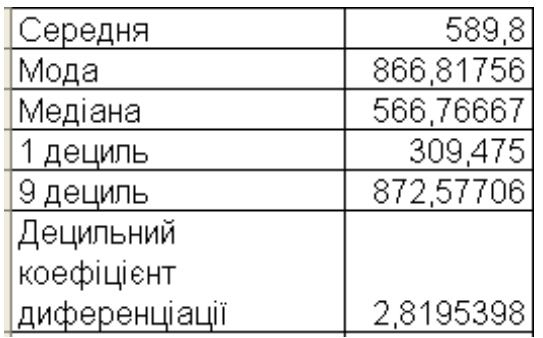

#### Рис. 73. **Результати розрахунків**

З рис. 73 видно, що в середньому по країні одна людина має дохід у розмірі 589,8 грн. Найбільш часто зустрічаються люди з доходом 866,82 грн, але половина населення має середньодушовий дохід нижчий за 566,77 грн. Децильний коефіцієнт диференціації говорить про незначну розшарованість населення за рівнем доходу, тобто мінімальні доходи 10 % самого багатого населення в 2,8 рази перевищують максимальні доходи 10 % самого бідного населення.

**Приклад 3.** За даними табл. 11 обчислити коефіцієнт еластичності споживання за доходами.

Таблиця 11

# Показники Період базовий звітний Середні грошові споживчі витрати, грн 182,22 182,22 163,92

#### **Показники доходів і витрат у розрахунку на одне домогосподарство**

Розрахунок коефіцієнту еластичності наведений на рис. 74.

Середні грошові доходи, грн 237,46 312,01

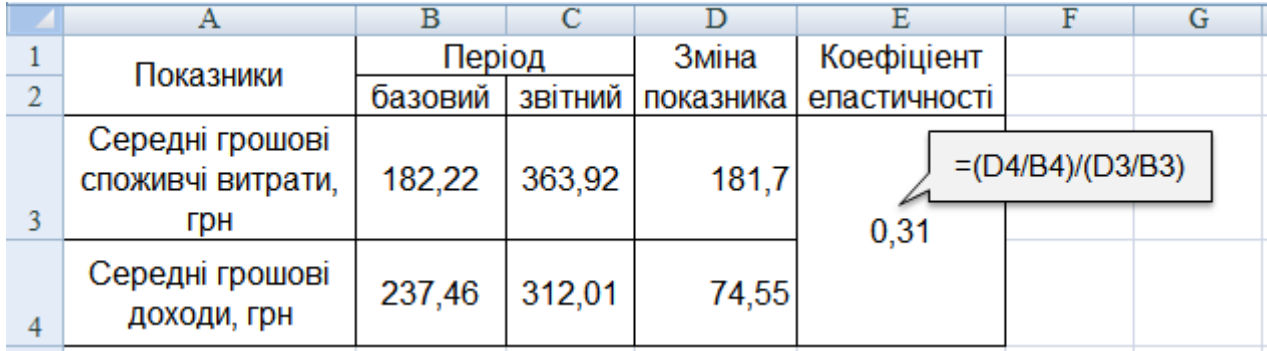

# Рис. 74. **Розрахунок коефіцієнту еластичності**

Розмір коефіцієнта еластичності свідчить, що споживання є нееластичним, тобто з зростанням доходу на 1 %, споживання зростає лише на 0,31 %

**Приклад 4.** За даними наведеними в табл. 12 розрахувати індивідуальне споживання продуктів споживання за регіонами.

Таблиця 12

#### **Обсяг споживання основних продуктів харчування за регіонами**

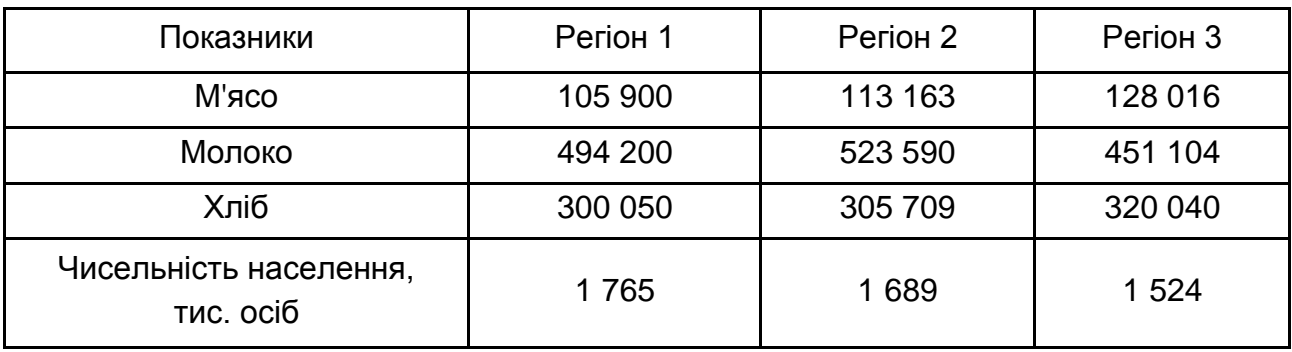

Розрахунок індивідуального споживання продуктів харчування наведений на рис. 75.

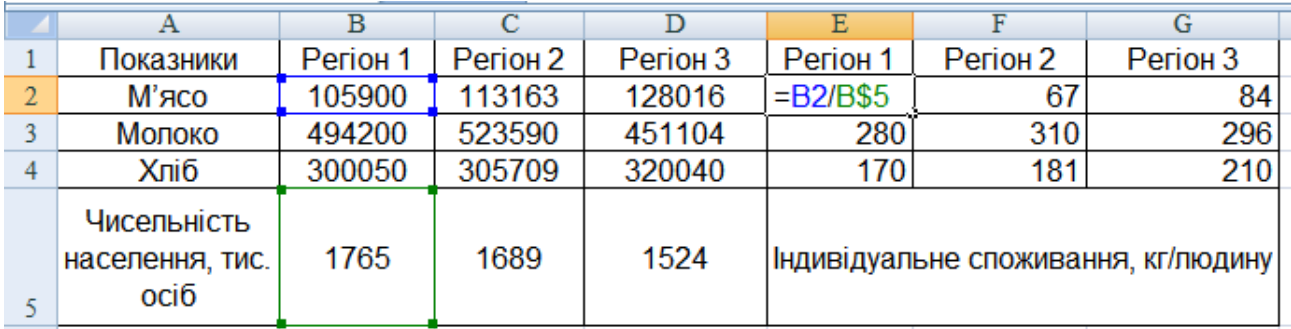

## Рис. 75. **Розрахунок показника індивідуального споживання продуктів харчування**

Для зрівняння рівня споживання за регіонами побудуємо стовпчикову діаграму (рис. 76).

Як видно з діаграми, найбільший рівень споживання молочної продукції спостерігається у регіоні 2, та цей вид продукту є найбільш вживаним. У регіоні 3 споживання м'яса та хліба є найбільшим. Найменшим за всіма категоріями споживання є регіон 1.

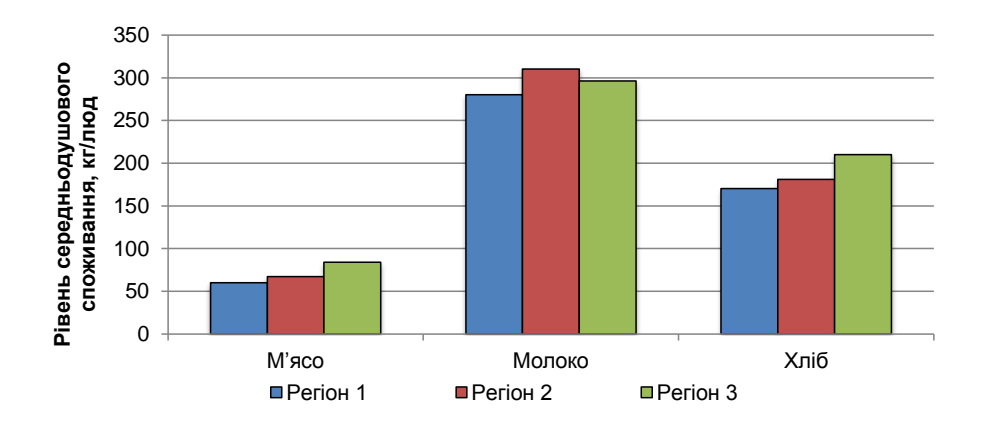

## Рис. 76. **Діаграма середньодушового споживання основних продуктів харчування за регіонами**

**Приклад 5.** За наведеними даними (табл. 13) обчислити індекс людського розвитку та порівняти регіони між собою (граничний ВРП на душу населення – 5 488 дол. ПКС).

Таблиця 13

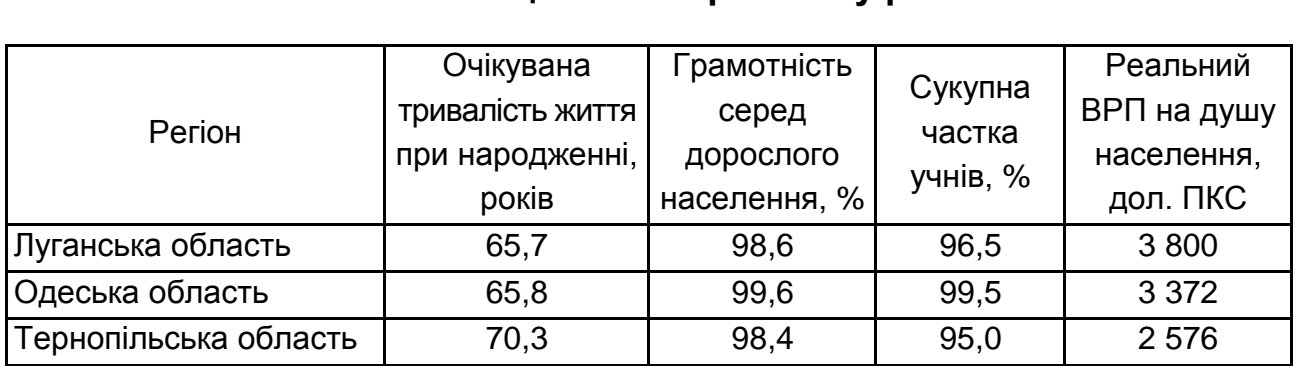

#### **Показники соціального розвитку регіонів**

Обчислення кожного зі складових індексу та сам індекс ІРЛП наведений на рис. 77.

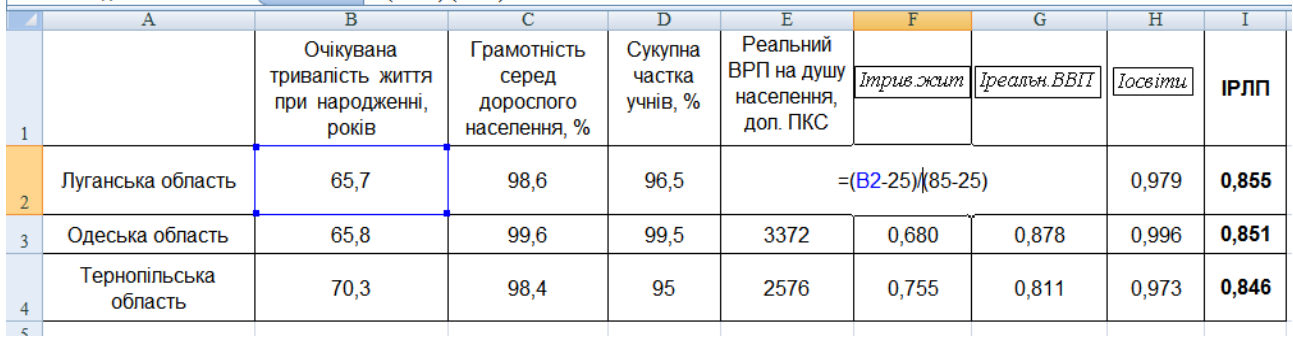

# Рис. 77. **Розрахунок ІРЛП за регіонами**
Як видно з рис. 77, регіони є досить близькими за рівнем ІРЛП, але найбільш розвиненими за індексом людського розвитку за розглянутий період є Луганська та Одеська області порівняно з Тернопільською.

## <span id="page-72-0"></span>**Тема 9. Статистика житлових умов та житловокомунального обслуговування**

#### **Лабораторна робота 7**

<span id="page-72-1"></span>**Мета** – закріплення теоретичного та практичного матеріалу, придбання навичок аналізу житлових умов і житлово-комунального обслуговування в Excel.

**Завдання** – необхідно провести структурно-динамічний аналіз житлових умов і житлово-комунального обслуговування населення в Excel.

#### **Методичні рекомендації**

Для оцінювання ступеня концентрації та диференціації сукупності використовують коефіцієнти локалізації і концентрації.

Коефіцієнт локалізації розраховується відношенням часток двох розподілів:

$$
K_L = \frac{D_j}{d_j}.
$$

Коефіцієнт концентрації характеризує ступінь концентрації ознаки, що вивчається усередині сукупності. Він розраховується за формулою:

$$
K_{\kappa} = 0.5 \sum |D_j - d_j|.
$$

Необхідно оцінити рівень зміни структури можливо за допомогою коефіцієнта структурних зрушень.

Цей коефіцієнт показує як змінилася структура будь-якого показника в часі:

$$
\overline{I}_{d} = \frac{\sum |d_{j1} - d_{j0}|}{m},
$$

де d<sub>j1</sub>, d<sub>j0</sub> – частка j-го показника у звітному та базисному періодах,

m – кількість показників.

Динаміка житлового фонду аналізується за допомогою загальних індексів:

а) індекс житлового фонду:

$$
I_{\text{K}\Phi} = \frac{\sum \mathbf{3}_{\kappa_1} \times \overline{\mathbf{S}}_1}{\sum \mathbf{3}_{\kappa_0} \times \overline{\mathbf{S}}_0},
$$

де  $\;3_{\scriptscriptstyle \mathsf{X}_0}\!,3_{\scriptscriptstyle \mathsf{X}_0}\!$ – загальна площа житла на 1 особу у звітному та базисному періодах;

 $\overline{S}_1, \overline{S}_0$  – середньорічна чисельність населення у звітному та базисному періодах, відповідно;

б) індекс забезпеченості житлом у розрахунку на одну особу:

$$
I_{3_{\mathcal{H}}} = \frac{\sum 3_{\mathcal{H}_1} \times \overline{S}_1}{\sum 3_{\mathcal{H}_0} \times \overline{S}_1};
$$

в) індекс чисельності населення:

$$
I_{\overline{S}} = \frac{\sum \mathbf{3}_{\kappa_0} \times \overline{S}_1}{\sum \mathbf{3}_{\kappa_0} \times \overline{S}_0}.
$$

Динаміку середньої забезпеченості житлом у розрахунку на 1 особу характеризують індекси:

а) змінного складу:

$$
I_{_{\textrm{3M.CKJBA}y}}=\frac{\overline{3}_{_{\mathbf{X_{1}}}}}{\overline{3}_{_{\mathbf{X_{0}}}}}=\frac{\sum \mathcal{H}\Phi_{1}}{\sum \overline{S}_{1}}/\frac{\sum \mathcal{H}\Phi_{0}}{\sum \overline{S}_{0}}=\frac{\sum 3_{_{\mathbf{X_{1}}}}\times \overline{S}_{1}}{\sum \overline{S}_{1}}/\frac{\sum 3_{_{\mathbf{X_{0}}}}\times \overline{S}_{0}}{\sum \overline{S}_{0}};
$$

б) постійного складу:

$$
I_{\text{nocick,nady}} = \frac{\sum \mathbf{3}_{\kappa_1} \times \overline{\mathbf{S}}_1}{\sum \overline{\mathbf{S}}_1} / \frac{\sum \mathbf{3}_{\kappa_0} \times \overline{\mathbf{S}}_1}{\sum \overline{\mathbf{S}}_1};
$$

в) індекс структурних зрушень:

$$
I_{c\tau p y \kappa s p y u u} = \frac{\sum {3_{w_0} \times \overline{S}_1}}{\sum \overline{S}_1}/\frac{\sum {3_{w_0} \times \overline{S}_0}}{\sum \overline{S}_0}
$$

.

**Приклад 1.** За даними рис. 78 необхідно провести структурно-динамічний аналіз.

Першим етапом структурного аналізу є розрахунок структури вхідних показників. Показник структури для кількості домогосподарств у Вінницькому регіоні буде розраховуватися за формулою В3/\$B\$2 \*100 , а для загальної площі прийнятого в експлуатацію житла для 2017 року за формулою = C3/\$C\$2 \* 100. Структура показників для інших регіонів розраховується аналогічно.

| 4              | А                     | B                                           | C                                                               | D                                                                      |
|----------------|-----------------------|---------------------------------------------|-----------------------------------------------------------------|------------------------------------------------------------------------|
| 1              | Назва регіону         | Кількість<br>домогосподарств<br>у 2017 році | Прийнято в<br>експлуатацію<br>житла, тис. кв. м.<br>у 2017 році | Прийнято в<br>експлуатацію<br>житла, тис. кв. м.<br><u>ү 2016 році</u> |
| $\overline{2}$ | Україна               | 14985,6<br>10205,8                          |                                                                 | 9366,8                                                                 |
| 3              | <u> Вінницький</u>    | 634                                         | 337,9                                                           | 349,7                                                                  |
| 4              | Волинський            | 336,7                                       | 336,3                                                           | 364,1                                                                  |
| 5              | Дніпропетровський     | 1355,8                                      | 364,6                                                           | 293,0                                                                  |
| 6              | Донецький             | 930,1                                       | 54,6                                                            | 57,6                                                                   |
| $\overline{7}$ | <u>Житомирський</u>   | 489                                         | 163,1                                                           | 165,9                                                                  |
| 8              | <u>Закарпатський</u>  | 354,3                                       | 419,6                                                           | 336,0                                                                  |
| 9              | Запорізький           | 715,1                                       | 103,4                                                           | 108,3                                                                  |
| 10             | Івано-Франківський    | 450,4                                       | 624,5                                                           | 480,8                                                                  |
| 11             | Київський             | 655,7                                       | 1824,9                                                          | 2059,8                                                                 |
| 12             | Кіровоградський       | 418,7                                       | 51,1                                                            | 53,6                                                                   |
| 13             | Лүганський            | 351,8                                       | 21,2                                                            | 7,1                                                                    |
| 14             | Львівський            | 822,2                                       | 958,9                                                           | 859,2                                                                  |
| 15             | Миколаївський         | 444,4                                       | 73,5                                                            | 106,1                                                                  |
| 16             | Одеський              | 888,4                                       | 720,5                                                           | 575,9                                                                  |
| 17             | Полтавський           | 594,5                                       | 235,1                                                           | 136,9                                                                  |
| 18             | Рівненський           | 376,2                                       | 394,4                                                           | 324,6                                                                  |
| 19             | Сүмський              | 446                                         | 106,3                                                           | 109,9                                                                  |
| 20             | <u>Тернопільський</u> | 356                                         | <u> 292,9 </u>                                                  | 234,4                                                                  |
| 21             | Харківський           | 1111,2                                      | 469,9                                                           | 469,6                                                                  |
| 22             | Херсонський           | 404,7                                       | 74,9                                                            | 82,1                                                                   |
| 23             | Хмельницький          | 478,9                                       | 361,1                                                           | 404,8                                                                  |
| 24             | Черкаський            | 519,1                                       | 153,4                                                           | 125,8                                                                  |
| 25             | <u>Чернівецький</u>   | 307,3                                       | 202,3                                                           | 221,6                                                                  |
| 26             | Чернігівський         | 439,6                                       | 127,9                                                           | 106,0                                                                  |
| 27             | м.Київ                | 1105,5                                      | 1733,5                                                          | 1334,0                                                                 |

Рис. 78. **Вхідні дані**

Структура показників за регіонами наведена на рис. 79.

Розрахуємо коефіцієнт локалізації. Для Вінницького регіону він буде розраховуватися як E3/D3 . Для інших регіонів цей коефіцієнт буде розраховуватися аналогічно. Результати розрахунку коефіцієнта локалізації наведені на рис. 80.

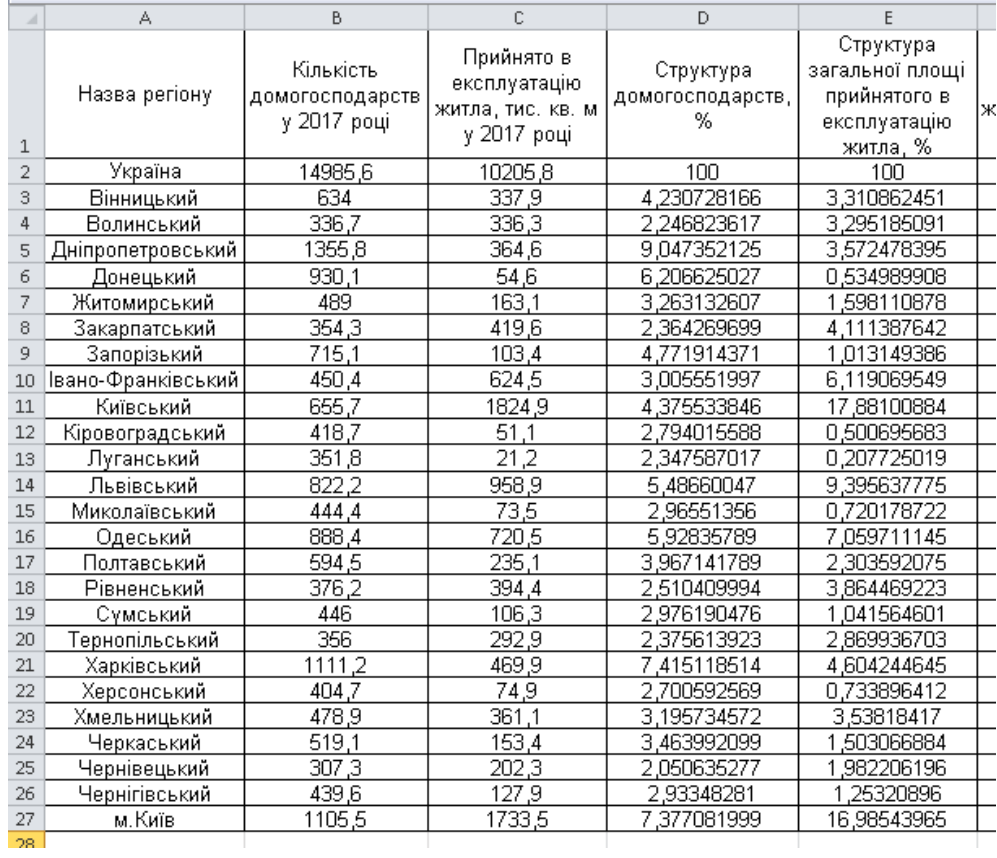

## Рис. 79. **Результати розрахунку структури**

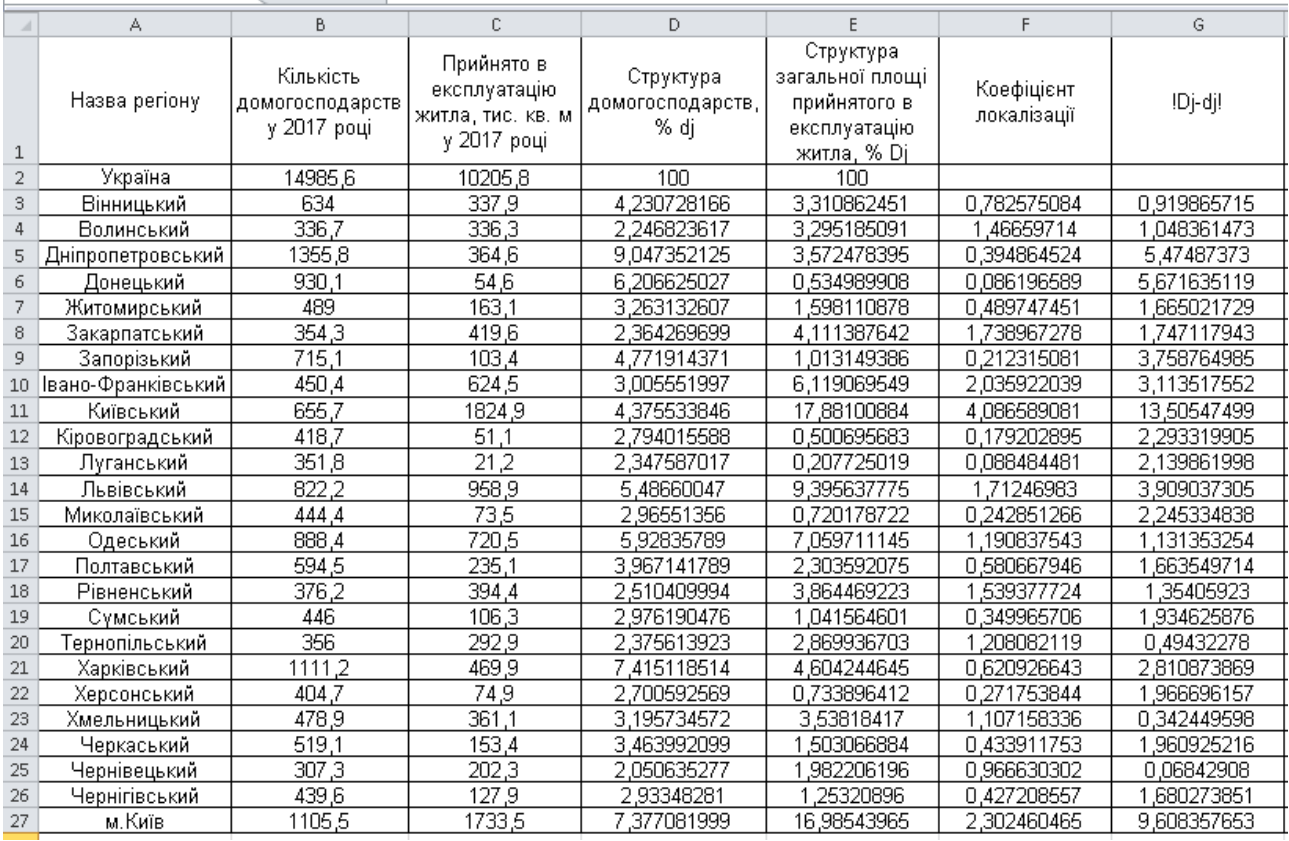

# Рис. 80. **Результати розрахунку коефіцієнта локалізації**

Для визначення показника концентрації проведемо додаткові розрахунки, які наведені на рис. 80, а саме розрахунок  $|\mathsf{D}_\mathsf{j}-\mathsf{d}_\mathsf{j}|.$ 

Отриманий коефіцієнт концентрації наведено на рис. 81.

| Коефіцієнт концентрації  |  | 36.254051781 |  |
|--------------------------|--|--------------|--|
| Коефіцієнт інтенсивності |  |              |  |
| Іструктурних зрушень     |  | 0.62337117   |  |
|                          |  |              |  |

Рис. 81. **Результати розрахунків**

Наступним етапом аналізу є аналіз інтенсивності структурних зрушень. Для його проведення введемо показник загальної площі введеного в експлуатацію житла у 2016 році, потім розрахуємо його структуру та визначимо за кожним регіоном абсолютну зміну структури (рис. 82).

Отриманий коефіцієнт інтенсивності структурних зрушень наведено на рис. 81.

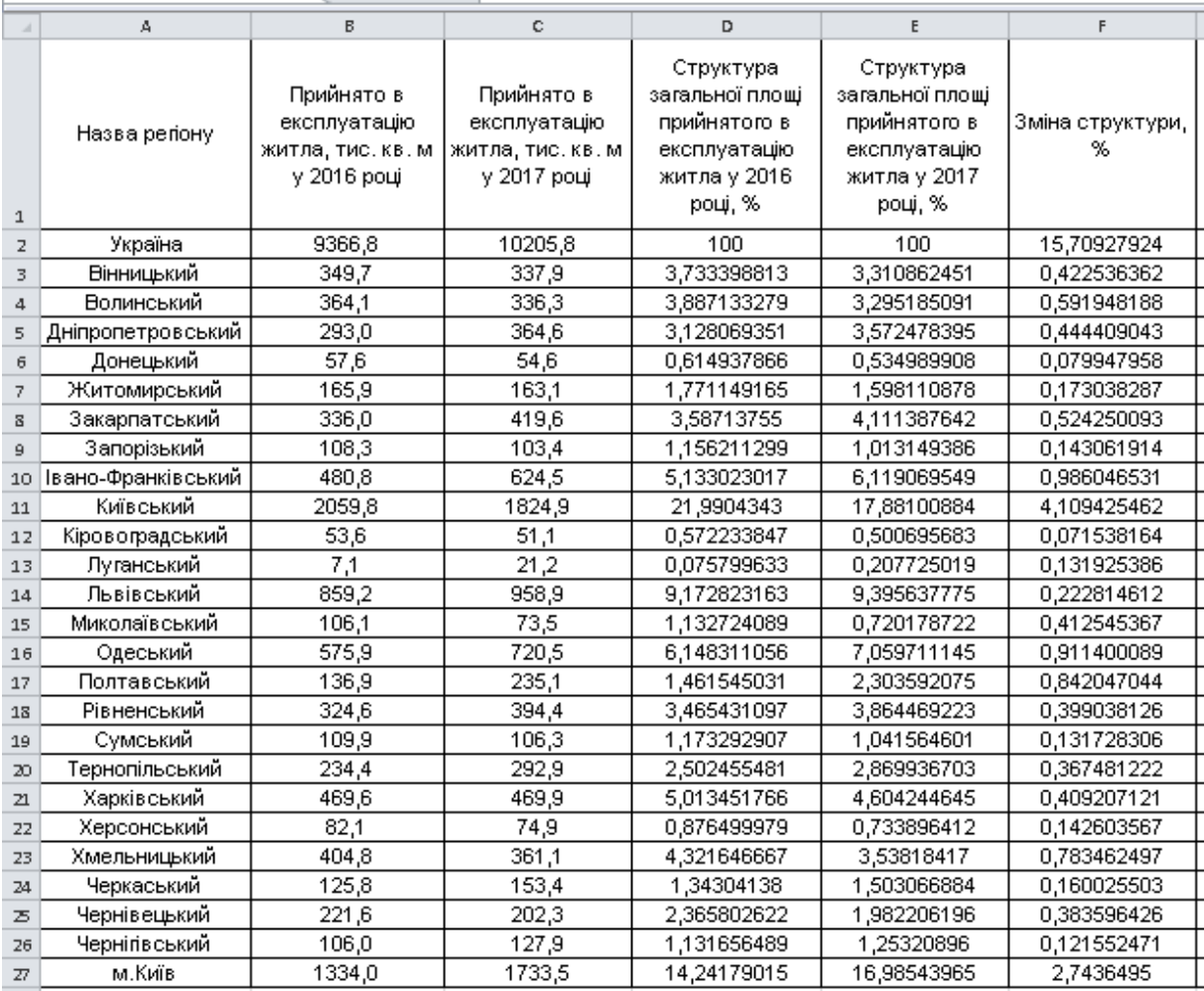

#### Рис. 82. **Проміжні розрахунки**

Розрахунок показника локалізації свідчить про найбільшу локалізацію загальної площі введених в експлуатацію квартир серед домогосподарств Івано-Франківського, Київського регіонів та м. Київ. Взагалі, концентрація прийнятого в експлуатацію житла серед домогосподарств регіонів є нижче середньої (36,25 п. п.) Структура загальної площі введеного в експлуатацію житла у 2017 році порівняно з 2016 роком змінилася несуттєво (на 0,62 п. п.), про що свідчить лінійний коефіцієнт інтенсивності структурних зрушень.

**Приклад 2.** Маємо дані наведені в табл. 14 за регіонами про забезпеченість населення житлом, використовуючи індексний метод, необхідно проаналізувати динаміку житлового фонду та середньої забезпеченості житлом розрахунку на одну особу. Зробити висновки.

Таблиця 14

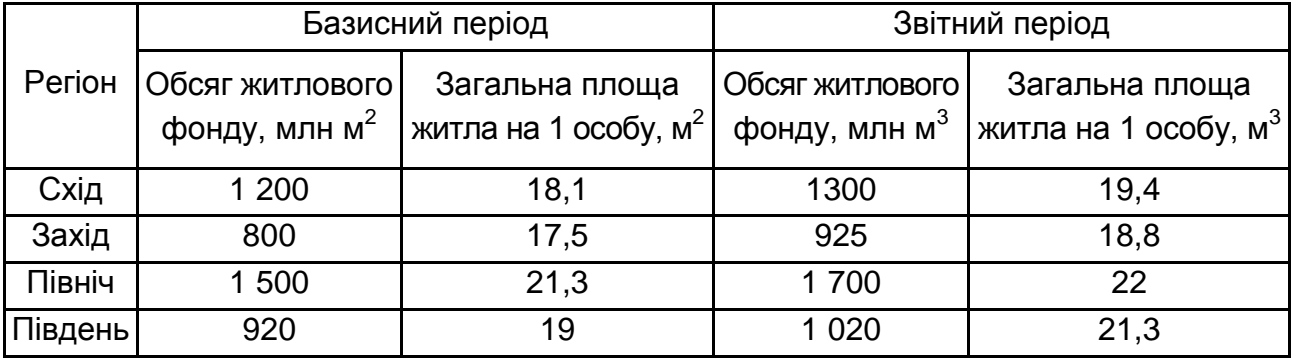

#### **Динаміка житлового фонду та забезпеченості житлом в регіонах**

Для визначення рівня зміни житлового фонду під впливом різноманітних факторів необхідно розрахувати показник середньорічної чисельності населення регіону (рис. 83).

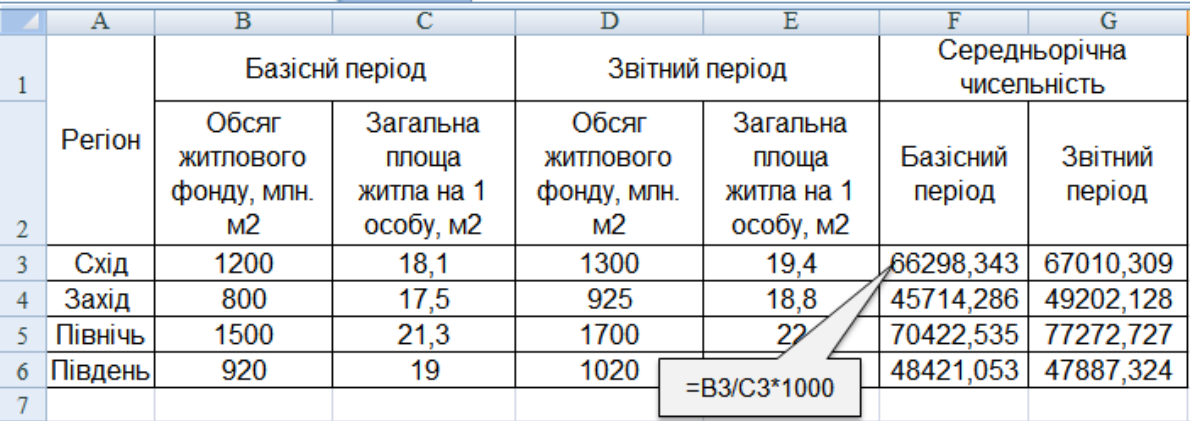

Рис. 83. **Розрахунок середньорічної чисельності населення**

На підставі розрахованих даних можливо провести індексний аналіз динаміки житлового фонду (рис. 84).

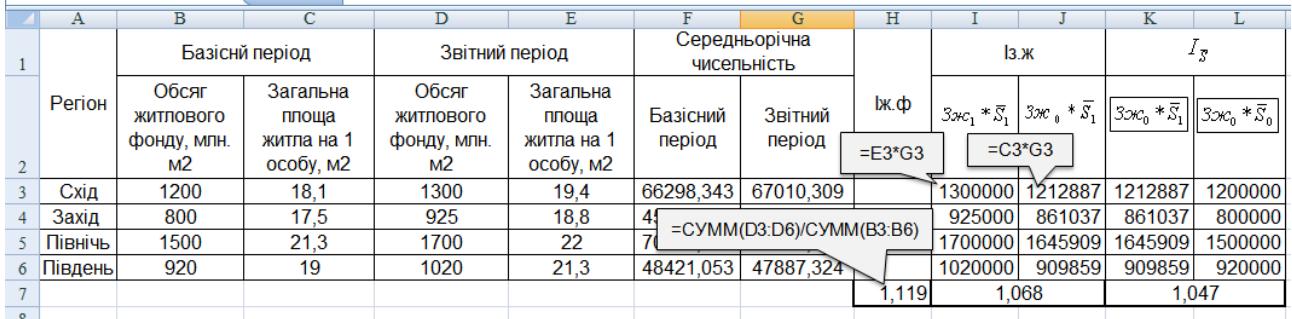

#### Рис. 84. **Розрахунок динаміки житлового фонду під впливом факторів**

Як свідчать розрахунки, індекси загальний житловий фонд збільшився на 11,9 %, тобто індекс житлового фонду дорівнює 1,119. До зростання призвело збільшення як забезпеченості житлом на одну особу (збільшення на 6,8 %), так і численності населення (збільшилась на 4,7 %), тобто вплив зміни забезпеченості житлом виявися більш вагомим на загальне зростання житлового фонду.

Розрахуємо зміну середньої забезпеченості житлом за допомогою індексів середніх величин (рис. 85).

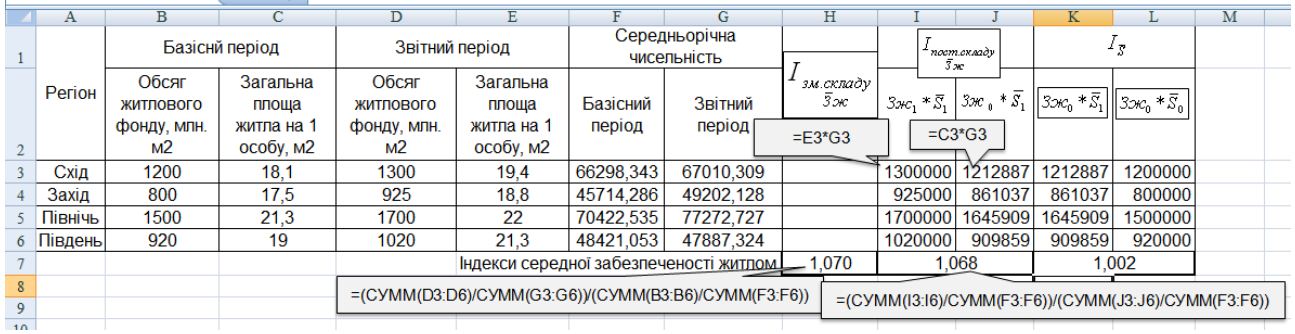

#### Рис. 85. **Розрахунок індексів середньої забезпеченості житлом на одну особу**

Індекс змінного складу показав, що середня забезпеченість житлом на 1 особу зменшилась на 7 %, до того ж за рахунок зміни забезпеченості житлом на 6,8 % та за рахунок зміни середньорічної чисельності населення – на 0,2 %.

# <span id="page-79-1"></span><span id="page-79-0"></span>**Тема 10. Аналітика послуг системи охорони здоров'я та освіти**

#### **Лабораторна робота 8**

#### **Частина 1**

<span id="page-79-2"></span>**Мета** – закріплення теоретичного та практичного матеріалу, надбання навичок аналізу показників системи охорони здоров'я в Excel.

**Завдання** – необхідно провести розрахунок і динамічний аналіз показників системи охорони здоров'я в Excel.

#### **Методичні рекомендації**

Аналіз діяльності закладів охорони здоров'я проводиться диференційовано:

у розрізі окремих видів медичних закладів (амбулаторно-поліклінічних, стаціонарів, диспансерів, санітарно-епідеміологічних та ін.);

у розрізі окремих служб або профілів (онкологічної, терапевтичної тощо).

Розглянемо систему цих показників.

*Показники діяльності амбулаторно-поліклінічних закладів:*

забезпеченість населення амбулаторно-поліклінічною допомогою;

якість і ефективність медичної допомоги;

навантаження медичного персоналу;

матеріально-технічна та клініко-діагностична забезпеченість.

*Забезпеченість* населення амбулаторно-поліклінічною допомогою характеризується:

кількістю лікарняних посад амбулаторно-поліклінічних закладів на 10 000 населення;

кількістю відвідувань у середньому на одного жителя за рік.

Показниками *якості амбулаторно-поліклінічної допомоги* є активність відвідувань хворих на дому, якість (точність) діагностики, виконання плану профілактичних заходів, рівень захворюваності, летальності та смертності.

*Діяльність стаціонарних закладів* характеризується показниками, серед яких слід виділити такі групи:

забезпеченість населення стаціонарною допомогою;

навантаження медичного персоналу;

матеріально-технічна забезпеченість;

якість стаціонарної допомоги та її ефективність.

Серед показників якості й ефективності медичного обслуговування основними є:

1. Результати захворювань – чисельність хворих, що вибули зі стаціонару (виписані плюс померлі). Вони зіставляються з іншими результатами: кількістю випадків поліпшення стану здоров'я, без змін, погіршання стану здоров'я, летальними випадками.

2. Летальність у стаціонарі – відношення числа хворих, що померли в стаціонарі, до тих, що вибули зі стаціонару.

3. Середня тривалість лікування хворого з нозологічною формою захворювання – відношення середнього числа ліжко-днів, проведених виписаними хворими з заданою формою захворювання, до чисельності хворих з такою самою формою захворювання, які були виписані.

Для розрахунку середньорічних темпів росту та приросту використовуються такі формули (ланцюговим методом):

$$
\overline{Tp} = \sqrt[n]{Tp_1 \times Tp_2 \times ... \times Tp_n};
$$

$$
\overline{T\pi n} = \overline{Tp} - 100.
$$

**Приклад.** Маємо дані, наведені на рис. 86 про мережу та кадри закладів охорони здоров'я.

Необхідно розрахувати показники забезпеченості населення медичною допомогою, проаналізувати динаміку показників.

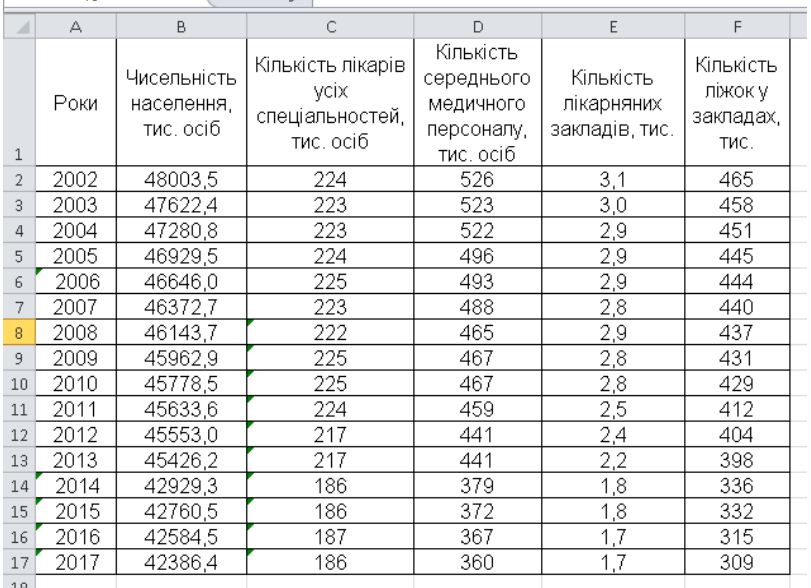

#### Рис. 86. **Вхідні показники**

Показник забезпеченості лікарями, наприклад, для 2003 року розраховується за формулою = C3/B3, показник забезпеченості середнім медичним персоналом – D3/B3 , забезпеченість медичними закладами – E3/B3, забезпеченість ліжками F3/B3. Для інших років розрахунок проводиться аналогічно. Кожний із показників визначається у розрахунку на 10 000 осіб населення, а забезпеченість медичними закладами – на 100 000 осіб. Розрахунок вказаних показників за всіма роками наведено на рис. 87.

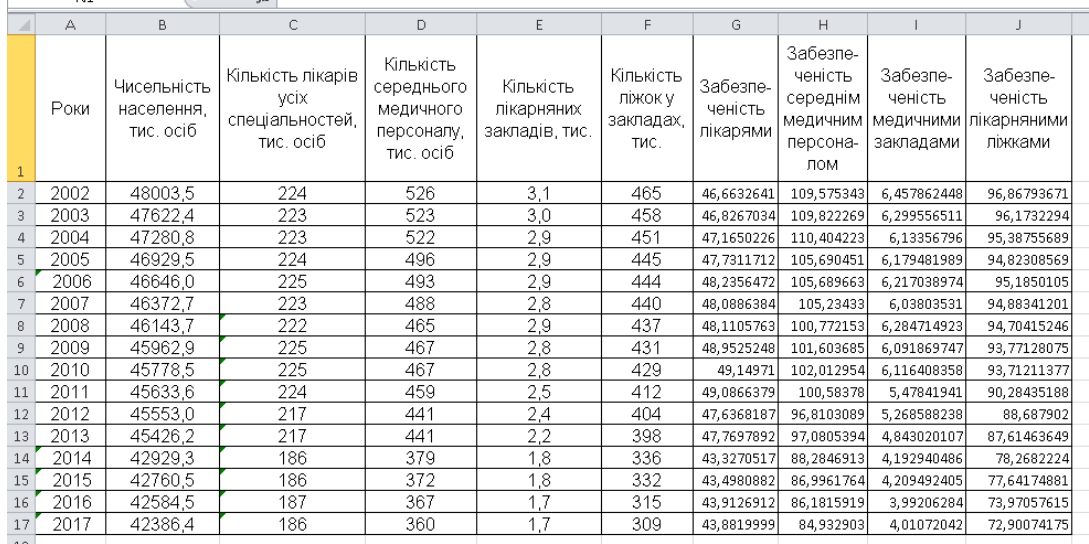

#### Рис. 87. **Розрахунок показників забезпеченості медичним персоналом та медичними закладами**

Розрахуємо динаміку отриманих показників (рис. 88).

| L    | М                               | N                                                              | $\Omega$                                      | P                                             |  |
|------|---------------------------------|----------------------------------------------------------------|-----------------------------------------------|-----------------------------------------------|--|
|      | Ланцюгові темпи росту, %        |                                                                |                                               |                                               |  |
| Роки | Забезпе-<br>ченість<br>лікарями | Забезпе-<br>ченість<br>середнім<br>медичним<br>персона-<br>лом | Забезпе-<br>ченість<br>медичними<br>закладами | Забезпе-<br>ченість<br>лікарняними<br>ліжками |  |
| 2002 |                                 |                                                                |                                               |                                               |  |
| 2003 | 100,3502525                     | 100,2253473                                                    | 97,54863258                                   | 99,28283049                                   |  |
| 2004 | 100,722492                      | 100,529906                                                     | 97,36507561                                   | 99,18306527                                   |  |
| 2005 | 101,200357                      | 95,73044167                                                    | 100,7485697                                   | 99,40823392                                   |  |
| 2006 | 101,056911                      | 99,99925442                                                    | 100,6077692                                   | 100,3816843                                   |  |
| 2007 | 99.69522777                     | 99,56917936                                                    | 97,12075691                                   | 99,68314497                                   |  |
| 2008 | 100,0456198                     | 95,75977096                                                    | 104,0854285                                   | 99,81107388                                   |  |
| 2009 | 101,7500278                     | 100,8251601                                                    | 96,93152071                                   | 99,01496219                                   |  |
| 2010 | 100,4028092                     | 100,4028092                                                    | 100,4028092                                   | 99,93690287                                   |  |
| 2011 | 99,8716735                      | 98,59902762                                                    | 89,56922249                                   | 96,34224248                                   |  |
| 2012 | 97,04640748                     | 96,24842943                                                    | 96,16985928                                   | 98,23175352                                   |  |
| 2013 | 100,2791341                     | 100,2791341                                                    | 91,92253956                                   | 98,78984                                      |  |
| 2014 | 90,69969195                     | 90,93963823                                                    | 86,57697868                                   | 89,33235991                                   |  |
| 2015 | 100,3947568                     | 98,54050012                                                    | 100,3947568                                   | 99,19958117                                   |  |
| 2016 | 100,9531523                     | 99,06365484                                                    | 94,83477948                                   | 95,27165125                                   |  |
| 2017 | 99,93010824                     | 98,55109559                                                    | 100,4673669                                   | 98,55370276                                   |  |
|      |                                 |                                                                |                                               |                                               |  |

Рис. 88. **Динаміка показників розвитку охорони здоров'я**

Зобразимо динаміку показників розвитку системи охорони здоров'я на графіках (рис. 89 і 90).

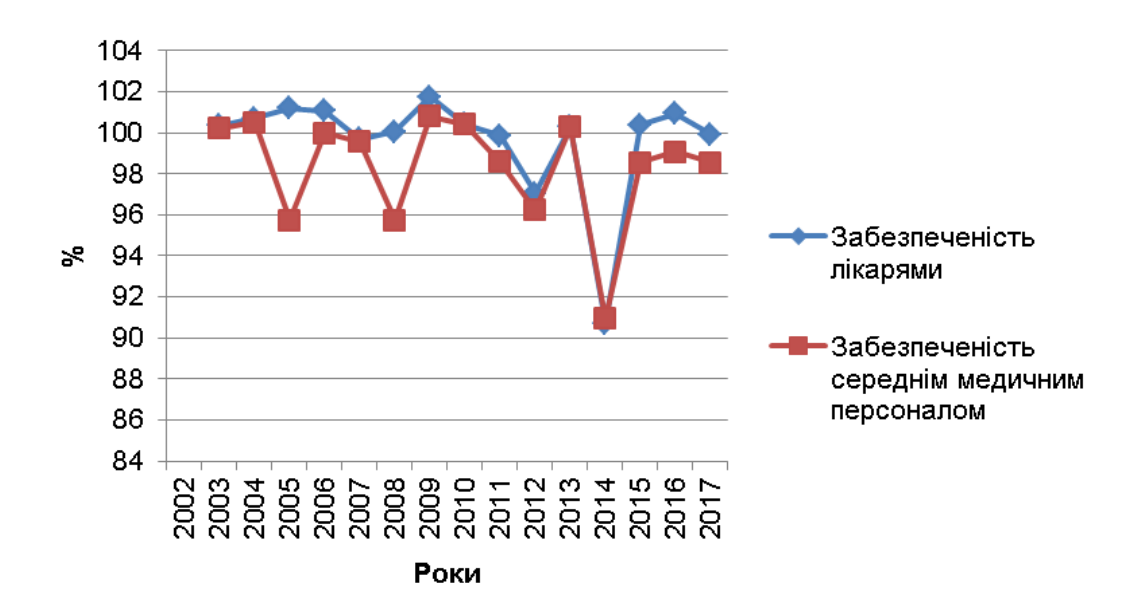

Рис. 89. **Динаміка забезпеченості населення медичними кадрами**

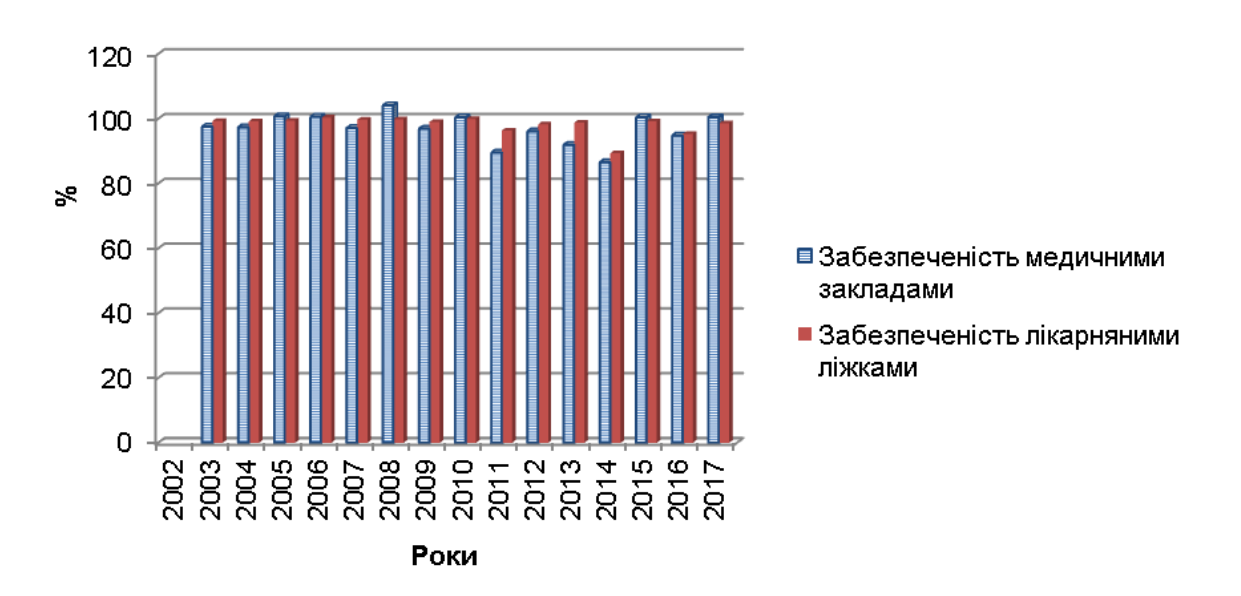

Рис. 90. **Динаміка забезпеченості населення медичними закладами та лікарняними ліжками**

Як видно з рис. 89 і 90, рівень розвитку системи охорони здоров'я погіршився у 2014 році. У 2017 році ситуація дещо покращилась порівняно з 2016 роком щодо забезпеченості медичними закладами та лікарняними ліжками. Що ж стосується забезпеченості медичними кадрами, то ситуація, навпаки, погіршилася.

#### **Частина 2**

<span id="page-83-0"></span>**Мета** – закріплення теоретичного та практичного матеріалу, придбання навичок побудови соціально-економічних нормалей в Excel.

**Завдання** – необхідно побудувати нормаль показників освіти в Excel.

#### **Методичні рекомендації**

Побудова соціально-економічної нормалі охоплює шість етапів:

обґрунтування системи первинних абсолютних показників, що відображають попит на послуги та ресурсне забезпечення галузі соціальної сфери;

побудова матриці вторинних відносних показників;

побудова матриці відносних темпів зміни за відносними показниками; експертне оцінювання темпів зміни показників з урахуванням якісного розвитку і доступності послуг соціальної сфери;

перестроювання матриці темпів зміни;

побудова системи соціально-економічних нормалей.

Система показників, що міститься в аналізі, має містити абсолютні характеристики попиту та пропозиції соціальних послуг, а також їхнє ресурсне забезпечення, що включає оцінку трудових, матеріальних, інституційних і фінансових ресурсів. Введемо позначення системи показників: З, П, Т, М, І, Ф.

На основі відібраної системи показників будується симетрична комбінаційна таблиця, в підметі та присудку якої міститься однаковий перелік первинних показників (табл. 15).

Таблиця 15

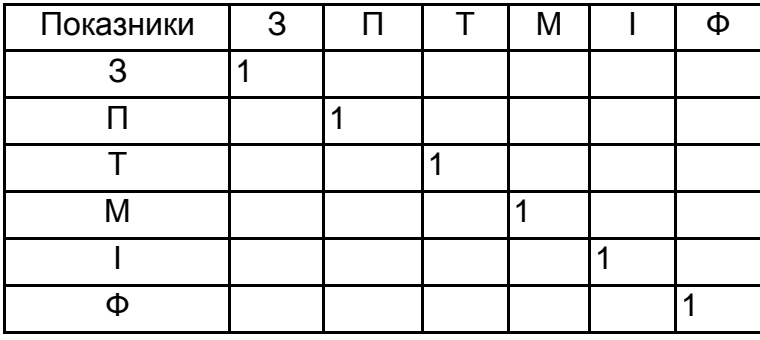

**Симетрична комбінаційна таблиця**

У кожній клітинці комбінаційної таблиці будується відносний (вторинний) показник, що утворюється шляхом ділення його первинного показника,

що знаходиться в стовпці, на первинний показник по рядку. Виходить матриця вторинних показників, симетрична щодо одиничної діагоналі (табл.16).

Таблиця 16

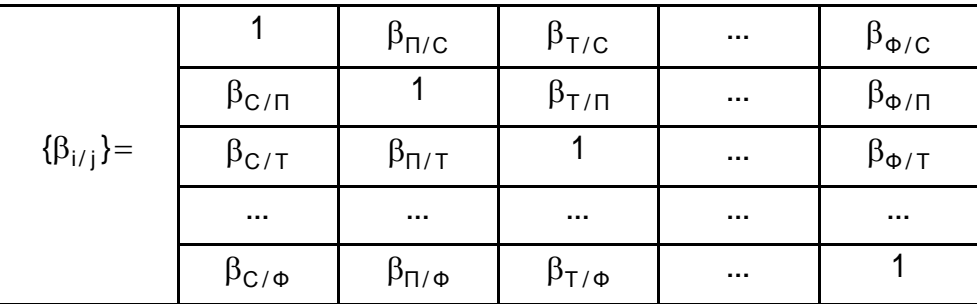

#### **Матриця вторинних показників**

До того ж елементи, розташовані симетрично щодо діагоналі, є взаємозворотними величинами:

$$
\beta_{C/\Pi} = \frac{1}{\beta_{\Pi/C}}.
$$

Від матриці відносних (вторинних) показників переходимо до матриці темпів їхніх зміни (табл.17).

Таблиця 17

**Матриця темпів зміни вторинних показників**

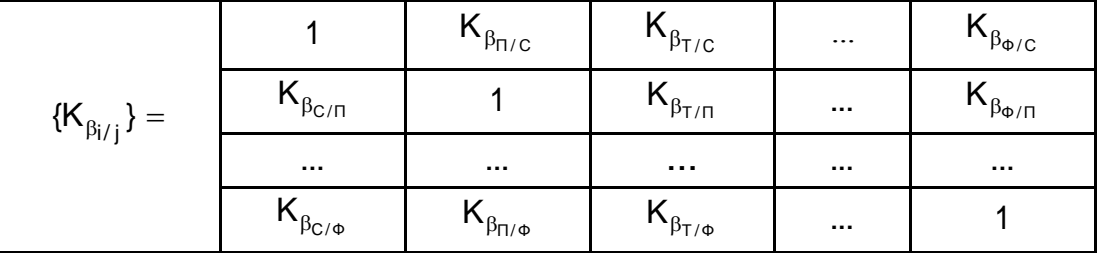

Розташовані в симетричних щодо одиничної діагоналі клітках темпи зміни побудовані за взаємозворотними показниками і тому змінюються в протилежних напрямах під час вдосконалення якості послуг.

Проводиться експертне оцінювання кожної пари темпів зміни по взаємозворотним відносним показникам, і виділяються елементи, що мають тенденцію до зростання під час вдосконалення якості послуг.

Перебудовується матриця темпів зміни так, щоб елементи, що мають тенденцію до зростання, опинилися під одиничною діагоналлю (табл.18).

#### **Перебудована матриця темпів зміни**

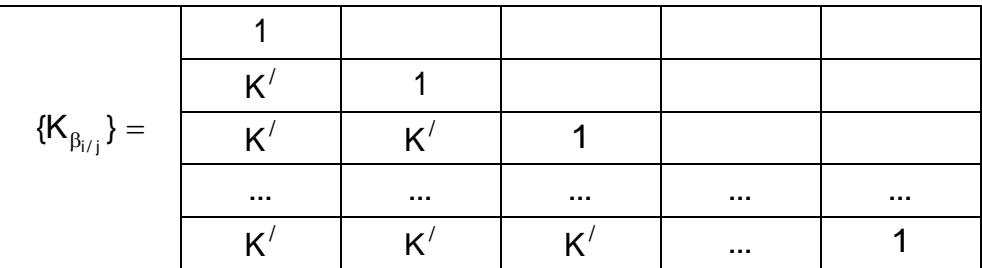

У результаті відбувається перебудова стовпців і рядків матриці. Нова послідовність зміни первинних показників утворює основну соціальноекономічну нормаль.

**Приклад.** Маємо дані, наведені на рис. 91. Необхідно побудувати соціально-економічну нормаль.

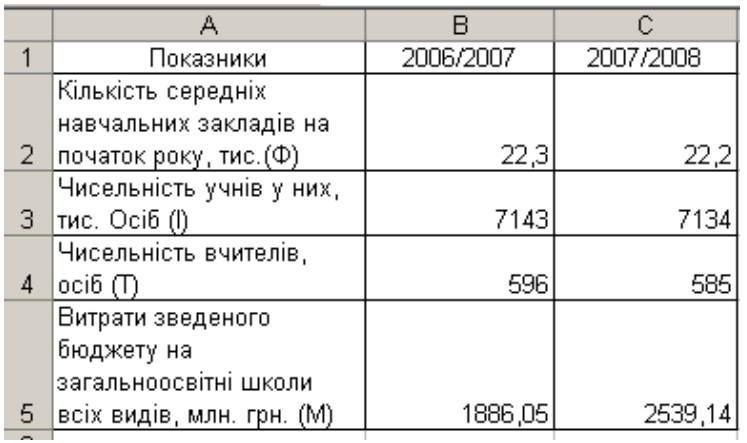

#### Рис. 91. **Вхідні показники**

По-перше, будуємо матрицю вторинних показників для двох періодів (рис. 92).

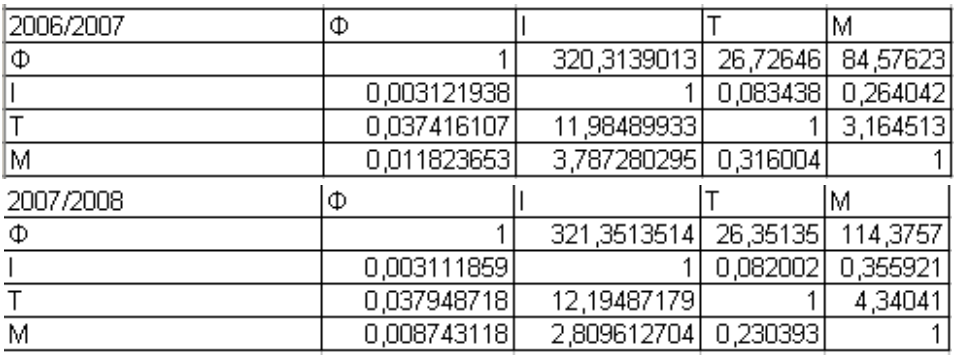

#### Рис. 92. **Матриця вторинних показників**

По-друге визначаємо коефіцієнти їхньої зміни (рис. 93).

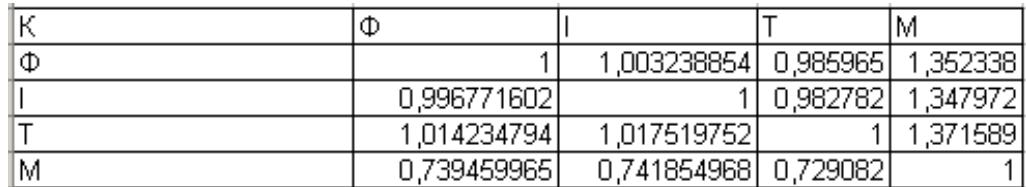

#### Рис. 93. **Коефіцієнти зміни**

Виділяємо ті коефіцієнти, які за умови підвищення рівня освіти мають тенденцію до збільшення:

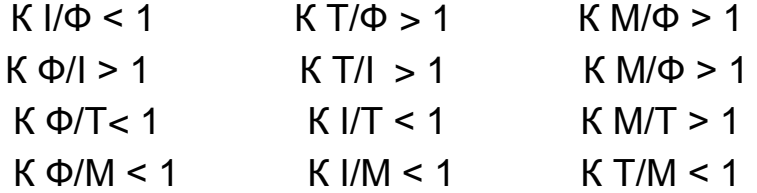

Залишаємо в матриці ті коефіцієнти, які мають тенденцію до росту (рис. 94). Підраховуємо кількість коефіцієнтів в кожному стовпчику.

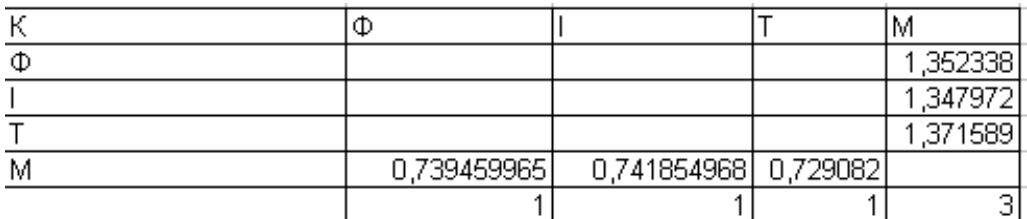

#### Рис. 94. **Матриця з коефіцієнтами, які мають тенденцію до збільшення**

Перебудуємо матрицю в порядку зменшення кількості коефіцієнтів. Отримуємо наступну матрицю (рис. 95).

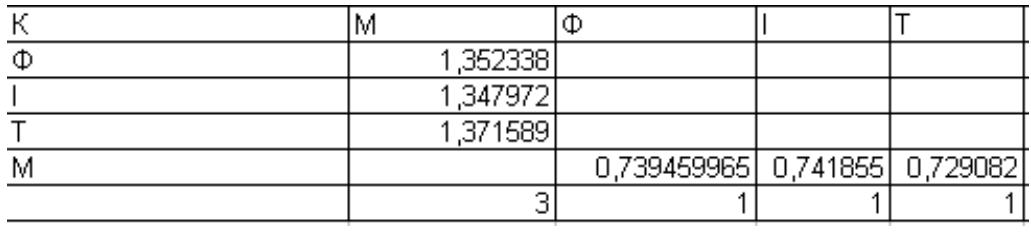

Рис. 95. **Кінцева матриця**

У результаті отримуємо основну нормаль:

$$
KM > K\Phi > KI > KT.
$$

Отже, можна зробити висновок, що темп зростання витрат зведеного бюджету на загальноосвітні школи має рости більшими темпами ніж зростання кількості середніх навчальних закладів. Своєю чергою, темп зростання кількості середніх навчальних закладів має бути більшим, ніж тем зростання чисельності учнів. Останні мають збільшуватися більшими темпами ніж чисельність учителів.

#### <span id="page-87-0"></span>**Тема 11. Аналітика соціального захисту населення**

#### **Лабораторна робота 9**

<span id="page-87-1"></span>**Мета** – закріплення теоретичного та практичного матеріалу, придбання навичок регресійного аналізу показників соціального захисту населення в Excel.

**Завдання** – необхідно провести регресійний аналізу показників соціального захисту населення в Excel.

#### **Методичні рекомендації**

Побудова регресійної моделі відбувається за такими етапами: вибір типу моделі регресії;

побудова моделі зворотнього типу (визначення параметрів моделі);

прогнозування середнього значення показника для заданого значення фактора;

оцінювання помилок моделювання і прогнозу;

оцінювання впливу факторних ознак на значення показника;

встановлення істотності (значимості) статистичного зв'язку між фактором і показником;

оцінювання адекватності результатів моделювання явищам, що спостерігаються.

Рівняння регресії має такий вигляд:  $\hat{y} = a_0 + a_1 \times x$ . Розрахуємо необхідні для оцінювання методом найменших квадратів коефіцієнти  $a_0$  і  $a_1$ :

$$
a_{1} = \frac{\sum x_{i}y_{i} - \frac{1}{n}\sum x_{i}\sum y_{i}}{\sum x_{i}^{2} - \frac{1}{n}(\sum x_{i})^{2}};
$$

$$
a_{0} = \frac{1}{n}(\sum y_{i} - b_{1}\sum x_{i}).
$$

Коефіцієнт детермінації (R<sup>2</sup>) є параметром, що визначає значущість лінійного статистичного зв'язку між фактором і показником.

Коефіцієнт кореляції (R) характеризує ступінь лінійного статистичного зв'язку. Для перевірки коефіцієнту детермінації висуваються гіпотези:

Н0: R2 = 0 (лінійної залежності немає);

Н1: R2 ≠ 0 (лінійна залежність є).

Визначимо F-статистику:

$$
F=\frac{R^2(n-2)}{1-R^2}.
$$

Якщо F < F0,05, то гіпотезу  $R^2 \neq 0$  відкидаємо з п'ятивідсотковим ризиком помилитись і приймаємо гіпотезу  $H0: R^2 = 0$ . Отже, з імовірністю більше 95 % можна стверджувати, що між змінними х та у не існує лінійної залежності.

Коефіцієнт кореляції rxy:

$$
r_{xy} = \frac{\frac{1}{n}\sum(x_i - x)(y_i - y)}{\sqrt{\frac{1}{n}\sum(x_i - x)^2\frac{1}{n}\sum(y_i - y)^2}}.
$$

Для перевірки надійності коефіцієнту кореляції визначимо t-статистику:

$$
t=\frac{r_{xy}\sqrt{n-2}}{\sqrt{1-r_{xy}^2}}.
$$

Для нього використовується умова  $\mathsf{t}^2 = \mathsf{F}$  .

Приблизна рівність означає, що в розрахунках були погрішності, але через їхню незначущість ними можна зневажати.

Для оцінювання значущості параметрів моделі оцінимо параметр  $a_1$ . Для цього розрахуємо критерій Сть'юдента  $t_0$ .

Висуваємо гіпотези:

H0:  $β0 = 0$ ; H1:  $β0 ≠ 0$ Рівень значущості α = 0,05.

Якщо  $\rm t_{0}$   $>$   $\rm t_{0,05},$  то за п'ятивідсоткового рівня значущості можна стверджувати, що з імовірністю, більшою за 95 %, оцінка  $a_1$  є статистично значущою, що потребує розрахунку інтервалу довіри.

**Приклад.** Маємо дані, наведені в табл. 19 за 15 років про валовий внутрішній продукт та про середній розмір місячної пенсії. Необхідно оцінити залежність між цими показниками у вигляді рівняння регресії та проаналізувати істотність цієї залежності.

Таблиця 19

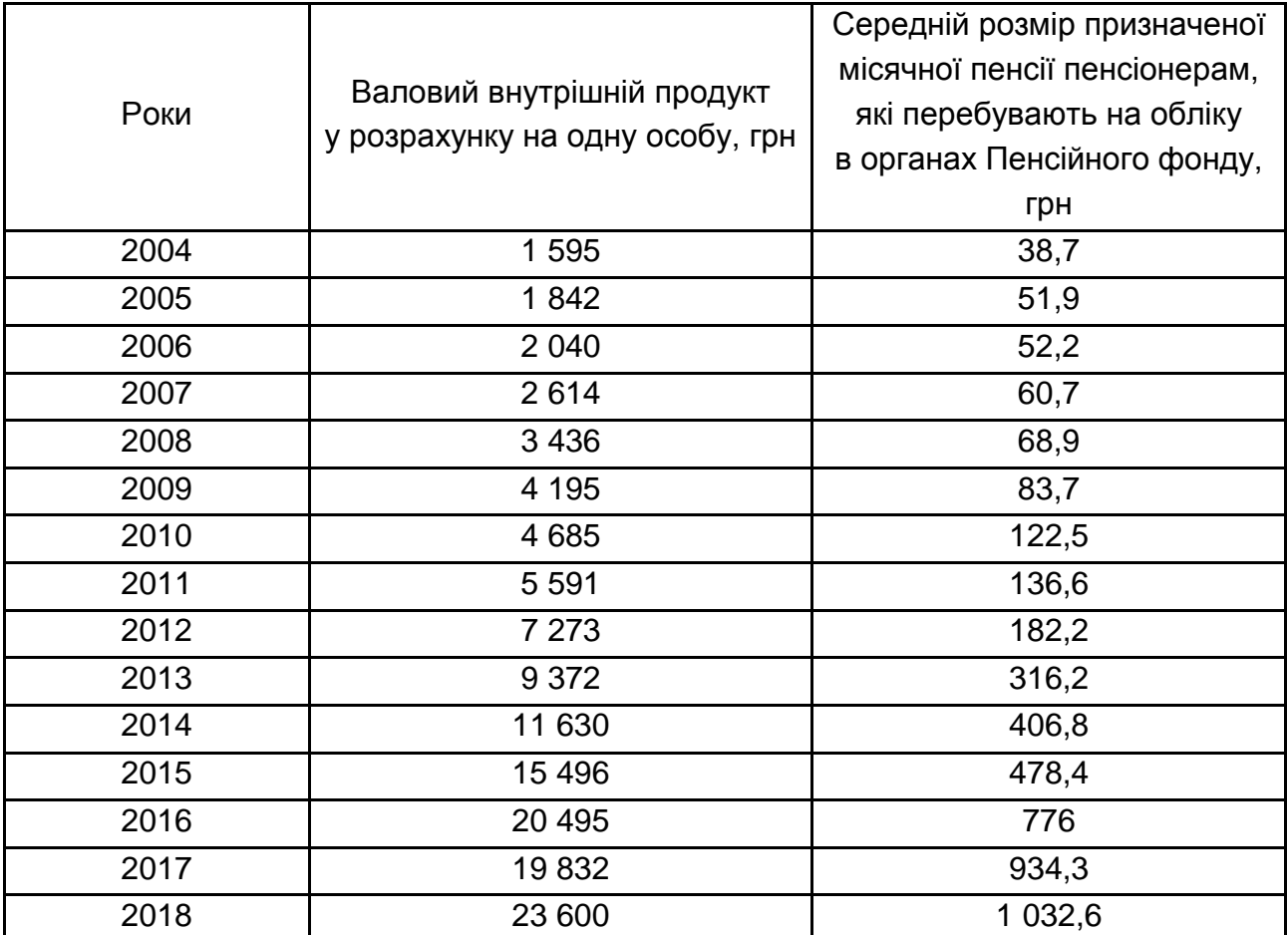

#### **Вхідні показники**

У діалоговому вікні цього режиму задаються такі параметри:

1. *Вхідний інтервал Y –* введіть посилання на клітинки, що містять дані за результативною ознакою. Діапазон має складатися з одного стовпця.

2. *Вхідний інтервал Х –* введіть посилання на клітинки, що містять факторні ознаки. Максимальне число вхідних діапазонів (стовпців) дорівнює 16.

3. *Рівень надійності* – встановіть цій прапорець в активний стан, якщо в поле, розташоване напроти прапорця, необхідно ввести рівень надійності, відмінний від рівня 95 %, вживаного за умовчанням. Встановлений рівень надійності використовується для перевірки значущості коефіцієнта детермінації R<sup>2</sup> і коефіцієнтів регресії *а<sub>і</sub>.* 

4. За неактивного прапорця *Рівень надійності* в таблиці параметрів рівняння регресії генеруються дві однакові пари стовпців для меж довірчих інтервалів.

5. *Константа-нуль* – встановіть цей прапорець в активний стан, якщо потрібно, щоб лінія регресії пройшла через початок координат (тобто  $a_0 = 0$ ).

6. *Вихідний інтервал / Новий робочий лист / Нова робоча книга*

7. *Залишки* – встановіть цей прапорець в активний стан, якщо потрібно включити у вихідний діапазон стовпець залишків.

8. *Стандартизовані залишки* – встановіть даний прапорець в активний стан, якщо потрібно включити у вихідний діапазон стовпець стандартизованих залишків.

9. *Графік залишків* – встановіть цей прапорець в активний стан, якщо потрібно вивести на робочий аркуш точкові графіки залежності залишків від факторних ознак х,

10. *Графік підбору –* встановіть цей прапорець в активний стан, якщо потрібно вивести на робочий лист точкові графіки залежності теоретичних результативних значень від факторних ознак х<sub>і</sub>.

11. *Графік нормальної вірогідності* – встановіть цей прапорець в активний стан, якщо потрібно вивести на робочий лист точковий графік залежності спостережуваних значень; від автоматично формованих інтервалів персентилей. Графік будується на основі таблиці, що генерується, "Виведення вірогідності".

На рис. 96 показані результати регресійною статистики. Ці результати відповідають такими статистичним показникам:

• *Множинний R –* коефіцієнту кореляції R;

 $\bullet$  *R Квадрат* – коефіцієнту детермінації R $^2$ ;

- *Стандартна помилка –* залишковому стандартному відхиленню;
- *Спостереження –* числу спостережень *n.*

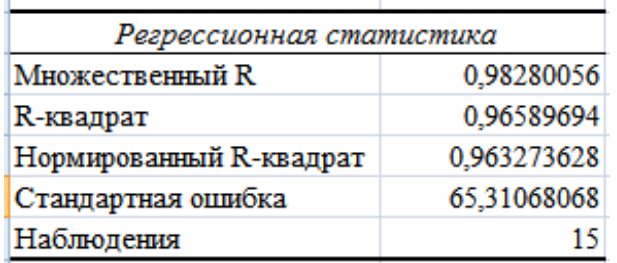

#### Рис. 96. **Результати регресії**

На рис. 97 наведені результати дисперсійного аналізу, які використовуються для перевірки значущості коефіцієнта детермінації  $\mathcal{R}^2$ *.* 

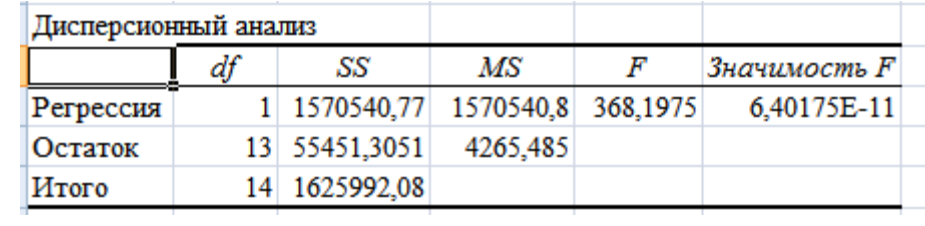

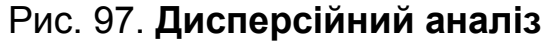

Стовпці рис. 97 мають таку інтерпретацію:

1. Стовпець df *–* число мір свободи.

Для рядка *Регресія* число мір свободи визначається кількістю факторних ознак *т* в рівнянні регресії: k<sub>Ф</sub> = m. Для рядка Залишок число мір свободи визначається числом спостережень *n* і кількістю змінних у рівнянні регресії m + 1 / k<sub>o</sub> = n – (m + 1).

Для рядка *Разом* число мір свободи визначається сумою  $k_y = + k_{\Omega}$ .

2. Стовпець SS *–* сума квадратів відхилень.

Для рядка *Регресія –* це сума квадратів відхилень теоретичних даних від середнього. Для рядка *Залишок –* це сума квадратів відхилень емпіричних даних від теоретичних.

Для рядка *Разом –* це сума квадратів відхилень емпіричних даних від середнього.

3. Стовпець Мs *–* дисперсії, що розраховуються за формулою:

$$
MS = \frac{SS}{df}.
$$

Для рядка *Регресія –* це факторна дисперсія.

Для рядка *Залишок –* це залишкова дисперсія.

4. Стовпець *F* – розрахункове значення F-критерія Фішера F<sub>p</sub>.

5. Стовпець *Значущість F –* значення рівня значущості, відповідне обчисленому значенню Fp*.* 

На рис. 98 показані значення коефіцієнтів регресії *а<sup>i</sup>* і їхні статистичні оцінки.

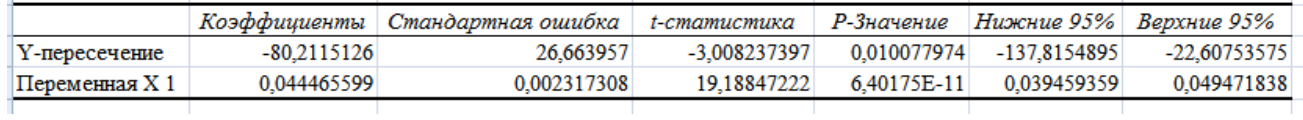

#### Рис. 98. **Коефіцієнти регресії**

Стовпці рис. 98 мають наступну інтерпретацію:

1. Коефіцієнти - значення коефіцієнтів а<sub>і</sub>.

2. *Стандартна помилка –* стандартні помилки коефіцієнтів а<sup>i</sup> .

3. *t-статистика* – розрахункові значення t-критерія Ст'юдента.

4. *Р-значення –* значення рівнів значущості, відповідні обчисленим значенням  $t_{p}$ .

5. *Нижні 95 % і Верхні 95 % –* відповідно нижні та верхні межі довірчих інтервалів для коефіцієнтів регресії аi.

Проаналізуємо отримані результати:

1. Рівняння регресії буде мати наступний вигляд:

$$
Y = -80,21 + 0,044 \times x.
$$

2. Значення множинного коефіцієнта детермінації R<sup>2</sup> = 0,98 показує, що 98 % загальній варіації результативної ознаки пояснюється варіацією факторної ознаки, тобто середній розмір пенсії на 98 % зумовлено впливом середньодушового валового продукту.

3. Порівнюючи попарно коефіцієнти та їхні помилки, бачимо, що абсолютне значення вільного члена а<sub>о</sub> більше, ніж його стандартна помилка. Отже, вільний член *а<sup>0</sup>* не слід вилучати з рівняння регресії.

Стандартні помилки коефіцієнта *a<sup>1</sup>* менші своєї стандартної помилки. До того ж ці коефіцієнти є значущими, про що можна судити по значеннях показника *Р-значення* на рис. 98, які менші заданого рівня значущості  $\alpha = 0.05$ .

Про правильність підібраної моделі свідчать і графіки на рис. 99.

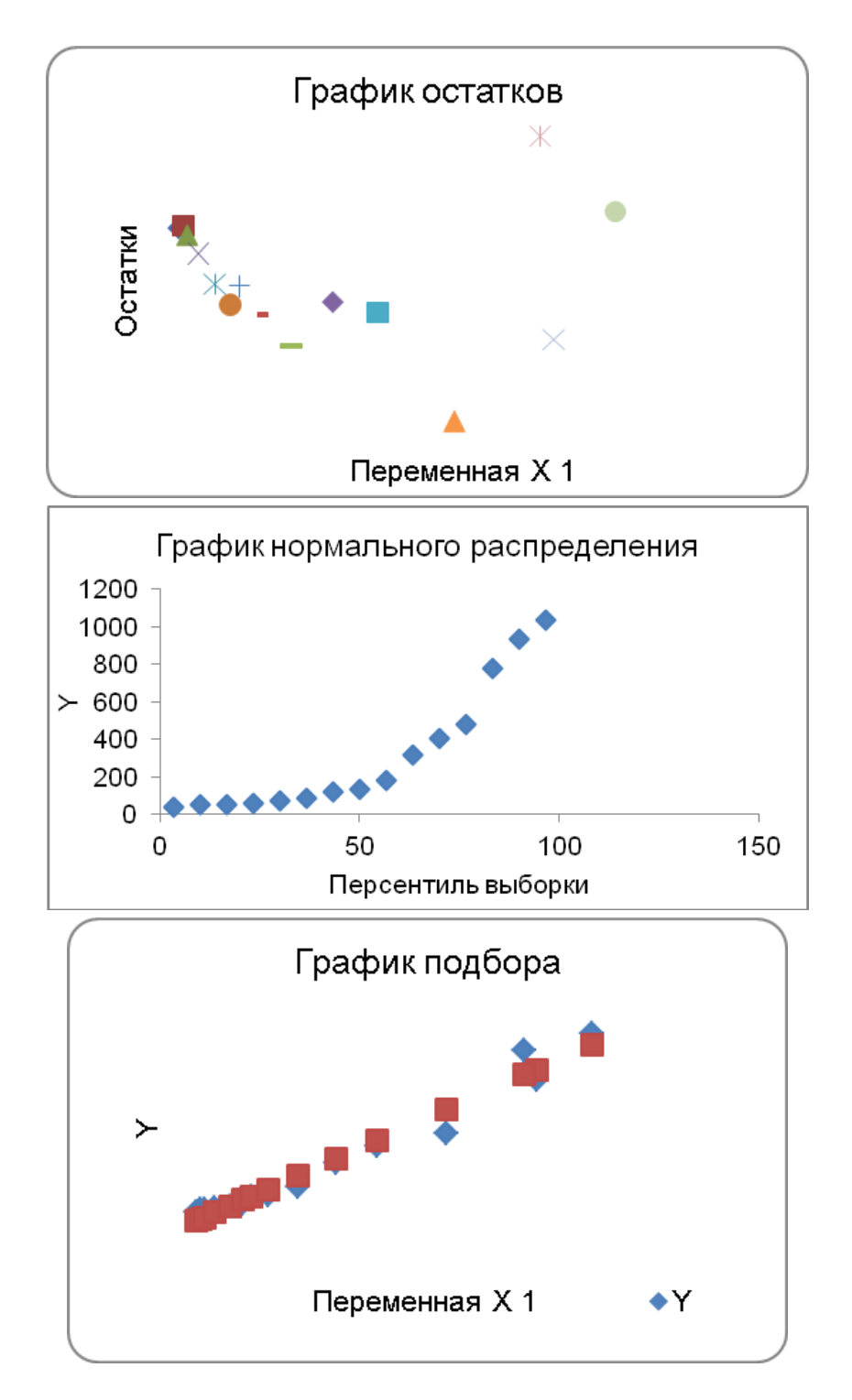

#### Рис. 99. **Графіки нормального розподілу, підбору та залишків**

Отже, отриману модель можна використовувати для прогнозування середньодушової пенсії в залежно від планованого рівня ВВП на душу населення.

#### **Рекомендована література**

#### **Основна**

<span id="page-94-1"></span><span id="page-94-0"></span>1. Грішнова О. А. Людський розвиток / О. А. Грішнова. – Київ : КНЕУ, 2006. – 308 с.

2. Дорошенко Л. С. Демографія / Л. С. Дорошенко. – Київ : МАУП, 2005. – 112 с.

3. Махорін Г. Л. Основи демографії / Г. Л. Махорін. – Житомир : Вид. "Волинь", 2009. – 96 с.

4. Медков В. М. Демография / В. М. Медков. – Ростов-на-Дону : Феникс, 2002. – 272 с.

5. Пальян З. О. Демографічна статистика / З. О. Пальян. – Київ : КНЕУ, 2003. – 132 с.

6. Підгорний А. З. Демографічна статистика / А. З. Підгорний. – Одеса : ОДЕУ, 2010. – 196 с.

7. Социальная статистика / под ред. И. И. Елисеевой. *–* Москва : Финансы и статистика, 2002. *–* 480 с.

8. Статистика : навч. посіб. / за ред. О. В. Раєвнєвої. – Харків : ВД "Інжек", 2011. – 504 с.

9. Стеценко С. Г. Демографічна статистика / С. Г. Стеценко. – Київ : Вища школа, 2005. – 416 с.

10. Столяров Г. С. Соціальна статистика : навч.-метод. посіб. для самост. вивч. дисц. / Г. С. Столяров. *–* Київ : КНЕУ, 2003. *–* 195 с.

11. Удотова Л. Ф. Соціальна статистика : підручник / Л. Ф. Удотова. – Київ : КНЕУ, 2002. – 376 с.

#### **Додаткова**

<span id="page-94-2"></span>12. Зверева Н. В. Основы демографии / Н. В. Зверева, В. В. Елизарова, И. Н. Веселкова. – Москва : Высшая школа, 2004. – 374 с.

13. Колесникова И. И. Социально-экономическая статистика / И. И. Колесникова. – Минск : Новое знание, 2002. – 250 с.

14. Политика доходов и качество жизни населения / под ред. Н. А. Горелова. – Санкт-Петербург : Питер, 2003. – 654 с.

15. Практикум по социальной статистике / под ред. И. И. Елисеевой. – Москва : Финансы и статистика, 2002. – 368 с.

16. Соціальна безпека: теорія та українська практика / за ред. І. Ф. Гнибіденка. – Київ : КНЕУ, 2006. – 292 с.

### **Інформаційні ресурси**

<span id="page-95-0"></span>17. Офіційний сайт Міністерства праці та соціальної політики України. – Режим доступу : http://www.mlsp.gov.ua/labour/control/uk/index.

18. Сайт ГУС в Харківській області. – Режим доступу : [http://kh.](http://kh/) ukrstat.gov.ua.

19. Сайт Державної служби статистики України. – Режим доступу : www.ukrstat.gov.ua.

20. Сайт Інституту демографії та соціальних досліджень імені М. В. Птухи. – Режим доступу : http://www.idss.org.ua/public.html.

# **Зміст**

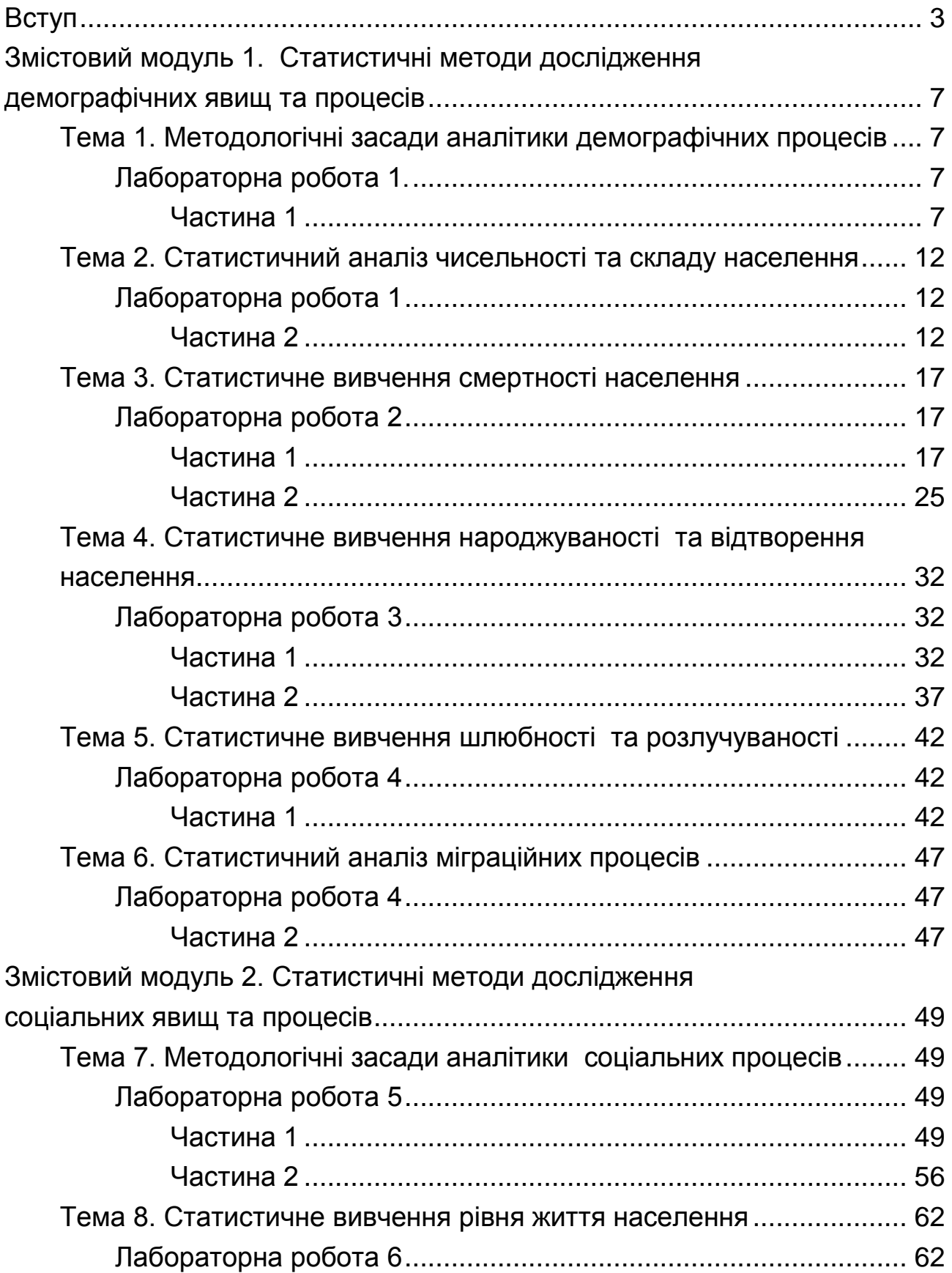

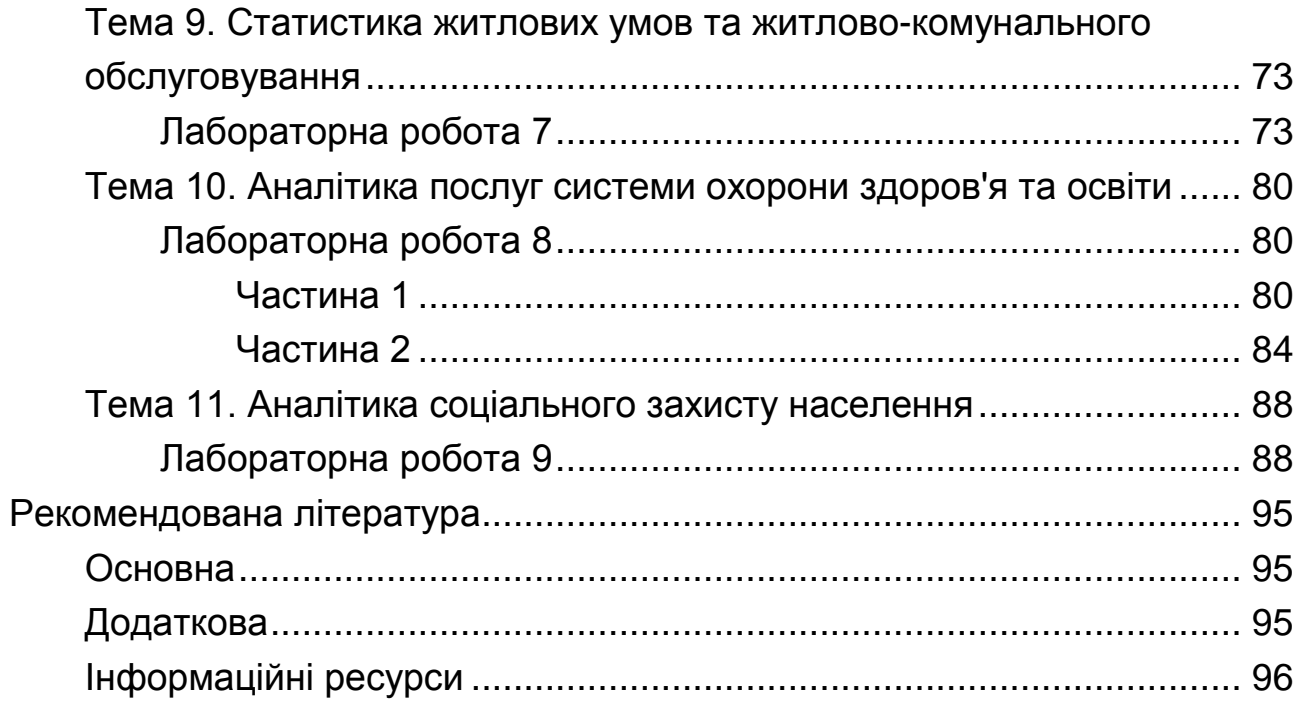

НАВЧАЛЬНЕ ВИДАННЯ

# **АНАЛІТИКА СОЦІАЛЬНИХ ТА ДЕМОГРАФІЧНИХ ПРОЦЕСІВ**

# **Методичні рекомендації до лабораторних робіт для студентів спеціальності 051 "Економіка" першого (бакалаврського) рівня**

*Самостійне електронне текстове мережеве видання*

# Укладачі: **Аксьонова** Ірина Вікторівна **Свидло** Ганна Ігорівна

Відповідальний за видання *О. В. Раєвнєва*

Редактор *А. С. Ширініна*

Коректор *А. С. Ширініна*

План 2019 р. Поз. № 109 ЕВ. Обсяг 99 с.

Видавець і виготовлювач – ХНЕУ ім. С. Кузнеця, 61166, м. Харків, просп. Науки, 9-А

*Свідоцтво про внесення суб'єкта видавничої справи до Державного реєстру ДК № 4853 від 20.02.2015 р.*